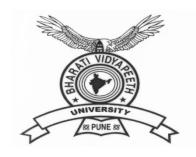

# **BHARATI VIDYAPEETH**

(Deemed to be University), Pune

'A+' Accreditation (Third Cycle) by 'NAAC' in 2017 Category-I Deemed to be University Graded by UGC

'A' Grade University Status by MHRD Govt. of India

Ranked 76<sup>th</sup> by NIRF – 2022

**FACULTY OF MANAGEMENT STUDIES** 

BACHELOR OF COMPUTER APPLICATION DEGREE

(THREE YEARS) / HONORS (FOUR YEARS)

FRAMED AS PER NATIONAL EDUCATION POLICY (NEP 2020)

**SYLLABUS** 

Applicable with effect from 2022-23

# Contents

| Sr.No. | Particulars                                                       | Page<br>No. |
|--------|-------------------------------------------------------------------|-------------|
| I      | Preamble                                                          | 3           |
| II     | Vision                                                            | 3           |
| III    | Mission                                                           | 3           |
| IV     | Aims                                                              | 3           |
| V      | Learning Outcome Based Curriculum framework                       | 4           |
| VI     | Duration of Programme                                             | 6           |
| VII    | Academic Bank of Credits (ABC)                                    | 7           |
| VIII   | Eligibility Criteria for admission                                | 7           |
| IX     | Grading System for Programmes under faculty of Management Studies | 8           |
| X      | MOOC Policy                                                       | 09          |
| XI     | Standard of Passing                                               | 10          |
| XII    | Award of Honors                                                   | 12          |
| XIII   | Rules of ATKT                                                     | 12          |
| XIV    | Internship                                                        | 12          |
| XV     | Specializations                                                   | 14          |
| XVI    | Course Structure                                                  | 16          |
| XVII   | Question Paper Patterns for University Examination                | 25          |

# Bharati Vidyapeeth (Deemed to be University), Pune Faculty of Management Studies

# Bachelor of Computer Application (Honors) FOUR YEARS

Revised Course Structure (To be effective from 2022-2023)

# I. Preamble :

The Bachelor of Computer Application (Honors) Programme is a full time four year programme offered by Bharati Vidyapeeth (Deemed to be University), Pune and conducted in Regular mode at its management institutes located in New Delhi, Pune, Navi Mumbai, Kolhapur, Sangli, Karad and Solapur. All the seven institutes have excellent faculty members, computer laboratories, Libraries, and other facilities to provide proper learning environment to the students. The University is accredited by NAAC with 'A+' grade. The expectations and requirements of the Software Industry, immediately and in the near future, are considered while designing the BCA programme. While designing the BCA Programme, the above facts are considered and the requirements for higher studies and immediate employment are visualized. This effort is reflected in the Vision and Mission statements of the BCA programme, the statements also embody the spirit of the vision of Dr. Patangraoji Kadam, the Founder of Bharati Vidyapeeth — "Social Transformation Through Dynamic Education"

#### **II.Vision:**

Preparing the Students to cope with the rigor of Post Graduate Programmes in global and creating high caliber solution architects for software development, who will also be sensitive to societal concerns.

#### **III.**Mission:

- We aim to drive transformation, technology and innovation through problem solving approach and research development.
- We aim to provide students with the IT tools to become productive and lifelong learner.

#### IV. Aims:

- To impart quality computer education to enhance logical computing and programming skills.
- To implement innovative techniques and process in leading-learning and evaluation.
- To further creativity and pursuit of excellence in computer applications.

#### V. Learning Outcome Based Curriculum Framework -

#### 1. Programme Education Objectives:

The Bachelor of Computer Application (Honors) Four Years degree programme has the following objectives...

- I. To prepare the youth to take up positions as system analysts, system engineers, software engineers and programmers.
- II. To aim at developing 'systems thinking' 'abstract thinking', 'skills to analyze and synthesize', and 'skills to apply knowledge', through 'extensive problem solving sessions', 'hands on practice under various hardware/software environments' and' projects developed'.
- III. To prepare students with 'social interaction skills', 'communication skills', 'life skills', 'entrepreneurial skills', and 'research skills' which are necessary for career growth and for leading quality life are also imparted.

#### 2. Programmme Outcomes (POs):

On completion of BCA (Honors) Four Year Degree Programme the expected programme outcomes that a student should be able to demonstrate are the following:

- **PO1.** Computational Knowledge: Understand and apply mathematical foundation, computing and domain knowledge for the conceptualization of computing models from defined problems.
- **PO2. Problem Analysis**: Ability to identify, critically analyze and formulate complex computing problems using fundamentals of computer science and application domains.
- **PO3. Design / Development of Solutions**: Ability to transform complex business scenarios and contemporary issues into problems, investigate, understand and propose integrated solutions using emerging technologies.
- **PO4.** Conduct Investigations of Complex Computing Problems: Ability to devise and conduct experiments, interpret data and provide well informed conclusions.
- **PO5. Modern Tool Usage**: Ability to select modern computing tools, skills and techniques necessary for innovative software solutions
- **PO6. Professional Ethics**: Ability to apply and commit professional ethics and cyber regulations in a global economic environment.
- **PO7. Life-long Learning**: Recognize the need for and develop the ability to engage in continuous learning as a Computing professional.
- **PO8. Project Management**: Ability to understand management and computing principles with computing knowledge to manage projects in multidisciplinary environments.
- **PO9.** Communication Efficacy: Communicate effectively with the computing community as well as society by being able to comprehend effective documentations and presentations.
- **PO10. Societal & Environmental Concern**: Ability to recognize economical, environmental, social, health, legal, ethical issues involved in the use of computer technology and other consequential responsibilities relevant to professional practice.
- **PO11. Individual & Team Work**: Ability to work as a member or leader in diverse teams in multidisciplinary environment.

**PO12.** Innovation and Entrepreneurship: Identify opportunities, entrepreneurship vision and use of innovative ideas to create value and wealth for the betterment of the individual and society.

#### 3. Programmme Specific Outcomes (PSOs):

After the completion of the course, a student is able to

**PSO1**: Ability to learn the various programming languages with database concepts along with development environment

**PSO2**: Ability to apply theoretical and practical knowledge to solve business problems through data communication technology concepts.

**PSO3**: Flourish the innovation and research attitude to develop IT artifact.

**PSO4**: Foster analytical and critical thinking abilities for efficient programming

**PSO5**: Demonstrate and apply the programming knowledge to develop effective software solution.

**PSO6**: Enrich the knowledge in the areas of Advanced technologies and business practices.

**PSO7**: Maintain the personality with environmental and social concerns

#### 4. Graduate Attributes:

After completing BCA (Honors) Four Year Degree programme the students will be able to acquire following attributes and skills to groom the overall personality.

- Knowledge of Discipline of Computer Science: This Graduate will be capable of demonstrating comprehensive and considered knowledge of a discipline. Student enables to evaluate and utilize information and apply their knowledge and professional skills in the field of IT.
- **Creativity**: Graduates will be trained to develop skills needed for creativity to design and implement computer application software. Also able to think and imagine IT solution for real life problems / applications.
- Intellectual Rigour: The graduates are expected to have clarity in thinking. Graduates will be involved to develop constructively and methodically, exploring ideas, theories and philosophies. It also relates to the ability to analyse and construct knowledge with depth, insight and intellectual maturity.
- **Problem Solving and Design**: Graduate empower not only within the context of their programmes, but also in their personal and professional lives. Graduate should have ability to identify problems, think creatively to find alternative solutions and evaluate those for selecting effective algorithm to solve the problem efficiently.
- Ethical Practices: Graduate should adopt tolerance, responsibility, open-mindedness about cultural diversity, linguistic difference, and the complex nature of our world. Graduate should behave appropriately towards colleagues and the community and being sensitive to local and global social justice issues
- Communication and Social Skills: Graduate have the ability to communicate clearly and to work well in a team setting is critical to sustained and successful employment. Good communication and social skills involve the ability to listen to, as well as clearly express information back to others in a variety of ways oral, written, and visual using a range of technologies.
- Life-Long Learning: Graduate is having open, curious, willing to investigate, and consider new knowledge and ways of thinking. He / She should able to adopt and grasp the new upcoming technologies in IT sector.

- **Self-Management**: Graduates must have capabilities for self-organisation, self-review, personal development and lifelong learning.
- Critical thinker and problem solver: Ability to employ critical thinking and efficient problem solving skills for different kinds of problem related to computer science
- **Team player/worker**: Capable of working effectively in diverse teams in both classroom, laboratory, in industry and project-based situations.

#### **VI.** Duration of the programme:

The duration of the BCA Bachelor's degree Program having six semesters and BCA (Honors) Degree Program is of four years spread across Eight Semesters with multiple entry and exit options. Student should complete the 4 years degree programme within 7 years.

a) Following EXIT options are available with the students:

| Exit Option                               | Minimum      | NSQF  | Bridge course                 |
|-------------------------------------------|--------------|-------|-------------------------------|
|                                           | Credits      | Level |                               |
|                                           | Requirements |       |                               |
| <b>Under graduate Certificate</b> - After | 40           | 5     | 10 credits bridge course(s)   |
| successful completion of First Year       |              |       | lasting two months            |
| Under graduate Diploma - After            | 80           | 6     | including at least 06 credits |
| successful completion of Second           |              |       | job specific internship that  |
| Year                                      |              |       | would help the learner to     |
| Bachelor's Degree - After                 | 120          | 7     | acquire job ready             |
| successful completion of Third Year       |              |       | competencies to enter the     |
| -                                         |              |       | workforce.                    |
| Bachelor's Degree with Honors-            | 160          | 8     |                               |
| After successful completion of            |              |       |                               |
| Fourth Year                               |              |       |                               |
| OR                                        |              |       |                               |
| Bachelor's Degree with Honors (           |              |       |                               |
| Research) - After successful              |              |       |                               |
| completion of Fourth Year                 |              |       |                               |

Note: Student is free to complete some interdisciplinary courses from other institutes provided he/she should earn 50% required credits from home HEI.

Student should complete the core disciplinary courses from home University (HEI) to get exit option for UG certificate/ UG diploma/ Bachelor Degree.

- b) Following Entry options are available with the students:
- Student who opt Exit option at the end of 1<sup>st</sup> / 2<sup>nd</sup> /3<sup>rd</sup> year, can reenter the same programme within three years from Exit.
- Student with Bachelors Degree can opt for Bachelor degree with Honors

Student with Bachelors Degree can opt for Bachelor degree with Honors (Research) if the student secure
 CGPA >= 9.25

National Skills Qualifications Framework (NSQF) Levels:

| Option                       | NSQF  | Professional Knowledge            | Skill                                                                                                    |
|------------------------------|-------|-----------------------------------|----------------------------------------------------------------------------------------------------|
| •                            | Level | Đ                                 |                                                                                                    |
| At the end of first year     | 5     | processes, concepts in a field of | The student will have fundamental knowledge of computation, problem solving ability and basic website designing ability. |
| At the end of<br>Second year | 6     | knowledge in the broad context    | Additionally the student will have advanced programming skills along with system development ability                     |
| At the end of<br>Third year  | 7     |                                   | Additionally, student will have skills of Web Application development with Technical Writing and Report Generation.      |
| At the end of<br>Fourth year | 8     |                                   | Additionally, student will have skills of solving business application applying advanced technology                      |

#### VIL.Academic Bank Of Credits (ABC):

As per the National Educational Policy (NEP) 2020, the Academic Bank of Credit offer the flexibility of curriculum framework and interdisciplinary /multidisciplinary academic mobility of students across Higher Educational Institutes (HEIs) with appropriate credit transfer mechanism. In furtherance to these guidelines the Faculty of Management Studies, Bharati Vidyapeeth (Deemed to be University) Pune has designed a four years undergraduate program offered at its constituent units.

As a pre-requisite a student should register in the Bharati Vidyapeeth (Deemed to be University) Academic Bank of Credit. The credits earned by the student/learner will be stored in it. A Student/learner would be required to complete the course as per the ABC (Academic Bank Credit) policy of UGC. The validity of the credits earned for a course is seven years only.

#### VIII. Eligibility Criteria for admission:

A candidate applying for BCA(Honors) Four years programme should have passed higher secondary (10 + 2) or equivalent examination (10+3) of any recognized Board with satisfying the conditions to pass a common All India Entrance test (BU-MAT) conducted by Bharati Vidyapeeth (Deemed to be University), Pune. The final admission

#### IX. Grading System for Programmes under Management Studies:

➤ **Grade Points**: The Faculty of Management Studies, Bharati Vidyapeeth (Deemed to be University) has suggested 10-point grading system for all programmes designed by its various Board of Studies. A grading system is a 10-point system if the maximum grade point is 10. The system is given in Table Ibelow.

Table I: The 10-point Grading System Adapted for Programmes under FMS

| Range<br>of<br>Percent<br>Marks | [80,100] | [70,79]    | [60,69] | [55,59]    | [50,54] | [40,49] | [00,39] |
|---------------------------------|----------|------------|---------|------------|---------|---------|---------|
| Grade<br>Point                  | 10.0     | 9.0        | 8.0     | 7.0        | 6.0     | 5.0     | 0.0     |
| Grade                           | 0        | <b>A</b> + | A       | <b>B</b> + | В       | С       | D       |

Formula to calculate GP is as under:

Set x = Max/10 where Max is the maximum marks assigned for the examination (i.e. 100)

Formula to calculate the individual evaluation

| Range of Marks         | Formula for the Grade Point |
|------------------------|-----------------------------|
| $8x \le Marks \le 10x$ | 10                          |
| 5.5x ≤<br>Marks≤8x     | Truncate (M/x) +2           |
| 4x ≤<br>Marks≤5.5x     | Truncate (M/x) +1           |

#### > Scheme of Examination

Courses having Internal Assessment (IA) and University Examinations (UE) shall be evaluated by the respective constituent units and the University at the term end for **40** and **60** Marks respectively. The total marks of IA and UE shall be 100 Marks and it will be converted into grade points and grades.

For Internal Assessment (IA) the subject teacher may use the following assessment tools:

- a) Attendance
- b) Class Tests
- c) Presentations

- d) Class Assignments
- e) Case studies
- f) Practical Assignments
- g) Mini Projects
- h) Oral

#### X) MOOCs Policy:-

As per the guidelines provided by UGC each student have to complete **TWO** MOOCs (Massive Open Online Courses) as add on Course which provides wide access to the online learning. The student of regular programme should complete MOOCs prescribed by the institute in semester III, Sem IV, and / or Sem V. Each MOOC will be evaluated for **TWO** credits. The MOOC course fees should be borne by the respective student. On successful completion of MOOCs course, the student should produce the completion certificate to the institute on the basis of which additional Credits will be given to the students.

- Following are the sources from where students can undertake MOOCs
  - 1. iimb.ac.in
  - 2. swayam.gov.in
  - 3. alison.com
  - 4. edx.org
  - 5. Coursera
  - 6. harvardx.harvard.edu
  - 7. udemy.com
  - 8. futurelearn.com
  - 9. Indira Gandhi National Open University (IGNOU)
  - 10. National Council of Educational Research and Training (NCERT)
  - 11. National Institute of Open Schooling (NIOS)
  - 12. National Programme on Technology Enhanced Learning (NPTEL)
  - 13. Any other sources offering online courses suggested by institute

#### XI. Standard of Passing:

For all courses, both UE and IA constitute separate heads of passing. In order to pass in such courses and to earn the assigned credits, the student/learner must obtain a minimum grade point of 5.0 (40% marks) at UE and also a minimum grade point of 5.0 (40% marks) at IA.

If Student fails in IA, the learner passes in the course provided, he/she obtains a minimum 25% marks in IA and GPA for the course is at least 6.0 (50% in aggregate). The GPA for a course will be calculated only if the learner passes at UE.

A student who fails at UE in a course has to reappear only at UE as backlog candidate and clear the Headof Passing. Similarly, a student who fails in a course at IA he has to reappear only at IA as backlog candidate and clear the Head of Passing to secure the GPA required for passing.

The 10 point Grades and Grade Points according to the following table

| Range of Marks (%) | Grade | Grade Point |
|--------------------|-------|-------------|
| 80≤Marks≤100       | О     | 10          |
| 70≤Marks<80        | A+    | 9           |
| 60≤Marks<70        | A     | 8           |
| 55≤Marks<60        | B+    | 7           |
| 50≤Marks<55        | В     | 6           |
| 40≤Marks<50        | С     | 5           |
| Marks < 40         | D     | 0           |

The performance at UE and IA will be combined to obtain GPA (Grade Point Average) for the course. The weights for performance at UE and IA shall be 60% and 40% respectively.

GPA is calculated by adding the UE marks out of 60 and IA marks out of 40. The total marks out of 100 are converted to grade point, which will be the GPA.

#### Formula to calculate Grade Points (GP)

Suppose that "Max" is the maximum marks assigned for an examination or evaluation, based on which GP will be computed. In order to determine the GP, Set x = Max/10 (since we have adopted 10 point system). Then GP is calculated by the following formulas

| Range of Marks         | Formula for the Grade Point |
|------------------------|-----------------------------|
| $8x \le Marks \le 10x$ | 10                          |
| $5.5x \le Marks < 8x$  | Truncate (M/x) +2           |
| $4x \le Marks < 5.5x$  | Truncate (M/x) +1           |

Two kinds of performance indicators, namely the Semester Grade Point Average (SGPA) and the Cumulative Grade Point Average (CGPA) shall be computed at the end of each term. The SGPA measures the cumulative performance of a learner in all the courses in a particular semester, while the CGPA measures the cumulative performance in all the courses since his/her enrolment. The CGPA of learner when he /she completes the programme is the final result of the learner.

The SGPA is calculated by the formula

$$SGPA = \frac{\sum Ck * GPk}{\sum Ck}$$

where, Ck is the Credit value assigned to a course and GPk is the GPA obtained by the learner in the course. In the above, the sum is taken over all the courses that the learner has undertaken for the study during the Semester, including those in which he/she might have failed or those for which he/she remained absent. **The SGPA shall be calculated up to two decimal place accuracy.** 

The CGPA is calculated by the following formula

$$CGPA = \frac{\Sigma C_k * GP_k}{\Sigma C_k}$$

where, Ck is the Credit value assigned to a course and GPk is the GPA obtained by the learner in the course. In the above, the sum is taken over all the courses that the learner has undertaken for the study from the time of his/her enrolment and also during the semester for which CGPA is calculated.

The CGPA shall be calculated up to two decimal place accuracy.

#### The formula to compute equivalent percentage marks for specified CGPA:

|                   | 10 * CGPA-10  | If $5.00 \le CGPA < 6.00$    |
|-------------------|---------------|------------------------------|
|                   | 5 * CGPA+20   | If $6.00 \le CGPA < 8.00$    |
| % marks<br>(CGPA) | 10 * CGPA-20  | If $8.00 \le CGPA < 9.00$    |
| (CGI A)           | 20 * CGPA-110 | If $9.00 \le CGPA < 9.50$    |
|                   | 40 * CGPA-300 | If $9.50 \le CGPA \le 10.00$ |

#### XII. Award of Honours:

A student who has completed the minimum credits specified for the programme shall be declared to have passed in the programme. The final result will be in terms of letter grade only and is based on the CGPA of all courses studied and passed. The criteria for the award of honours are given below.

| Range of CGPA  | Final<br>Grade | Performance<br>Descriptor | Equivalent Range of<br>Marks (%) |
|----------------|----------------|---------------------------|----------------------------------|
| 9.5≤CGPA ≤10   | O              | Outstanding               | 80≤Marks≤100                     |
| 9.0≤CGPA ≤9.49 | A+             | Excellent                 | 70≤Marks<80                      |
| 8.0≤CGPA ≤8.99 | A              | Very Good                 | 60≤Marks<70                      |
| 7.0≤CGPA ≤7.99 | B+             | Good                      | 55≤Marks<60                      |
| 6.0≤CGPA ≤6.99 | В              | Average                   | 50≤Marks<55                      |
| 5.0≤CGPA ≤5.99 | C              | Satisfactory              | 40≤Marks<50                      |
| CGPA below 5.0 | F              | Fail                      | Marks below 40                   |

#### XIII. Rules of ATKT:

- a) For admission to Semester V of BCA Third year, Students/Learners should pass all the courses under Sem I and II.
- ii) For admission to Semester VII of BCA Fourth year, Students/Learners should pass all the courses under Sem I, II ,III and IV.

#### XIV. INTERNSHIP:

At the end of Semester VI, each student shall undertake Internship in an Industry for 50 (Fifty Days). It is mandatory for the students to seek written approval from the Faculty Guide about the Topic & the Organisation before commencing the Internship.

During the Internship students are expected to take necessary guidance from the faculty guide allotted by the Institute. To do it effectively they should be in touch with their guide through e-mail or telecom. Internship Project should be a Computer Application to Real life business activity.

The learning outcomes and the utility to the organization must be highlighted in Internship Project Report.

### General chapterization of the report shall be as under:

- 1) Introduction
- 2) Theoretical background
- 3) Company profile
- 4) Objectives of the study
- 5) System Requirements
- 6) System Analysis & Design
- 7) Implementation & Testing
- 8) Conclusion & Suggestions

References:

Annexure:

#### **TECHNICAL DETAILS:**

- 1. The report shall be printed on A-4 size white bond paper.
- 2. 12 pt. Times New Roman font shall be used with 1.5 line spacing for typing the report.
- 3. 1" margin shall be left from all the sides.
- 4. Considering the environmental issues, students are encouraged to print on both sides of the paper.
- 5. The report shall be hard bound as per the standard format of the cover page given by the Institute and shall be golden embossed.
- 6. The report should include a Certificate (on company's letter head) from the company duly signed by the competent authority with the stamp.
- 7. The report shall be signed by the respective guide(s) & the Director of the Institute 10 (Ten) days before the viva-voce examinations.
- 8. Student should prepare two hard bound copies of the Summer Internship Project Report and submit one copy in the institute. The other copy of the report is to be kept by the student for their record and future references.
- 9. In addition to this students should prepare two soft copies of their Summer IP reports & submit one each in Training & Placement Department of the Institute & Library

The Internship shall be assessed out of 200 Marks. The breakup of these marks is as under;

Viva- voce examination = 120 (One Hundred Twenty) Marks
Internship Report = +80 (Eighty) Marks
-----200 (Two Hundred) Marks

The examiners' panel shall be decided as per the guidelines received from the University.

The viva –voce shall evaluate the project based on

- i. Actual work done by the student in the organization
- ii. Student's knowledge about the company & Business Environment
- iii. Learning outcomes for the student
- iv. Utility of the study to the organization

#### XV. Specializations:

BCA three year degree programme and BCA(Hons.) four year degree programme 2022 offers specialization to the students/learners in the third year of both the programmes. The students/learner are required to select any one specialization from the list provided below.

| Sr. No. | Specialization<br>Course | Course<br>No | Course Name                         |
|---------|--------------------------|--------------|-------------------------------------|
| 0.1     |                          | 505-1-A      | Data analysis using Excel           |
| 01      | Data Analysis            | 605-1-B      | R Programming                       |
|         | Information<br>Security  | 505-2-A      | Information Security Concepts       |
| 02      | Security                 | 605-2-B      | Information Security Administration |
|         | Big Data                 | 505-3-A      | Introduction to Big Data            |
| 03      |                          | 605-3-B      | HADOOP                              |
|         | Information              | 505-4-A      | E-Commerce                          |
| 04      | Systems                  | 605-4-B      | Knowledge Management                |

#### Prerequisite for offering the specialization -

• There must be minimum 10 (Ten) students for a particular specialization.

# XVI. Course Structure:

# SEMESTER I

| Course<br>Number | Course Title                                 | Course<br>Type | Credits | Hours / Week |   |   | IA  | UE  | Total<br>Marks |
|------------------|----------------------------------------------|----------------|---------|--------------|---|---|-----|-----|----------------|
|                  |                                              |                |         | L            | T | P |     |     |                |
| 101              | Fundamentals of<br>Information<br>Technology | DSC            | 3       | 3            | 1 | - | 40  | 60  | 100            |
| 102              | C Programming                                | DSC            | 3       | 3            | 1 | - | 40  | 60  | 100            |
| 103              | Organization of IT Business                  | MDC            | 3       | 3            | 1 | - | 40  | 60  | 100            |
| 104              | Discrete Mathematics                         | MDC            | 3       | 3            | 1 | - | 40  | 60  | 100            |
| 105              | Lab on MS-Office Suite                       | DSC            | 2       | -            | - | 4 | 40  | 60  | 100            |
| 106              | Lab on C Programming                         | DSC            | 2       | -            | - | 4 | 40  | 60  | 100            |
| 107              | Human Universal<br>Values                    | VBC            | 2       | 2            | - |   | 50  | -   | 50             |
| 108              | Language – I                                 | AEC            | 2       | 2            | - | - | 50  | -   | 50             |
| Total            | I                                            |                | 20      | 16           | 4 | 8 | 340 | 360 | 700            |

# **SEMESTER II**

| Course<br>Number | Course Title                               | Course<br>Type | Credits | Hours / Week |   |   | IA  | UE  | Total |
|------------------|--------------------------------------------|----------------|---------|--------------|---|---|-----|-----|-------|
|                  |                                            |                |         | L            | T | P |     |     |       |
| 201              | Web Development Technology                 | DSC            | 3       | 3            | 1 | - | 40  | 60  | 100   |
| 202              | DBMS I                                     | DSC            | 3       | 3            | 1 | - | 40  | 60  | 100   |
| 203              | Data Structures using C                    | DSC            | 3       | 3            | 1 | - | 40  | 60  | 100   |
| 204              | Financial Accounting                       | MDC            | 3       | 3            | 1 | - | 40  | 60  | 100   |
| 205              | Lab on Data Structures using C             | DSC            | 2       | -            | - | 4 | 40  | 60  | 100   |
| 206              | Lab on Web Development<br>Technology       | DSC            | 2       |              |   | 4 | 40  | 60  | 100   |
| 207              | Environmental Studies                      | VBC            | 2       | 2            | - | - | 50  | -   | 50    |
| 208              | Community Work (Swaccha<br>Bharat Abhiyan) | VBC            | 2       | 2            | - | - | 50  | -   | 50    |
| Total            |                                            |                | 20      | 16           | 4 | 8 | 340 | 360 | 700   |

#### **SEMESTER III**

| Course<br>Number | Course Title            | Course<br>Type | Credits | Hours / Week |   | IA | UE  | Total |     |
|------------------|-------------------------|----------------|---------|--------------|---|----|-----|-------|-----|
|                  |                         |                |         | L            | Т | P  |     |       |     |
| 301              | Operating Systems       | DSC            | 3       | 3            | 1 | -  | 40  | 60    | 100 |
| 302              | Software<br>Engineering | DSC            | 3       | 3            | 1 | -  | 40  | 60    | 100 |
| 303              | Java Programming        | DSC            | 3       | 3            | 1 | -  | 40  | 60    | 100 |
| 304              | Statistics              | MDC            | 3       | 3            | 1 | -  | 40  | 60    | 100 |
| 305              | Lab on Oracle           | DSC            | 2       | -            | - | 4  | 40  | 60    | 100 |
| 306              | Lab on Java             | DSC            | 2       | -            | - | 4  | 40  | 60    | 100 |
| 307              | Start-up<br>Management  | AEC            | 2       | 2            | - | -  | 50  | -     | 50  |
| 308              | Yoga & Meditation       | VBC            | 2       | 2            | - | -  | 50  | -     | 50  |
| Total            | 1                       |                | 20      | 16           | 4 | 8  | 340 | 360   | 700 |

The student should complete TWO MOOCs (Massive Open Online Courses) as add on Course which provides wide access to the online learning. The student will complete MOOCs prescribed by the institute in semester III, Sem IV, and / or Sem V. Additional Credits will be given to the student as per MOOCs Policy

#### **SEMESTER IV**

| Course | Course Title                                              | Course<br>Type | Credits | Hou | ırs / We | eek | IA  | UE  | Total |
|--------|-----------------------------------------------------------|----------------|---------|-----|----------|-----|-----|-----|-------|
| Number |                                                           | 17 PC          |         |     |          |     |     |     |       |
|        |                                                           |                |         | L   | T        | P   |     |     |       |
| 401    | Computer Networks                                         | DSC            | 3       | 3   | 1        | -   | 40  | 60  | 100   |
| 402    | Advanced JAVA                                             | DSC            | 3       | 3   | 1        | -   | 40  | 60  | 100   |
| 403    | Advanced HTML with Javascript and CSS                     | DSC            | 3       | 3   | 1        | -   | 40  | 60  | 100   |
| 404    | Optimization Techniques                                   | MDC            | 3       | 3   | 1        | -   | 40  | 60  | 100   |
| 405    | Lab on JAVA                                               | DSC            | 2       | -   | -        | 4   | 40  | 60  | 100   |
| 406    | Lab on HTML, Javascript<br>and CSS & Minor<br>Project - I | DSC            | 2       | -   | -        | 4   | 40  | 60  | 100   |
| 407    | Cyber security                                            | SEC            | 2       | 2   | -        | -   | 50  | -   | 50    |
| 408    | Mathematical Aptitude                                     | AEC            | 2       | 2   | -        | -   | 50  | -   | 50    |
| Total  | 1                                                         |                | 20      | 16  | 4        | 8   | 340 | 360 | 700   |

#### SEMESTER V

| Course<br>Number | Course Title                    | Course<br>Type | Credits | Hours / Week |   | IA | UE  | Total |     |
|------------------|---------------------------------|----------------|---------|--------------|---|----|-----|-------|-----|
|                  |                                 |                |         | L            | T | P  |     |       |     |
| 501              | Basic Python<br>Programming     | DSC            | 3       | 3            | 1 | -  | 40  | 60    | 100 |
| 502              | Dot Net programming using C#    | DSC            | 3       | 3            | 1 | -  | 40  | 60    | 100 |
| 503              | Entrepreneurship<br>Development | MDC            | 3       | 3            | 1 | -  | 40  | 60    | 100 |
| 504              | Elective I                      | DSE            | 3       | 3            | 1 | -  | 40  | 60    | 100 |
| 505              | Lab on Python                   | DSC            | 2       | -            | - | 4  | 40  | 60    | 100 |
| 506              | Lab on Dot Net and C#           | DSC            | 2       | -            | - | 4  | 40  | 60    | 100 |
| 507              | IT based Aptitude               | AEC            | 2       | 2            | - | -  | 50  | -     | 50  |
| 508              | Human Rights                    | VBC            | 2       | 2            | - | -  | 50  | -     | 50  |
| Total            |                                 |                | 20      | 16           | 4 | 8  | 340 | 360   | 700 |

#### **SEMESTER VI**

| Course<br>Number | Course Title                              | Course<br>Type | Credits | Hours / Week |   | IA | UE  | Total |     |
|------------------|-------------------------------------------|----------------|---------|--------------|---|----|-----|-------|-----|
|                  |                                           |                |         | L            | T | P  |     |       |     |
| 601              | Data warehousing and Data Mining          | DSC            | 3       | 3            | 1 | -  | 40  | 60    | 100 |
| 602              | Web Programming (PHP)                     | DSC            | 3       | 3            | 1 | -  | 40  | 60    | 100 |
| 603              | Software Project<br>Management            | DSC            | 3       | 3            | 1 | -  | 40  | 60    | 100 |
| 604              | Elective II                               | DSE            | 3       | 3            | 1 | -  | 40  | 60    | 100 |
| 605              | Lab on Web<br>programming with<br>Project | DSC            | 2       | -            | 1 | 4  | 40  | 60    | 100 |
| 606              | Lab on Data<br>Visualization              | DSC            | 2       | -            | - | 4  | 40  | 60    | 100 |
| 607              | Digital marketing                         | SEC            | 2       | 2            | - | -  | 50  | -     | 50  |
| 608              | Indian Culture                            | VBC            | 2       | 2            | - | -  | 50  | -     | 50  |
| Total            | 1                                         |                | 20      | 16           | 4 | 8  | 340 | 360   | 700 |

# Fourth year of BCA Honors Programme

# **SEMESTER VII**

| Course<br>Number | Course Title                                | Course<br>Type | Credits | Hours / Week |   | IA | UE  | Total |     |
|------------------|---------------------------------------------|----------------|---------|--------------|---|----|-----|-------|-----|
|                  |                                             |                |         | L            | T | P  |     |       |     |
| 701              | Cloud Computing                             | DSC            | 3       | 3            | 1 | -  | 40  | 60    | 100 |
| 702              | Mobile Application<br>Development           | DSC            | 3       | 3            | 1 | -  | 40  | 60    | 100 |
| 703              | Internet of Things                          | DSC            | 3       | 3            | 1 | -  | 40  | 60    | 100 |
| 704              | Object Oriented Analysis and Design         | DSC            | 3       | 3            | 1 | -  | 40  | 60    | 100 |
| 705              | Research Methodology                        | DSC            | 3       | 3            | 1 | -  | 40  | 60    | 100 |
| 706              | Lab on IOT                                  | DSC            | 2       | -            | - | 4  | 40  | 60    | 100 |
| 707              | Lab on Mobile<br>Application<br>Development | DSC            | 2       | -            | - | 4  | 40  | 60    | 100 |
| 708              | Technical Writing                           | SEC            | 1       | 2            | - | -  | 50  | -     | 50  |
| Total            |                                             |                | 20      | 17           | 5 | 8  | 330 | 420   | 750 |

# **SEMESTER VIII**

| Course<br>Number | Course Title                | Course<br>Type | Credits | Hours / Week |   |   | IA  | UE  | Total |
|------------------|-----------------------------|----------------|---------|--------------|---|---|-----|-----|-------|
|                  |                             |                |         | L            | T | P |     |     |       |
| 801              | Introduction to AI and ML   | DSC            | 3       | 3            | 1 | - | 40  | 60  | 100   |
| 802              | ERP                         | DSC            | 3       | 3            | 1 |   | 40  | 60  | 100   |
| 803              | Block Chain<br>Technology   | DSC            | 3       | 3            | 1 | - | 40  | 60  | 100   |
| 804              | Internship Project          | SEC            | 6       | -            | - | 8 | 80  | 120 | 200   |
| 805              | Professional Ethics         | MDC            | 3       | 3            |   |   | 40  | 60  | 100   |
| 806              | Organisational<br>Behaviour | VBC            | 1       | 2            |   |   | 50  |     | 50    |
| 807              | IPR                         | AEC            | 1       | 2            |   |   | 50  |     | 50    |
| Total            | 1                           |                | 20      | 13           | - | 8 | 340 | 360 | 700   |

# Fourth year of BCA Honors Programme with Research

# SEMESTER VII

| Course<br>Number | Course Title                          | Course<br>Type | Credits | Hours / Week |   | eek | IA  | UE  | Total |
|------------------|---------------------------------------|----------------|---------|--------------|---|-----|-----|-----|-------|
|                  |                                       |                |         | L            | T | P   |     |     |       |
| 701              | Cloud Computing                       | DSC            | 3       | 3            | 1 | -   | 40  | 60  | 100   |
| 702              | Mobile Application<br>Development     | DSC            | 3       | 3            | 1 | -   | 40  | 60  | 100   |
| 703              | Internet of Things                    | DSC            | 3       | 3            | 1 | -   | 40  | 60  | 100   |
| 704              | Object Oriented Analysis and Design   | DSC            | 3       | 3            | 1 | -   | 40  | 60  | 100   |
| 705              | Research Methodology                  | DSC            | 3       | 3            | 1 | -   | 40  | 60  | 100   |
| 706              | Lab on IOT                            | DSC            | 2       | -            | - | 4   | 40  | 60  | 100   |
| 707              | Lab on Mobile Application Development | DSC            | 2       | -            | - | 4   | 40  | 60  | 100   |
| 708              | Technical Writing                     | SEC            | 1       | 2            | - | -   | 50  | -   | 50    |
| Total            |                                       |                | 20      | 17           | 5 | 8   | 330 | 420 | 750   |

#### **SEMESTER VIII**

| Course | Course Title                                                                               | Course<br>Type | Credits | Но | Hours / Week |   |     | UE  | Total |
|--------|--------------------------------------------------------------------------------------------|----------------|---------|----|--------------|---|-----|-----|-------|
| Number |                                                                                            |                |         |    |              |   |     |     |       |
|        |                                                                                            |                |         | L  | T            | P |     |     |       |
| 801    | Dissertation                                                                               | DSC            | 12      |    |              |   | 100 | 300 | 400   |
| 802    | Seminar on Recent Trends In Computer Science and Information Technology: Literature Review | DSC            | 3       |    |              |   | 100 |     | 100   |
| 803    | Professional Ethics                                                                        | MDC            | 3       | 3  |              |   | 40  | 60  | 100   |
| 804    | Organisational<br>Behaviour                                                                | VBC            | 1       | 2  |              |   | 50  | -   | 50    |
| 805    | IPR                                                                                        | AEC            | 1       | 2  |              |   | 50  | -   | 50    |
| Total  | ı                                                                                          |                | 20      | 13 | -            | 8 | 340 | 360 | 700   |

# **Abbreviations Expanded**

- > **DSC** Discipline Specific Course
- > **DSE** Discipline Specific Elective
- ➤ **MDC** Minor Disciplinary Course
- > SEC Skill Enhancement Course
- > VBC Value Based Course
- > **AEC** Ability Enhancement Course

#### XVII. Question Paper Patterns for University Examination:

The pattern of question paper for the courses having University Examinations will be as follows:

#### **Title of the Course**

| Day:  | Total Marks: 100 * |
|-------|--------------------|
| Date: | Time: 03 Hours     |

#### **Instructions:**

- a. Section I Question No 1 is Compulsory
- b. Attempt any TWO questions from Section II Each question carries 20 Marks.
- c. Attempt any TWO questions from Section III Each question carries 20 Marks

| Q 1. includes 10 objective type subquestions covering all units                                   | (20 marks)          |
|---------------------------------------------------------------------------------------------------|---------------------|
| of course, each subquestion carries 2 marks                                                       |                     |
| SECTION – II                                                                                      |                     |
| t should contain 4 questions covering the syllabus & should test the confirmation of the students | onceptual knowledge |
| Question                                                                                          | Marks               |
| Q.2                                                                                               | (20 marks)          |
| Q.3                                                                                               | (20 marks)          |
| Q.4                                                                                               | (20 marks)          |
| Q.5 Write <b>Short Notes</b> on ANY FOUR                                                          | (20 marks)          |
| a)                                                                                                |                     |
| b)                                                                                                |                     |
| c)                                                                                                |                     |
| d)                                                                                                |                     |
| e)                                                                                                |                     |
| f)                                                                                                |                     |
| SECTION – III                                                                                     | l                   |

| Q.6 | (20 marks) |
|-----|------------|
| Q.7 | (20 marks) |
| Q.8 | (20 marks) |

#### Note:

- 1. Answer book for the Section I will be separate and student should return this answerbook within first half an hour.
- 2. \*Marks obtained out of 100 marks will be converted to 60 as per BVDU, Pune Examination Section Scaling down

| Programme: BCA CBCS– Revised Syllabus w.e.fYear2022 –2023 |                |                   |       |  |  |  |  |
|-----------------------------------------------------------|----------------|-------------------|-------|--|--|--|--|
| Semester                                                  | Course<br>Code | Course Title      |       |  |  |  |  |
| I                                                         | 101            | Fundamental of IT |       |  |  |  |  |
| Туре                                                      | Credits        | Evaluation        | Marks |  |  |  |  |
| Discipline Specific Course                                | 3              | IE 40 + UA(60)    | 100   |  |  |  |  |

# **Course Objectives:**

To make students to:

- Get familiar with Computer and its components.
- Introduce various devices
- Handle MS-Office package to apply for technical and professional careers.

#### **Course Outcomes:**

After completing the course the students shall be able to

- Understand basic concepts and types of Computer, memory devices and software
- Remember types of computer and its peripherals
- Demonstrating MS-office tools for data processing, mathematical operations in worksheets, presentations.
- Analyse the use of various components of computer

| Unit                     | Sub Unit                                                                                                    | Competency                                                             | Competency<br>Indicators                                                             | Sessions |
|--------------------------|----------------------------------------------------------------------------------------------------|------------------------------------------------------------------------|--------------------------------------------------------------------------------------|----------|
| Introduction to Computer | <ul> <li>Computer-Definition,<br/>Characteristics,<br/>Concept of Hardware,<br/>Software, Evolution<br/>of computer and<br/>Generations</li> <li>Types of Computer –<br/>Analog and Digital<br/>computers, Hybrid<br/>Computers, General<br/>Purpose and Special<br/>Purpose Computer</li> <li>Limitations of<br/>Computer,<br/>Applications of<br/>Computer in Various<br/>Fields.</li> </ul> | Have a basic understanding of personal computers and their operations. | Understand and remembering Computer S/W, H/W and its generation, types of computers. | 9        |
| I/O Devices              | • Input Device –<br>Keyboard, Mouse,<br>Scanner, MICR,<br>OMR.                                                                                                    | Understand basic concepts and terminology of                           | In detail analyze I/O devices and it's operations.                                   | 8        |

| Computer Memory | <ul> <li>Output Devices –         VDU, Printers – Dot         Matrix, Daisy-wheel,         Inkjet, Laser, Line         Printers and Plotters.</li> <li>Memory Concept,         Memory Crganisation,         Semiconductor         Memory – RAM,         ROM, PROM,         EPROM</li> <li>Secondary Storage         Devices – Magnetic         Tape, Magnetic Disk         (Floppy Disk and         Hard Disk.), Compact         Disk.</li> </ul>                                                                                                    | Identify common computer hardware and software elements and understand how they interact with each other    | Use of primary<br>and secondary<br>Memory                                                                     | 8  |
|-----------------|----------------------------------------------------------------------------------------------------|----------------------------------------------------------------------------------------------------|----------------------------------------------------------------------------------------------------|----|
| Softwares       | <ul> <li>Software and its needs, Types of S/W. System Software:         Operating System,         Utility Programs         Programming         Language: Machine         Language, Assembly         Language, High Level         Language their         advantages &amp;         disadvantages.</li> <li>Application S/W         and its types: Word         Processing, Spread         Sheets         Presentation,         Graphics, DBMS         s/w</li> <li>Concept of Network         and its Type, Basic         Elements of a         Communication         System, Data         Transmission Media,         Topologies</li> </ul> | Software and its needs, Operating System, Utility Programs and Programming Languages                        | Awareness of basic languages databases, networks with in computer systems.                                    | 8  |
| MS-office       | <ul> <li>MS Office: Introductio n to MS Office, Components and Features.</li> <li>MS Word: Creating Letter, Table,</li> </ul>                                                                                                    | Demonstrate how to MS-Office software tools for word processing, mathematical processing and presentations. | Developing skill<br>of preparing<br>documents,<br>presentation and<br>storing of simple<br>data in databases. | 12 |

| 1 | · · · · · · · · · · · · · · · · · · · |
|---|---------------------------------------|
|   | Fonts, Page Layout                    |
|   | Document,                             |
|   | Formatting, Spell                     |
|   | Check, Print                          |
|   | Preview, Template,                    |
|   | Color, Mail Merge,                    |
|   | Auto Text,                            |
|   | Inserting Picture,                    |
|   | Word Art.                             |
|   | • MS                                  |
|   | Excel: Introductio                    |
|   | n to Excel, Sorting,                  |
|   | Queries, Graphs,                      |
|   | Scientific                            |
|   | Functions.                            |
|   | PowerPoint: Intro                     |
|   | duction to                            |
|   | PowerPoint,                           |
|   | Creation of Slides,                   |
|   | Inserting Pictures,                   |
|   | Preparing Slide                       |
|   | Show with                             |
|   | Animation.                            |
|   | • MS                                  |
|   | Access: Creation                      |
|   | and Manipulation                      |
|   | of Files.                             |
|   |                                       |
| · |                                       |

# **Reference Books:**

| Sr.No. | Name of the<br>Author | Title of the Book                  | Year<br>Edition                  | Publisher<br>Company |
|--------|-----------------------|------------------------------------|----------------------------------|----------------------|
| 1      | P.K.Sinha             | Computer Fundamentals              | 2015 (6 <sup>th</sup> Edition)   | BPB Publication      |
| 2      | V.Rajaraman           | Fundamentals of Computers          | 2001(3 <sup>rd</sup><br>Edition) | PHI Publication      |
| 3      | Vishnu Singh          | Quick Reference for MS-Office 2007 | 2008                             | Asian Publisher      |

# **Online Resources:**

| Online<br>Resources No. | Web site address                                                     |
|-------------------------|----------------------------------------------------------------------|
| 1                       | https://www.udemy.com/course/fundamentals-of-information-technology/ |
| 2                       | https://www.youtube.com/watch?v=DLb8IFee-DI                          |
| 3                       | https://www.youtube.com/watch?v=mOYpH24GR6Y                          |
| 4                       | https://www.youtube.com/watch?v=j8hVRx2AFP0                          |

# **MOOCs:**

| Resources No. | Web site address                                                                            |
|---------------|---------------------------------------------------------------------------------------------|
| 1             | https://www.classcentral.com/course/swayam-introductory-concepts-of-digital-computing-45159 |
| 2             | https://www.classcentral.com/course/swayam-sr-secondary-computer-science-330-17803          |
| 3             | https://www.classcentral.com/course/edx-information-technology-foundations-<br>17970        |

| Programme: BC              | Programme: BCA CBCS– Revised Syllabus w.e.fYear 2022 –2023 |                 |       |
|----------------------------|------------------------------------------------------------|-----------------|-------|
| Semester                   | Course Code                                                | Course<br>Title |       |
| I                          | 102                                                        | C Programming   |       |
| Type of<br>Course          | Credits                                                    | Evaluation      | Marks |
| Discipline Specific Course | 3                                                          | UE(60)+IE(40)   | 100   |

# **Course Objectives:**

#### Objectives:

- To learn Procedure Oriented Programming Language C.
- Emphasise on process of learning a computer language.
- Focus on semantics and problem solving.

#### **Course Outcomes:**

After completing the course the students shall be able to

- Solve a given problem using procedural technique.
- Understand and use control statements and operators.
- Read, understand and design C programs using control structures.
- Effectively use of Arrays and functions implement pointers and its arithmetic
- Apply C programing concepts for solving simple real life problems.

| Unit                          | Sub Unit                                                                                                    | Competency                                                                 | Competency<br>Indicators                                     | Sessi<br>ons |
|-------------------------------|----------------------------------------------------------------------------------------------------|----------------------------------------------------------------------------|--------------------------------------------------------------|--------------|
| Introduction to<br>Algorithm  | <ul> <li>Concept, of Problem, Procedure and Algorithm</li> <li>Algorithm Representation through Pseudo -Code and Flow - Charts</li> <li>Tracing of Algorithms Such as Swapping, Counting, Finding the Sum, Product, maximum, minimum, of a list of numbers.</li> </ul> | Argue the correctness of algorithms using inductive proofs and invariants. | Understand and remembering Algorithm. Tracing of Algorithms. | 5            |
| Introduction to C<br>Language | <ul> <li>History</li> <li>Structure of C Programming,<br/>Function as building blocks</li> </ul>                                                                                                    | Defining keywords, identifiers,                                            | Understand the basics of C Programming                       | 5            |

|                       | <ul> <li>Language Fundamentals, Character<br/>set, C Tokens, Keywords,<br/>Identifiers, Variables, Constant,</li> <li>Data Types, Comments</li> </ul>                                                                                                    | variables,<br>constants in C                                                  |                                                                                                    |    |
|-----------------------|----------------------------------------------------------------------------------------------------|-------------------------------------------------------------------------------|----------------------------------------------------------------------------------------------------|----|
| Operators             | <ul> <li>Types of operators, Operator         Precedence and Associativity     </li> <li>Expression, Statement and types of statements</li> <li>Built in Operators and functions</li> <li>Console based I/O and related built in I/O function- printf(), scanf(), getch(), getchar(), putchar(),</li> <li>Concept of header files, Preprocessor directives - #include, #define</li> </ul>                                                                                                    | Learn Operator<br>set, statement<br>types, input and<br>output statement      | Understanding of input output statements and write simple programs                                    | 6  |
| Control<br>Structures | <ul> <li>Basic Control Structures</li> <li>Decision making structures - if statement, if-else statement, Nested if-else statement, switch statement</li> <li>Loop Control structures - while loop, do-while loop, for loop, Nested for loop</li> <li>Other statements - break keyword, continue keyword, goto keyword, exit function</li> </ul>                                                                                                    | Use of decision<br>making and<br>looping<br>statements for<br>program writing | Program writing using decision making and looping statements                                          | 8  |
| Functions and Arrays  | <ul> <li>Introduction</li> <li>Purpose of function, Function declaration/ Function prototype, Functiondefinition, Functioncall, return statement</li> <li>Functionparameters</li> <li>Typesoffunctions</li> <li>Callbyvalue</li> <li>Storageclasses</li> <li>Recursion, Examples on recursive function</li> <li>Introduction to one-dimensional Array, Definition, Declaration, Initialization, Accessing and displaying array elements</li> <li>Arrays and functions</li> <li>Introduction to two-dimensional Array, Definition, Declaration, Initialization, Accessing and displaying array elements</li> </ul> | Concept of Function, Array and its type                                       | Understanding of use of function and array and implement it to understand the functionalities of same | 13 |

| Strings,<br>Structure and<br>Pointers | <ul> <li>Introductions to Strings,         Definition, Declaration,         Initialization</li> <li>Input, output statements for strings</li> <li>Standard String library functions         with example</li> <li>Structure – User defined         datatypes, Concept of structure,         Union; Member access operator</li> <li>Introduction to pointer, Definition,         Declaring and Initializing pointer         variable</li> <li>Indirection operator and address of         operator, Accessing variable         through its pointer, Pointer         arithmetic</li> <li>Dynamic memory allocation</li> </ul> | String and its manipulation functions User defined data types i.e. Structure and Union | Writing C Program for string handling and use of Structure and Union | 8 |
|---------------------------------------|----------------------------------------------------------------------------------------------------|----------------------------------------------------------------------------------------|----------------------------------------------------------------------|---|
|                                       | bynamic memory anocation                                                                                                    |                                                                                        |                                                                      |   |

# **Reference Books:**

| Sr.No. | Name of the<br>Author         | Title of the Book            | Year<br>Edition | Publisher<br>Company |
|--------|-------------------------------|------------------------------|-----------------|----------------------|
| 1      | Yashwant<br>Kanetkar          | Let us C                     | 2018            | BPBPublications      |
| 2      | B.W.Kernighan,<br>D.M.Ritchie | The 'C' programming language | 1998            | PHI                  |
| 3      | Balaguruswami                 | Programming inANSIC          | 2019            | ТМН                  |

# **MOOCs:**

| Resources No. | Website address  |
|---------------|------------------|
| 1             | NPTEL / Swayam   |
| 2             | www.edx.com      |
| 3             | www.coursera.com |

| Programme:BCA CBCS – Revised Syllabus w.e.f Year 2022 – 2023 |             |                             |       |
|--------------------------------------------------------------|-------------|-----------------------------|-------|
| Semester                                                     | Course Code | Course Title                |       |
| I                                                            | 103         | Organization of IT Business |       |
| Type of<br>Course                                            | Credits     | Evaluation                  | Marks |
| Discipline Specific<br>Course                                | 3           | UE(60)+IE(40)               | 100   |

# **Course Objectives:**

To acquaint students with fundamentals of Business Organization and management systems as abody of knowledge.

# **Course Outcomes:**

- To know about business and its structure and its various forms.
- To Apply and enlighten with nature and scope of IT business organization.
- To make them understand the office function and its significance on office layout
- To understand the complexities associated with management of human resources in the IT organizations and integrate the learning in handling these complexities.

| Unit                                         | Sub Unit                                                                        | Competency                                | Competency<br>Indicators                                        | Sessions |
|----------------------------------------------|---------------------------------------------------------------------------------|-------------------------------------------|-----------------------------------------------------------------|----------|
| Nature and<br>Evolution of<br>Business       | <b>Evolution of</b> Definition, Nature and Scope, Business of Business          |                                           | 10                                                              |          |
| Forms of<br>Business<br>Ownership            | rms of Introduction to various forms – Different types Study each business type |                                           | 10                                                              |          |
| Company incorporation of a company (e for co |                                                                                 | Documentation<br>for company<br>formation | Study different<br>documents<br>required to<br>operate business | 10       |

|                                                      | Subscription - Commencement of Business Documents of a Company i.e. Memorandum of Association — Articles of Association — Prospectus.                                                                                                    |                                                             |                                                             |    |
|------------------------------------------------------|----------------------------------------------------------------------------------------------------|-------------------------------------------------------------|-------------------------------------------------------------|----|
| The Impact of information technology on the Business | Modern Organizations- IT runs the Airlines, Technology Transforms, Securities Industry, Creating New Types of Organization- Examples of Designs using IT Variables, Adding peoples to the design.                                                                                 | Use of IT in<br>Organization                                | Study the application of IT in Business Process             | 10 |
| Strategic<br>Issues of<br>Information<br>Technology  | IT and Corporate Strategy- Some examples of Technology strategy, value chain, A framework for the strategic use of IT. Creating and sustaining a Competitive edge-Using resource to advantage, protecting an IT innovation. Integrating Technology with the Business Environment. | Corporate<br>Strategy for<br>running<br>Business with<br>IT | Different<br>Corporate<br>Strategy for<br>Business using IT | 5  |

# **Reference Books:**

| Sr.<br>No. | Name of the<br>Author | Title of the Book                                                     | Year<br>Edition   | Publisher<br>Company          |
|------------|-----------------------|-----------------------------------------------------------------------|-------------------|-------------------------------|
| 1          | S.A. Sherlekar        | Modern Business Organization and Management                           | latest<br>edition | Himalaya<br>Publishing House) |
| 2          | Y.K. Bhushan          | Fundamental of Business<br>Organization & Managemen                   | latest edition    | S Chand Publishers            |
| 3          | C. R. Basu            | Business Organization and<br>Management                               | 1998              | Tata McGraw Hill              |
| 4          | Henry C.<br>Lucas,Jr  | Information Technology for Management                                 | latest<br>edition | Tata McGraw Hill              |
| 5          | S.S. Dubey            | IT Services Business Management:<br>Concepts, Processes and Practices | latest<br>edition | PHI Publication               |

# **MOOCs:**

| D NI -       | VV-124 1-1       |
|--------------|------------------|
| ResourcesNo. | Web site address |
|              |                  |
|              |                  |
|              |                  |

| 1 | NPTEL            |
|---|------------------|
| 2 | Swayam           |
| 3 | www.edx.com      |
| 4 | www.coursera.com |

| Programme: BCA CBCS – Revised Syllabus w.e.f Year 2022 – 2023 |                |               |             |  |
|---------------------------------------------------------------|----------------|---------------|-------------|--|
| Semester                                                      | Course<br>Code | Co            | ourse Title |  |
| I                                                             | 104            | Discrete M    | athematics  |  |
| Type of<br>Course                                             | Credits        | Evaluation    | Marks       |  |
| Minor Disciplinary<br>Course                                  | 3              | UE(60)+IE(40) | 100         |  |

### To make students to:

- Get familiar with discrete structures of mathematics and its application in Business.
- Model the given data in set structure also Set relation among data descriptors.
- Define the function and identify the types of function
- Represent the facts in logic statements and resolve the given problem

### **Course Outcomes:**

After completing the course the students shall be able to:

- Understand the discrete structures and their representations
- Apply the structures to represent the given phenomenon
- Demonstrate the operations of discrete structures
- Analyse the truthiness of the statement

| Unit                       | Sub Unit                                                                                                    | Competency                                                                                        | Competency<br>Indicators                                                                           | Sess<br>ions |
|----------------------------|----------------------------------------------------------------------------------------------------|---------------------------------------------------------------------------------------------------|----------------------------------------------------------------------------------------------------|--------------|
| Set Theory                 | Definition of a set, Representation of elements of sets, Methods of representing sets,types of sets, operations on sets, cardinality of a set, Principle of Inclusion and Exclusion, Venn Diagram, Proof by using Venn diagram | Defining a set and its elements, finding length of set and performing various operations on sets, | Representing problem information using sets and Venn diagram and find the solution for the problem | 8            |
| Functions and<br>Relations | Definition of Function, Types of Functions ,Composite Function, Relation definition, representation of relations                                                                                                    | Defining function as<br>a process and define<br>domain and co-<br>domain accordingly              | Convert a process to mathematical expression to a function or a relation                           | 8            |
| Logic                      | Propositions, Logic Operations-<br>Negation, Disjunction,<br>Conjunction, Conditional and<br>Biconditional, Truth Tables of<br>compound propositions,                                                                          | Different logic<br>connectors, creating<br>truth tables for<br>compound<br>propositions           | Expressing a problem as a set of logical statements.                                               | 9            |

|                                                  | Translating English sentences in<br>to logical statements and vice<br>versa, Logic gates and circuits                                                                                                    |                                                                                                    |                                                                 |    |
|--------------------------------------------------|----------------------------------------------------------------------------------------------------|----------------------------------------------------------------------------------------------------|-----------------------------------------------------------------|----|
| Matrices                                         | Matrix Definition, General Form, Representation of matrix in computers, Types of matrices, Operations on matrices: Addition, Subtraction and Multiplication, transpose, row/ column transformations, Inverse of the matrix by Co-factor and Adjoint method, solutions to three variable problems by using matrices, application problems of matrices | Defining and representing data in the form of matrix and processing it as an unit.                                 | Applying matrices for finding solution to multivariate problem. | 10 |
| Permutations,<br>Combinations<br>and Probability | Concept- Permutation, Combination, Sum and Product rules, problems on Permutation and combination (with wording atleast, atmost, neither nor, any one etc.)  Concept and problem solving, general probability, conditional probability, partitions,Bayes Theorem                                                                                     | Counting possible number of outcomes for given experiment and calculating chance of occurrence of a desired event. | Applying probability concept to solve real life situations.     | 10 |

| Sr.<br>No. | Name of the<br>Author              | Title of the Book                                                   | Year<br>Edition | Publisher<br>Company |
|------------|------------------------------------|---------------------------------------------------------------------|-----------------|----------------------|
| 1          | Kenneth Rosen                      | Discrete Mathematics & its<br>Applications, 6 <sup>th</sup> Edition | 2007            | Tata Mc Graw Hill    |
| 2          | Semyour Lipschutz<br>& Marc Lipson | Discrete Mathematics, 2 <sup>nd</sup> Edition                       | Reprint 2010    | Tata Mc Graw Hill    |

### **MOOCs:**

| ResourcesNo. | Web site address |
|--------------|------------------|
| 1            | NPTEL            |
|              | Swayam           |
|              | www.coursera.com |
|              | www. edx.com     |

| Programme:BCA CBCS – Revised Syllabus w.e.f Year 2022 – 2023 |             |               |                |  |
|--------------------------------------------------------------|-------------|---------------|----------------|--|
| Semester                                                     | Course Code | Co            | ourse Title    |  |
| I                                                            | 105         | Lab on MS     | S-Office Suite |  |
| Type of<br>Course                                            | Credits     | Evaluation    | Marks          |  |
| Discipline Specific<br>Course                                | 2           | UE(60)+IE(40) | 100            |  |

The objective of this course is to help the student gain proficiency in text editing and formatting, spreadsheet and database processing/analysis, and presentation preparation. An additional objective of the course is for the student to gain basic knowledge of modern-day computing technology

- Students are able to prepare documentation using MS-Word
- Demonstrate an advanced knowledge of the Word Processing package to design & create effective and structured documents like technical reports, letters, brochures, etc.,.
- Demonstrate the skills in the appropriate use of various features of the spread sheet package MS Excel to create useful spreadsheet applications like tabulated statements, balance sheets, statistical charts, business statements, etc
- Demonstrate the skills in making an effective presentation with audio and video effects using the.
   MS Power Point

| Unit                                                              | Sub Unit                                                                                                    | Competency                                                                    | Competency<br>Indicators                                                                                          | Sessio<br>ns |
|-------------------------------------------------------------------|----------------------------------------------------------------------------------------------------|-------------------------------------------------------------------------------|----------------------------------------------------------------------------------------------------|--------------|
| Information Technology Essentials, Windows and Internet Explorer: | Verify the components of a typical computer system, Explore, maintain files, andcustomize the Windows operating system, Review using the Internet Explorer.                             | Understanding<br>computer<br>system and<br>customising<br>operating<br>system | Identify various components of computer navigating through various options of operating system and customising it | 4            |
| MS Word                                                           | Introduction to MS Word, Menus, Shortcuts, Document typesWorking with Documents:  a) Opening Files, Formatting page and Setting Margins, Converting files to different formats, Editing | understanding Word software Working with documents and its settings           | word document<br>preparation with<br>proper formatting<br>for given theme<br>repairing time<br>tables syllabus    | 8            |

|                   | text documents, Using Toolbars, Ruler, Icons and help b) Formatting Documents: Setting Font Styles, Setting Paragraph style, Setting Page Style, Setting Document Styles c) Creating Tables: Table settings, Borders, Alignments, insertion, deletion, Merging, Splitting, Sorting, Formula d) Drawing: Inserting Pictures/Files etc., Drawing Pictures, Formatting &Editing pictures, Grouping and ordering, Rotating e) Tools: Word Completion, Spell Checks, Macros, Mail merge, Templates, Using Wizards, Tracking, Changes,                                                                                           | Formatting creating table in tabular data drawing objects pictures use mail merge | Structure using table  Preparing Word document with graphical objects sending later reset to recipient using mail merge                                                                 |   |
|-------------------|----------------------------------------------------------------------------------------------------|-----------------------------------------------------------------------------------|----------------------------------------------------------------------------------------------------|---|
| MS Power<br>Point | a) Introduction:  Opening new Presentation,Different presentation templates,Setting backgrounds, Selecting presentation layouts  b) Creating a presentation:  Setting presentation style, Adding Text to the presentation  c) Formatting a presentation:  Adding style, Color, gradient fills, Arranging objects, Adding Header & Footer,Slide background, Slide layout  d) Adding Graphics to the presentation:  Inserting pictures, movies, tables, etc into the presentation, Drawing Picturesusing Draw  e) Adding effects to the presentation:  Setting Animation & transition effect, Adding audio and videoPrinting | Understanding creation of PowerPoint presentation                                 | Prepairing PowerPoint presentation for seminar topic yesterday presentation with animation  Presenting a PowerPoint presentation of college department with proper graphics and effects | 6 |

|          | Handouts and Generating standalone presentation viewer                                                                                                    |                                              |                                                               |   |
|----------|----------------------------------------------------------------------------------------------------|----------------------------------------------|---------------------------------------------------------------|---|
| MS Excel | a) Introduction:  Spreadsheet & its Applications, Opening spreadsheet,                                                                                                    | Working with<br>Excel sheet,<br>Spread sheet | Representing Excel sheet preparation for business application | 4 |
|          | Menus & Toolbars &icons,<br>Shortcuts, Using help                                                                                                    |                                              | Visualisation of                                              |   |
|          | b) Working with Spreadsheets:                                                                                                    |                                              | Excel data                                                    |   |
|          | Opening a File, Saving Files,<br>Setting Margins, Converting files<br>to differentformats: Importing,<br>Exporting and Sending files to<br>others, Spreadsheet addressing,<br>Entering and Editing Data: |                                              |                                                               |   |
|          | c) Computing data:                                                                                                    |                                              |                                                               |   |
|          | Setting Formula, Finding total in a column or row, Mathematical Operations(Addition, Subtraction, Multiplication, Division, Exponentiation), Using other Formula                                         |                                              |                                                               |   |
|          | d) Formatting Spreadsheets:                                                                                                    |                                              |                                                               |   |
|          | Formatting – Cell, row, column Headers, Row Height, Column Width,                                                                                                    |                                              |                                                               |   |
|          | Visibility – Row, Column, Sheet, worksheet Security                                                                                                    |                                              |                                                               |   |
|          | e) Formatting – worksheet:                                                                                                    |                                              |                                                               |   |
|          | Sheet Formatting & style -<br>background, color, Borders &<br>shading, Anchoring objects,<br>Formatting layout for Graphics,<br>Clipart etc.,                                                            |                                              |                                                               |   |
|          | f) Working with sheets:                                                                                                    |                                              |                                                               |   |
|          | Sorting, Filtering, Validation,<br>Consolidation, Subtotal, Creating<br>Charts, Selecting charts, Formatting<br>charts, label, scaling etc.,                                                             |                                              |                                                               |   |

|                                    | g) Using Tools:  Error Checking, Spell Checks, Macros, Formula Auditing, Creating & using  Templates, Tracking changes, customization, printing worksheet                                                                                                    |                                                                                                    |                                                                                                    |   |
|------------------------------------|----------------------------------------------------------------------------------------------------|----------------------------------------------------------------------------------------------------|----------------------------------------------------------------------------------------------------|---|
| Working with<br>Excel<br>Functions | Concept of Functions, Commonly used functions: Sum, Max,Min, Average, Count,Today, Now, Datedif, Countif, CountA, CountBlank, Round, RoundUp, RoundDown,  ABS, Sign, Ceiling, Floor, Trim, Value, Clean, sqrt, if, sumif  MS Access:  What is an Access Database, Opening a Database File, Create Table, Create andmodify fields of tables, Construct simple queries, Saving and Running Queries | Studying mathematical functions Understanding concept of database Studying how to write and use queries writing queries | applying mathematical functions for given Excel data  Creating data bases studying how to write and use queries  Writing queries for given database and problem | 8 |

| Programme: BCA CBCS – Revised Syllabus w.e.f Year 2022 – 2023 |             |                      |           |  |
|---------------------------------------------------------------|-------------|----------------------|-----------|--|
| Semester                                                      | Course Code | Cour                 | rse Title |  |
| I                                                             | 106         | Lab on C Programming |           |  |
| Course Type                                                   | Credits     | Evaluation           | Marks     |  |
| Discipline Specific Course                                    | 2           | UE(60)+IE(40)        | 100       |  |

- To make students practice on the procedure oriented programming using C
- To train the students for programming logic development

- Develop skills to write simple programming concepts using C language
- Implement a real world problem using basic constructs of C language
- Develop an application using Decision making and looping And Make use of proper operators to solve problem
- Make use of Arrays and pointers efficiently and handling strings.
- Comprehend the dynamic memory allocation and pointers in C.
   Able to define new data types using enum, structures and typedef

| Unit                                  | Sub Unit                                                                                                    | Competency                                                                           | Competency<br>Indicators                                                                     | Sessions |
|---------------------------------------|----------------------------------------------------------------------------------------------------|--------------------------------------------------------------------------------------|----------------------------------------------------------------------------------------------|----------|
| Operators                             | Compilation and Executing programs Arithmetic operations  Use of Symbolic constants  Demonstrating the following gcc options -o, -c, -D, -l, -I, -g, -E  Programs to demonstrate use of operators and Input/ output  gcc or an equivalent compiler is assumed.  Compilation and Executing programs Arithmetic operations | Understanding of how to write program using input output statement and its execution | program writing using scanf print statements to perform various operations for given problem | 5        |
| Selection &<br>Iteration<br>Construct | Program to demonstrate the following  - Branching  - Nested Branching                                                                                                    | use of branching looping statements in programming                                   | writing programs<br>using if if else<br>switch case looks<br>statement based                 | 7        |

|                         | - Looning                                                                                                    |                                                                                                    | on the problem                                                                                                    |   |
|-------------------------|----------------------------------------------------------------------------------------------------|----------------------------------------------------------------------------------------------------|----------------------------------------------------------------------------------------------------|---|
|                         | <ul><li>Looping</li><li>Selection.</li></ul>                                                                                                    |                                                                                                    | requirement                                                                                                    |   |
| Function and            | Working with functions                                                                                                    | Understanding                                                                                            |                                                                                                    | 6 |
| Storage Classes         | - Writing function prototype and definition - Using functions to solve problems (Calling a function) - Using recursion Storage classes - Using register, extern and static                                                                                                    | of how to write<br>user defined<br>functions and<br>study where to<br>use it and how<br>to use it        | program writing using function with its various variants to solve the given problem                                                                    |   |
| 4 Arrays and<br>Strings | Arrays and Strings  1D - Linear Search, Binary Search, Bubble Sort, Selection Sort, Insertion Sort2 D - Matrix operations  Strings: program to do operations on string using library and user defined functions  Finding length of string, String concatenation, removing extra spaces, get substring, check whether second string is part of another, converting string to lowercase, uppercase etc                                          | study array its types various search and sort technique using array study of string and its manipulation | program writing for search technique sorting techniques Matrix manipulation using array writing programs for string manipulation                       | 7 |
| 5 Structures & Pointers | Making use of structures to define new types(user defined types) Arrays of structure, display all elements of array and sorting of them.  Pointers,  Programs to demonstrate working of pointer; need of pointer, Pointer as parameter to function  Comparison of pointer with arrays and using pointer to refer an arrayCreating pointer dynamically by using dynamic memory allocation  Array of Pointers, Ragged Arrays, Function pointer. | study user defined data types structure union and concept of pointer                                     | program writing for processing of stored data based on the problem requirement program to implement efficient memory usage for given problems problems | 5 |

| Programme:BCA CBCS- RevisedSyllabusw.e.fYear2022 -2023 |             |                        |       |
|--------------------------------------------------------|-------------|------------------------|-------|
| Semester                                               | Course Code | Course Title           |       |
| I                                                      | 107         | Universal Human Values |       |
| Type of<br>Course                                      | Credits     | Evaluation             | Marks |
| Value Addition Course                                  | 2           | IA (50)                | 50    |

- To help the student to see the need for developing a holistic perspective of life.
- To sensitize the student about the scope of life individual, family, society and nature/existence.
- Strengthening self-reflection.
- To develop more confidence and commitment to understand, learn and act accordingly.

- Provide an overview of Prerequisites to Human Values
- Understand the role of a human being in ensuring harmony in self and society
- Analyse ethical dilemma while discharging duties in professional life.
- Evaluate ethical and unethical decisions and take a right stand
- Develop a harmonious environment for holistic development of self and body.

| Unit                                                                    | Sub Unit                                                                                                    | Competency                                                                                                    | Competency<br>Indicators                                                                                                    | Sessi<br>ons |
|-------------------------------------------------------------------------|----------------------------------------------------------------------------------------------------|----------------------------------------------------------------------------------------------------|----------------------------------------------------------------------------------------------------|--------------|
| Introduction to<br>Value<br>Education                                   | <ol> <li>Value Education, Definition,         Concept and Need for Value         Education.</li> <li>Self exploration as a means of         Value Education.</li> </ol>                                                                                                    | Introduce the student to value and its need                                                                          | Observe the change in behavior of the student                                                                                    | 3            |
| Harmony in<br>Human Being                                               | <ol> <li>Human Being is more than just the Body.</li> <li>Harmony of the Self ('I') with the Body - happiness and physical facility</li> <li>Understanding Myself as Coexistence of the Self and the Body.</li> <li>Understanding Needs of the Self and the needs of the Body.</li> <li>Understanding the activities in the Self and the activities in the Body.</li> </ol>                                                                                                    | Understanding the<br>Students version<br>of Harmony in<br>Human Being                                                | Understanding the past behavior and giving a new perspective and analyzing the change.                                           | 7            |
| Harmony in<br>the Family and<br>Society and<br>Harmony in<br>the Nature | <ol> <li>Family as a basic unit of         Human Interaction and Values         in Relationships.</li> <li>The Basics for Respect and         today's Crisis: Affection, e,         Guidance, Reverence, Glory,</li> <li>Gratitude, Prosperity and Love.</li> <li>Comprehensive Human Goal:         The Five Dimensions of Human         Endeavour.</li> <li>Harmony in Nature: The Four         Orders in Nature.</li> <li>The Holistic Perception of         Harmony in Existence.</li> </ol> | Making the Students understand the terms through various examples and bringing in a holistic perception of Existence | Through case studies interpretation students should be made aware of the importance of these in self and for family and society. | 10           |
| Professional<br>Ethics                                                  | <ol> <li>Value based Life and Profession.</li> <li>Professional Ethics and Right Understanding.</li> <li>Competence in Professional Ethics.</li> <li>Issues in Professional Ethics – The Current Scenario.</li> </ol>                                                                                                    | Understanding the role of ethics.                                                                                    | Through past evidences (historical scriptures) bringing in the role of ethics in right understanding.                            | 10           |

|   | Sr.N<br>o. | Name of<br>the<br>Author | Title ofthe Book                   | Year<br>Edition | Publisher<br>Company |
|---|------------|--------------------------|------------------------------------|-----------------|----------------------|
| 1 |            | Bertrand Russell         | Human Society in Ethics & Politics | 2015            | Taylor and Francis   |
| 2 |            | I.C. Sharma              | Ethical Philosophy of India        | 1965            | Johnsen              |

### **Online Resources:**

| Online<br>Resources<br>No. | Website address                                                                          |
|----------------------------|------------------------------------------------------------------------------------------|
| 1                          | https://fdp-si.aicte-india.org/verifiedProgramDetailsList.php                            |
| 2                          | https://citizenchoice.in/course/Universal-Human-Values/Unit%201/Happiness-and-Prosperity |

## **MOOCs:**

| ResourcesNo. | Website address              |
|--------------|------------------------------|
| 1            | Swayam.gov.in                |
| 2            | https://epgp.inflibnet.ac.in |

| Programme:BCA CBCS – Revised Syllabus w.e.f Year 2022 – 2023 |             |              |       |
|--------------------------------------------------------------|-------------|--------------|-------|
| Semester                                                     | Course Code | Course Title |       |
| I                                                            | 108         | Language-I   |       |
| Type of<br>Course                                            | Credits     | Evaluation   | Marks |
| Ability Enhancement<br>Course                                | 2           | IE (50)      | 100   |

To make students to:

- 1. Participate actively in discussions & debates
- 2. Give impromptu speeches and prepared presentations
- 3. Read, comprehend and summarize articles
- 4. Learn typical formats for writing and practice writing skills
- 5. Prepare power-point presentations
- 6. Receive extensive feedback on their oral and written skills

### **Course Outcomes:**

After completing the course the students shall be able to

- Understand and read English better
- Write accurately and speak fluently.
- Participate actively in discussions and debates
- Give presentations.

| Unit                                                   | Sub Unit                                                                                                    | Competency                                                         | Competency<br>Indicators                                                        | Sessions |
|--------------------------------------------------------|----------------------------------------------------------------------------------------------------|--------------------------------------------------------------------|---------------------------------------------------------------------------------|----------|
| Grammar and<br>Translation                             | <ul> <li>Construction of sentences with there is, there are, it is etc.</li> <li>Usage of articles, tenses and prepositions etc.</li> <li>Translation of sentences, &amp; passages from mother tongue to English</li> <li>General errors in Sentence Constructions</li> <li>Synonyms, Antonymous, use of appropriate words</li> <li>Idioms &amp; Phrases</li> </ul> | Formation of English sentences with use correct of English Grammar | Understand and apply grammar,  Translating sentences, use of idioms and phrases | 6        |
| Reading,<br>Listening, and<br>Comprehensi<br>on skills | <ul> <li>Reading short passages aloud and discussion</li> <li>Listening of conversations and answering questions</li> <li>Comprehension of Short Passages</li> </ul>                                                                                                    | Fluent reading and comprehension of English passages               | Pronouncing words, understanding of texts and answering questions thereon       | 6        |

|                            | Comprehensions of<br>texts, judgments and<br>other passages of more<br>general nature                                                                                                    |                                                                                               |                                                                                       |   |
|----------------------------|----------------------------------------------------------------------------------------------------|-----------------------------------------------------------------------------------------------|---------------------------------------------------------------------------------------|---|
| Speaking<br>skills         | <ul> <li>Introducing oneself</li> <li>Conversations between two student on a given topic/role play</li> <li>Impromptu speech on a given topics</li> <li>Debates and Logical reasoning</li> </ul>                   | Use of English in self<br>introduction, debates,<br>logical reasoning and<br>impromptu speech | Introducing oneself, participation in debates, logical reasoning and impromptu speech | 6 |
| Writing skills             | <ul> <li>Writing correctly (Grammar, Punctuation)</li> <li>Paragraph Writing</li> <li>Letters – Structure &amp; Layout (Business &amp; Official letters)</li> <li>Essay writing</li> <li>Resume writing</li> </ul> | English writing                                                                               | Paragraph, essay,<br>letter, resume<br>writing                                        | 6 |
| Presentation<br>Techniques | <ul> <li>Preparing PowerPoint presentations</li> <li>Preparing for class-room presentations</li> </ul>                                                                                                    | Giving English presentations                                                                  | Making PowerPoint presentations, Giving presentation to class                         | 6 |

| Sr. No. | Name of the<br>Author   | Title of the Book                                                                           | Year<br>Edition   | Publisher<br>Company                                          |
|---------|-------------------------|---------------------------------------------------------------------------------------------|-------------------|---------------------------------------------------------------|
| 1       | B.M. Sheridan           | Speaking and Writing in English                                                             | 2017              | The Readers Paradise                                          |
| 2       | Ellen Kaye              | Maximize Your Presentation Skills:<br>How to Speak, Look, and Act on<br>Your Way to the Top | 2002              | Currency                                                      |
| 3       | Thomson and<br>Martinet | A practical English Grammar                                                                 | 1970              | The English Language Book Society and Oxford University Press |
| 4       | Wren and Martin,        | English Grammar and Composition                                                             | latest<br>edition | S. Chand, Delhi                                               |
| 5       | Mike Gould              | Cambridge Grammar and Writing<br>Skills Learner's Book 8                                    | 2019              | Cambridge<br>University Press                                 |

### **Online Resources:**

| Online<br>Resources No. | Web site address                                                  |
|-------------------------|-------------------------------------------------------------------|
| 1                       | https://www.passporttoenglish.com                                 |
| 2                       | https://www.youtube.com/user/EnglishLessons4U                     |
| 3                       | http://www.5minuteenglish.com/grammar.htm                         |
| 4                       | https://learnenglish.britishcouncil.org/skills/writing/a1-writing |
| 5                       | https://www.skillsyouneed.com/presentation-skills.html            |

### **MOOCs:**

| Resources | Web site address                                                                      |
|-----------|---------------------------------------------------------------------------------------|
|           |                                                                                       |
| 1         | https://www.my-mooc.com/en/mooc/english-grammar-style-uqx-write101x-3/                |
| 2         | https://www.my-mooc.com/en/mooc/business-english-making-presentations/                |
| 3         | https://www.my-mooc.com/en/mooc/english-for-effective-business-speaking/              |
| 4         | https://www.my-mooc.com/en/mooc/english-for-business-and-entrepreneurship/            |
| 5         | https://www.my-mooc.com/en/mooc/english-doing-business-asia-writing-hkustx-eba102x-1/ |

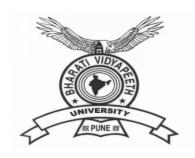

## **BHARATI VIDYAPEETH**

(Deemed to be University), Pune

'A+' Accreditation (Third Cycle) by 'NAAC' in 2017

Category-I Deemed to be University Graded by UGC

'A' Grade University Status by MHRD Govt. of India

Ranked  $76^{th}$  by NIRF -2022

**FACULTY OF MANAGEMENT STUDIES** 

**BACHELOR OF COMPUTER APPLICATION DEGREE** 

(THREE YEARS) / HONORS (FOUR YEARS)

FRAMED AS PER NATIONAL EDUCATION POLICY

(NEP 2020)

Semester II Syllabus

**Applicable with effect from 2022-23** 

**SEMESTER II** 

| Course<br>Number | Course Title                               | Course<br>Type | Credits | Но | Hours / Week |   | IA  | UE  | Total |
|------------------|--------------------------------------------|----------------|---------|----|--------------|---|-----|-----|-------|
|                  |                                            |                |         | L  | T            | P |     |     |       |
| 201              | Web Development Technology                 | DSC            | 3       | 3  | 1            | - | 40  | 60  | 100   |
| 202              | DBMS I                                     | DSC            | 3       | 3  | 1            | - | 40  | 60  | 100   |
| 203              | Data Structures using C                    | DSC            | 3       | 3  | 1            | - | 40  | 60  | 100   |
| 204              | Financial Accounting                       | MDC            | 3       | 3  | 1            | - | 40  | 60  | 100   |
| 205              | Lab on Data Structures using C             | DSC            | 2       | -  | -            | 4 | 40  | 60  | 100   |
| 206              | Lab on Web Development<br>Technology       | DSC            | 2       |    |              | 4 | 40  | 60  | 100   |
| 207              | Environmental Studies                      | VBC            | 2       | 2  | -            | - | 50  | -   | 50    |
| 208              | Community Work (Swaccha<br>Bharat Abhiyan) | VBC            | 2       | 2  | -            | - | 50  | -   | 50    |
| Total            |                                            |                | 20      | 16 | 4            | 8 | 340 | 360 | 700   |

**Exit option**: Student who opt for exit option will be awarded with **Certificate** after successful completion of BCA-Sem-I and BCA-Sem-II and Bridge course internship project.

| Programme :BCA CBCS- Revised Syllabus w.e.fYear2022 -2023 |         |                               |       |  |  |
|-----------------------------------------------------------|---------|-------------------------------|-------|--|--|
|                                                           |         |                               |       |  |  |
| Semester Course Code Course Title                         |         |                               |       |  |  |
| II                                                        | 201     | 01 Web Development Technology |       |  |  |
| Type                                                      | Credits | Evaluation                    | Marks |  |  |
| Discipline Specific Course                                | 3       | IE(40) + UA(60)               | 100   |  |  |

To make students to:

- To get proficiency in Website designing
- To learn Wordpress as Content Management System
- To get familiar to use all setting and components of Wordpress

## **Course Outcomes:**

After completing the course the students shall be able to

- Understand Wordpress as a Content Management System
- Design Website using Wordpress
- Apply Themes and Templates in Wordpress
- Implement Plugin in Website

| Unit                     | Sub unit                                                                                                    | Competency                                                        | Competency<br>Indicator                                | Sessions |
|--------------------------|----------------------------------------------------------------------------------------------------|-------------------------------------------------------------------|--------------------------------------------------------|----------|
| Concept of<br>Website    | Elements of website - Domain ,Hosting, Content Management System (Wordpress), Domain - Registration, Manage DNS, Nameserver and Domain Forward Hosting - Understand the Difference in Shared Hosting, Cloud Hosting and VPS Hosting WordPress - Installation of WordPress, MySQL Secuirty Certificate - Understand the use of SSL using Free and Paid Service Providers | Understand<br>design and<br>working of<br>simple basic<br>website | Apply the various components required to build website | 9        |
| Website<br>Configuration | Header and Footer Configuration General Configuration – Font / Forecolor / Button Type / Backcolor Site Configuration – Logo, Site Icon , Site Name Home page Setting, Website layout Setting                                                                                                    | Understand<br>layout and<br>components<br>on website              | Create the site configuration and layout               | 9        |

| Admin Panel<br>Understanding              | Change Settings- General Writing Reading, Discussion, media, permalinks and privacy Import and Export website data Add / modify Themes Install – Activate Plugin |                                                           | Study and apply<br>different<br>settings using<br>admin panel.        | 9  |
|-------------------------------------------|----------------------------------------------------------------------------------------------------|-----------------------------------------------------------|-----------------------------------------------------------------------|----|
| WordPress Themes And Working with Content | Installing themes from Dashboard                                                                                                    | Apply Plugin<br>and template for<br>designing web<br>page | Implement plugin and template using dashboard                         | 10 |
| Case Study –<br>Online Sales<br>Website   | Design Page using Elementor plugin                                                                                                    | Design online<br>sales website                            | Apply<br>appropriate<br>option to<br>create a online<br>Sales website | 8  |

| Sr.<br>No | Name of the<br>Author | Title of the Book                          | Year | Publisher<br>Company        |
|-----------|-----------------------|--------------------------------------------|------|-----------------------------|
| 1         | Lisa Sabin - Wilson   | Wordpress Web Design for Dummies           | 2015 | For Dummies                 |
| 2         | Lisa Sabin- Wilson    | Wordpress All in<br>One for Dummies        | 2017 | John Wiley &<br>Sons        |
| 3         | Sayyed Majid          | Wordpress Web Development:Basic to Advance | 2021 | Code Academy,<br>Aurangabad |

| 4 | Joseph Joyner    | Wordpress For       | 2015 | Mihails      |
|---|------------------|---------------------|------|--------------|
|   |                  | Beginners: How to   |      | Konoplovs    |
|   |                  | Create and Set Up   |      |              |
|   |                  | Your Own Website or |      |              |
|   |                  | Blog Using          |      |              |
|   |                  | Wordpress           |      |              |
| 5 | Dr. Ritesh Kumar | Learn WordPress in  | 2019 | Ganpati Book |
|   |                  | Easy Way            |      | Centre       |

## **Online Resources**

| Online Resource No. | Website Address                               |
|---------------------|-----------------------------------------------|
| 1                   | https://www.tutorialspoint.com/wordpress      |
| 2                   | https://www.javatpoint.com/wordpress-tutorial |
| 3                   | https://www.w3schools.in/wordpress            |

## MOOC

| Resource No. | Website Address |
|--------------|-----------------|
| 1            | NPTEL           |
| 2            | Swayam          |
| 3            | edx.com         |
| 4            | coursera.com    |

| Programme :BCA CBCS– Revised Syllabus w.e.fYear2022 –2023 |                 |                 |       |  |  |  |
|-----------------------------------------------------------|-----------------|-----------------|-------|--|--|--|
|                                                           |                 |                 |       |  |  |  |
| Semester Course Course Title Code                         |                 |                 |       |  |  |  |
| II                                                        | II 202 DBMS - I |                 |       |  |  |  |
| Туре                                                      | Credits         | Evaluation      | Marks |  |  |  |
| Discipline Specific Course                                | 3               | IE(40) + UA(60) | 100   |  |  |  |

### To make students to:

- Get familiar with basic concepts of DBMS.
- To impart knowledge of the concepts related to database and operations on databases.
- To manage database in various environments with emphasis on security measures and concurrency.

### **Course Outcomes:**

After completing the course the students shall be able to

- Understand the basic concepts of DBMS.
- Design the database by applying data model like Entity relational model.
- Applying the keys and normalization while designing the database.
- Understand the concept of transaction and its operations.

| Unit            | Sub Unit                             | Competency    | Competency<br>Indicators | Sessions |
|-----------------|--------------------------------------|---------------|--------------------------|----------|
|                 |                                      |               | Indicators               |          |
| Introduction of | Basic Concepts of DBMS (Data         | Concept of    | Understand               | 8        |
| Database        | Vs. Information), Data               | basic         | the basic                |          |
| Management      | Processing,                          | terminologies | terminologies            |          |
| System          | Definition of DBMS,                  | and database  | of DBMS                  |          |
|                 | Characteristic of Database           | architecture  | and its                  |          |
|                 | <b>Database architecture:</b> Levels |               | architecture             |          |
|                 | of Abstraction, Database             |               |                          |          |
|                 | schema and instances                 |               |                          |          |
|                 | 3 tier architecture of DBMS          |               |                          |          |
|                 | Data Independence, Database          |               |                          |          |
|                 | users, Types of Database             |               |                          |          |
|                 | System.                              |               |                          |          |
| Data Modeling   | Logical Data Modeling:               | Apply         | Understand               | 8        |
|                 | Hierarchical Data Model,             | concepts of   | the different            |          |
|                 | Network Data Model,                  | Data          | types of                 |          |
|                 | Relational Data Model.               | Modeling to   | Models and               |          |
|                 | <b>Conceptual Data Modeling:</b>     | design        | its                      |          |
|                 | Entity Relationship Model,           | database      | implementati             |          |
|                 | Entities, Attributes, Types of       |               | on                       |          |
|                 | Attributes, Relationships,           |               |                          |          |
|                 | Relationship set, Degree of          |               |                          |          |
|                 | relationship Set, Mapping            |               |                          |          |

|                                                              | Cardinalities, ER Diagram Notations Roles Participation: Total and Partial, Strong and Weak Entity Set.                                                                                                    |                                                                                       |                                                                              |    |
|--------------------------------------------------------------|----------------------------------------------------------------------------------------------------|---------------------------------------------------------------------------------------|------------------------------------------------------------------------------|----|
| Normalization                                                | Codd's Rules for RDBMS  Keys: Primary key, Foreign key, Candidate key, Super key, Unique key. Simple Key, Composite key  Normalization: Concept of normalization, Decomposition, Lossy and Lossless Decomposition, Functional Dependencies. Normal Form: First NF, Second NF, Third NF, Case Studies on Normalization                                                     | Standardise<br>the relational<br>database in<br>terms of keys<br>and<br>normalization | Normalize<br>the database<br>schema up to<br>3 <sup>rd</sup> normal<br>form. | 11 |
| Introduction to Database Languages and Basic concepts of SQL | Database Languages: Introduction of SQL, features, SQL data types.  DDL commands: create table, describe table, alter table, and drop table commands.  DML Commands: insert, delete, update command DQL commands: All select commands, and order by clause.                                                                                                    | Different<br>statements in<br>database<br>language<br>w.r.t. SQL.                     | Construct<br>basic queries<br>using SQL                                      | 8  |
| Transaction management and Concurrency control               | Transaction management: Definition of transaction, State of Transaction, ACID properties, Schedules, Serializability of schedules Concurrency control: Lock based concurrency control (2PL), Strict 2PL, Time stamping method. Deadlock and its handling: Definition, Wait-Die and Wound-Wait methods. Database Recovery: Log Based Recovery, Check points, Shadow Paging | Understand concept of transaction and concurrency control.                            | Learn basics of transaction processing and concurrency control               | 10 |

| Sr.No. | Name of the<br>Author                   | Title of the Book                   | Year                            | Publisher<br>Company |
|--------|-----------------------------------------|-------------------------------------|---------------------------------|----------------------|
| 1      | Ramez Elmasri,<br>S.Navathe             | Fundamentals of<br>Database Systems | 6th Edition<br>2010             | Pearson Education    |
| 2      | A Silberschatz, H Korth, S<br>Sudarshan | Database System and<br>Concepts     | 6th Edition<br>2010             | McGraw-Hill.         |
| 3      | C.J.Date                                | An Introduction to Database Systems | 3 <sup>rd</sup> Edition<br>2006 | Addison Wesley       |

### **Online Resources:**

| Online Resources | Website address                                          |  |
|------------------|----------------------------------------------------------|--|
| No.              |                                                          |  |
| 1                | https://www.udemy.com/course/database-management-system/ |  |
| 2                | https://www.youtube.com/watch?v=cMUQznvYZ6w              |  |
| 3                | https://www.youtube.com/watch?v=3EJlovevfcA              |  |
| 4                | https://www.youtube.com/watch?v=T7AxM7Vqvaw              |  |

## **MOOCs:**

| Resources No. | Website address                                                                   |
|---------------|-----------------------------------------------------------------------------------|
| 1             | https://www.classcentral.com/course/swayam-data-base-management-system-9914       |
| 2             | https://www.classcentral.com/course/youtube-dbms-database-management-system-95181 |
| 3             | https://www.classcentral.com/course/swayam-introduction-to-database-systems-17660 |

| Programme: BCA CBCS– Revised Syllabus w.e.fYear 2022–2023 |                          |                         |  |  |
|-----------------------------------------------------------|--------------------------|-------------------------|--|--|
| Semester                                                  | Course Course Title Code |                         |  |  |
| II                                                        | 203                      | Data Structures using C |  |  |
| Туре                                                      | Credits                  | Evaluation Marks        |  |  |
| Discipline Specific Course                                | 3                        | IE(40)&UA(60) 100       |  |  |

- To provide the knowledge of basic data structures and their implementations.
- To evaluate significance of data structures in context of writing efficient programs.
- To develop skills to apply appropriate data structures in problem solving.
- To acquire proficiency in file handling in C.

### **Course Outcomes:**

After completing the course the students shall be able to

- Learn the basic types for data structure, implementation and application.
- Know the strength and weakness of different data structures.
- Use the appropriate data structure in context of solution of given problem.
- Develop programming skills which require to solve given problem.

| Unit                                 | Sub Unit                                                                                                    | Competency                                                                                                    | Competency<br>Indicators                                                                         | Sessions |
|--------------------------------------|----------------------------------------------------------------------------------------------------|----------------------------------------------------------------------------------------------------|--------------------------------------------------------------------------------------------------|----------|
| Introduction<br>to data<br>structure | <ul> <li>Data type</li> <li>Abstract Data Type (ADT)</li> <li>Type of data structure</li> <li>Array as a data structure</li> <li>Sorting techniques with time complexity: Bubble sort, Selection sort, Insertion sort and Quick sort</li> <li>Searching techniques with time complexity: Linear search and Binary search</li> </ul> | Understanding of data structure concept  Apply array as data structure  Learning different sorting and searching techniques. | Application of data structure in real life.  Implementatio n of sorting and searching techniques | 10       |
| Linked List                          | <ul> <li>Definition</li> <li>Memory         representation of         linked list</li> <li>Types of Linked         List-singly, doubly         and circular</li> </ul>                                                                                                    | Understand concept<br>of Linked list, its<br>types, basic<br>operations and<br>applications                                  | Study the types of linked list and application Implementatio n of linked list operations         | 10       |

|               | Basic Operations of                   |                      |                 |    |
|---------------|---------------------------------------|----------------------|-----------------|----|
|               | Basic Operations of linked list       |                      |                 |    |
|               | Applications of                       |                      |                 |    |
|               | linked list                           |                      |                 |    |
| Stack and     | Stack:                                | Undowstand concept   | Ctudy the       | 12 |
|               |                                       | Understand concept   | Study the       | 12 |
| Queue         | Definition     Stock energy in a      | of stack and queue   | detailed        |    |
|               | • Stack operations                    | with its operations  | concept of      |    |
|               | • Array                               | and applications     | stack and       |    |
|               | implementation of stack               |                      | queue           |    |
|               | <ul><li>Linked list</li></ul>         |                      | Implementatio   |    |
|               | implementation of                     |                      | n of stack and  |    |
|               | stack                                 |                      |                 |    |
|               | Applications of                       |                      | queue using     |    |
|               | stack                                 |                      | array and       |    |
|               | Stack                                 |                      | linked list     |    |
|               | Queue:                                |                      |                 |    |
|               | • Definition                          |                      |                 |    |
|               | Queue operations                      |                      |                 |    |
|               | Array                                 |                      |                 |    |
|               | implementation of                     |                      |                 |    |
|               | queue                                 |                      |                 |    |
|               | Linked list                           |                      |                 |    |
|               | implementation of                     |                      |                 |    |
|               | queue                                 |                      |                 |    |
|               | <ul> <li>Applications of</li> </ul>   |                      |                 |    |
|               | queue                                 |                      |                 |    |
| Trees         | Concept of tree                       | Define tree and      | Understanding   | 7  |
| lices         | • Tree terminologies                  | various tree         | of tree concept |    |
|               | Binary Tree                           | terminologies        | or tree concept |    |
|               | • Types of binary tree                | terminorogies        | Implementatio   |    |
|               | Tree traversal-                       | Learn binary tree    | n of tree data  |    |
|               | Preorder, Inorder                     | with its types and   | structure using |    |
|               | and Postorder                         | traversal methods    | C               |    |
|               |                                       |                      | Programming     |    |
| T703 FF 774   | 0.001                                 | TZ 0                 |                 |    |
| File Handling | • Concept of file                     | Know concept of      | Apply files     | 6  |
|               | • Types of File                       | file with its types, | processing      |    |
|               | Operations on file  File and learning | operations and       | using C         |    |
|               | • File modes                          | modes                | Language        |    |
|               | • file management                     | Introduction of file |                 |    |
|               | functions-fopen(),                    |                      |                 |    |
|               | fclose(),fprintf (),                  | management           |                 |    |
|               | fscanf(), getc(), putc                | functions            |                 |    |
|               | (), getw(), putw () • Random access   |                      |                 |    |
|               | • Random access functions-fseek(),    |                      |                 |    |
|               | ftell() and rewind()                  |                      |                 |    |
|               | nen() and rewind()                    |                      |                 |    |
|               |                                       |                      |                 |    |

| Sr.No. | Name of the<br>Author | Title ofthe Book                | Year<br>Edition   | Publisher<br>Company       |
|--------|-----------------------|---------------------------------|-------------------|----------------------------|
| 1      | Yashavant<br>Kanetkar | Data Structures Through C       | 2009<br>Second    | BPB Publications           |
| 2      | Reema Thareja         | Programming in C                | 2011<br>First     | Oxford University<br>Press |
| 3      | Aaron<br>Tenanbaum    | Data Structures using C and C++ | Second<br>Edition | Pearson Education          |
| 4      | Rajani Jindal         | Data Structures using C         | 2006              | Umesh Publication          |

## **Online Resources:**

| Online<br>Resources No. | Website address                                               |
|-------------------------|---------------------------------------------------------------|
| 1                       | https://www.mygreatlearning.com/blog/data-structures-using-c/ |
| 2                       | https://www.edureka.co/blog/c-data-structures/                |
| 3                       | https://www.programiz.com/dsa                                 |

## **MOOCs:**

| Resources No. | Website address    |  |
|---------------|--------------------|--|
| _             |                    |  |
| 1             | NPTEL/Swayam       |  |
|               |                    |  |
| 2             | www.edx.com        |  |
| _             |                    |  |
| 2             | WWW. 00146040 0040 |  |
| 3             | www.coursera.com   |  |
|               |                    |  |

| Programme:BCA CBCS- RevisedSyllabusw.e.fYear2022 -2023 |         |                  |       |  |  |
|--------------------------------------------------------|---------|------------------|-------|--|--|
|                                                        |         |                  |       |  |  |
| Semester Course Course Title Code                      |         |                  |       |  |  |
| II 204 Financial Accounting                            |         |                  |       |  |  |
| Туре                                                   | Credits | Evaluation       | Marks |  |  |
| Minor Disciplinary Course                              | 3       | IE $40 + UA(60)$ | 100   |  |  |

- To get familiar with basics of accounting concepts.
- To learn journal entries and prepare financial statements
- To get acquainted with computerised accounting system

#### Course Outcomes:

After completing the course, the students shall be able to

- Remember the basic numerical operations and pass book entries.
- Understand the basics of financial accounting and accounting principles
- Apply the rules of journal entries for preparing journals, ledgers and trial balance.
- Analyse the trial balance and transferring the accounts to respective financial statements.
- Evaluate the adjustments and applying its effect on respective accounts.
- Generate the logic for implementing accounting procedure in the accounting software.

| Unit                                                                                  | Sub Unit                                                                                                    | Competency                                                                           | Competency<br>Indicators                                                                                                    | Sessions |
|---------------------------------------------------------------------------------------|----------------------------------------------------------------------------------------------------|--------------------------------------------------------------------------------------|----------------------------------------------------------------------------------------------------|----------|
| Introduction to Financial Accounting, Accounting Principles, Concepts and Conventions | Need for Accounting, Meaning and definition of book keeping, System of Book keeping. Financial Accounting-definition, Scope and objectives, Financial Accounting v/s Book Keeping, Limitations of Financial Accounting. End users of financial statements.  Accounting principles-Accounting Concepts and Conventions, Branches of accounting, concept of bad debts, depreciation, methods of depreciation: Fixed and reducing, Examples on depreciation | Have a basic understanding of need of financial accounting and how accounting works. | Understand and remembering system of book keeping and Financial accounting and ability to apply the concepts and principles | 12       |
| Journal and ledger:                                                                   | Journal-importance and utility, classification of accounts, journalizing of transactions.  Ledger- meaning and utility, posting of journal entries to the ledgers ,closing the ledger                                                                                                    | Know the types of account and rules of journal entries                               | Classifying the account and then making appropriate debiting and                                                            | 10       |

|                  | accounts Eventually and leave 1 |                    | ana ditim -          |    |
|------------------|---------------------------------|--------------------|----------------------|----|
|                  | accounts, Examples on journal   |                    | crediting            |    |
|                  | entries of transactions and     |                    | respective           |    |
|                  | posting them to ledgers,        |                    | account              |    |
|                  | closing ledger accounts.        |                    |                      |    |
| Subsidiary       | Simple Cash book, Cash Book     | Understand the     | Preparation of       | 06 |
| <b>Books And</b> | with two columns, Cashbook      | procedure of       | subsidiary           |    |
| Trial Balance    | with three columns, Petty Cash  | preparing          | books and            |    |
|                  | Book, Purchase book, Sales      | appropriate        | posting the          |    |
|                  | book, Purchase Return book,     | subsidiary books   | relevant items       |    |
|                  | Sales return book . Trial       | Substantly books   | Total value recition |    |
|                  | Balance - meaning and           |                    |                      |    |
|                  | purpose, Preparation of Trial   |                    |                      |    |
|                  | Balance from ledger accounts.   |                    |                      |    |
| Final account of | Meaning of final account, Need  | Understand         | Preparing            | 12 |
| Sole             | to prepare final account, Uses  | preparation of     | trading, profit      |    |
| Proprietorship   | of Final account, Preparation   | trading, profit    | and loss             |    |
|                  | of Final account of Sole        | and loss account   | account and          |    |
|                  | Proprietorship: Trading and     | and balance        | balance sheets       |    |
|                  | Profit, Loss Account and        | sheets             | and tallying         |    |
|                  | Balance Sheet of sole           |                    | the statements       |    |
|                  | proprietary business with given |                    |                      |    |
|                  | adjustments.                    |                    |                      |    |
| Introduction to  | Need of accounting software,    | Knowing the use    | Developing           | 05 |
| Accounting       | features of accounting          | of computers in    | logic for            |    |
| Packages         | packages, introduction to Tally | automation of      | accounting           |    |
|                  | package, various books          | accounting         | packages             |    |
|                  | maintained in Tally accounting  | procedure and      |                      |    |
|                  | package, atomized effect of one | updating entire    |                      |    |
|                  | transaction in various books of | accounting         |                      |    |
|                  | accounting through accounting   | statements with    |                      |    |
|                  | package.                        | single transaction |                      |    |

| Sr.<br>No. | Name of the<br>Author            | Title of the Book                               | Year<br>Edition | Publisher<br>Company   |
|------------|----------------------------------|-------------------------------------------------|-----------------|------------------------|
| 1          | Dr. S. N. Maheshwari             | Financial Accounting For Management             | 2012            | Vikas Publishing House |
|            | Robert Anthony, David<br>Hawkins | Business Accounting                             | 2009            | Tata McGraw–Hill       |
| 3          | M.G.Patkar                       | Book-Keeping & Accountancy                      | 2006            | FYJC Commerce          |
| 4          | Anil Chowdhary                   | Fundamentals of Accounting & Financial Analysis | 2007            | Pearson Education      |

### MOOC's:

| Sr.No. | Website address                                  |
|--------|--------------------------------------------------|
| 1      | https://in.coursera.org/courses?query=accounting |

| Programme:BCA CBCS- RevisedSyllabusw.e.fYear2022 -2023 |                                       |                |       |  |  |
|--------------------------------------------------------|---------------------------------------|----------------|-------|--|--|
|                                                        |                                       |                |       |  |  |
| Semester Course Course Title Code                      |                                       |                |       |  |  |
| II                                                     | II 205 Lab on Data structures using C |                |       |  |  |
| Туре                                                   | Credits                               | Evaluation     | Marks |  |  |
| Discipline Specific Course                             | 2                                     | IE 40 + UA(60) | 100   |  |  |

- To provide the knowledge of basic data structures and their implementations.
- To evaluate significance of data structures in context of writing efficient programs.
- To develop skills to apply appropriate data structures in problem solving.
- To acquire proficiency in file handling in C

### Course Outcomes:

After completing the course, the students shall be able to

- Learn the basic types for data structure, implementation and application.
- Know the strength and weakness of different data structures.
- Use the appropriate data structure in context of solution of given problem..
- Develop programming skills which require to solve given problem.

| Unit                                 | Sub Unit                                                                                                    | Competency                                                                                                    | Competency<br>Indicators                                                                                                    | Sessions |
|--------------------------------------|----------------------------------------------------------------------------------------------------|----------------------------------------------------------------------------------------------------|----------------------------------------------------------------------------------------------------|----------|
| Introduction<br>to data<br>structure | Write C programs for the following operations on Array. (i) Creation (ii) insertion (iii) deletion (iv) traversal  Write C programs for implementing the following searching techniques. 1) Linear search 2) Binary search  Write C programs for implementing the following sorting techniques to arrange a list of integers in ascending order. 1) Bubble sort 2)Insertion sort 3)Selection sort | Learn the concept of array as data structure, searching and sorting techniques with explanation of algorithms to implement it using C code. | Able to design and implement array operations using C code.  Able to implement sorting and searching techniques using Array | 7        |
| Linked List                          | Write a C program for the following operations on Singly Linked List.  1) Creation 2) insertion 3) deletion 4) traversal 5) Searching  Write a C program to count number of items present in a singly linked list.  Write a C program for the following operations on Doubly Linked List.                                                                                                    | Discussion of algorithms to implement the concept of linked list and its operations with C code.                                            | Can write programs using C code to demonstrate linked list concept with its operations.                                     | 7        |

|                  | 1) Creation 2) insertion 3) deletion 4) traversal 5) Searching                                                                                                    |                                                                                                    |                                                                                                    |   |
|------------------|----------------------------------------------------------------------------------------------------|----------------------------------------------------------------------------------------------------|----------------------------------------------------------------------------------------------------|---|
| Stack and Queue  | Write a C program to implement stack using array.  Write a C program to implement stack using linked list.  Write a C program that convert infix expression into postfix form.  Write a C program to convert decimal to binary using stack.  Write a C program to check whether a string is a Palindrome or not using stack.  Write a C program to convert an infix expression into prefix format.  Write a C program to implement queue using array.  Write a C program to implement queue using linked list. | Designing of algorithms to implement the concept of stack and queue using array and linked with C programming.                | Able to write C code to implement stack and queue data structure using array and linked list.       | 7 |
| Trees            | Write C program to demonstrate concept of tree.  Write a C program to count number of leaf nodes and total number of nodes in a tree.                                                                                                    | Understand the concept of trees as non-linear data structure with explanation of algorithms to implement it using C code.     | Can explain<br>tree concept<br>and able to<br>write C code to<br>demonstrate<br>working of<br>trees | 4 |
| File<br>Handling | Write C programs to implement working of following file management functions: fprintf (), fscanf(), getc(), putc (), getw(), putw ()  Write C programs to implement working of following Random access functions: fseek(), ftell() and rewind()                                                                                                    | Learn the working of file handling concept and discussion of file management function.  Providing knowledge of how to write C | Able to implement file management functions and random access functions using C programming.        | 5 |

| Write a C program to display contents of a file in uppercase and lowercase letters. | programs to implement file management functions. |  |
|-------------------------------------------------------------------------------------|--------------------------------------------------|--|
| Write a C program to count characters, spaces, tabs and new lines in a file.        |                                                  |  |
| Write a C program to copy the contents of one file to another file.                 |                                                  |  |
| Write a C program to receive strings from keyboard and write them to a file.        |                                                  |  |
| Write a program to read strings from a file and display them on screen.             |                                                  |  |

| Sr.<br>No. | Name of the<br>Author | Title of the Book               | Year<br>Edition   | Publisher<br>Company       |
|------------|-----------------------|---------------------------------|-------------------|----------------------------|
| 1          | Yashavant Kanetkar    | Data Structures Through C       | 2009<br>Second    | BPB Publications           |
| 2          | Reema Thareja         | Programming in C                | 2011<br>First     | Oxford University<br>Press |
| 3          | Aaron Tenanbaum       | Data Structures using C and C++ | Second<br>Edition | Pearson Education          |
| 4          | Rajani Jindal         | Data Structures using C         | 2006              | Umesh Publication          |

## **Online Resources:**

| Online<br>Resources No. | Website address                                               |
|-------------------------|---------------------------------------------------------------|
| 1                       | https://www.mygreatlearning.com/blog/data-structures-using-c/ |
| 2                       | https://www.edureka.co/blog/c-data-structures/                |
| 3                       | https://www.programiz.com/dsa                                 |

## **MOOCs:**

| Website address  |  |  |
|------------------|--|--|
|                  |  |  |
| NPTEL / Swayam   |  |  |
|                  |  |  |
| www.edx.com      |  |  |
|                  |  |  |
| www.coursera.com |  |  |
|                  |  |  |
|                  |  |  |

Note: The practical examination need to be build on similar questions listed in detail syllabus

| Programme :BCA CBCS- Revised Syllabus w.e.fYear2022 -2023 |                                          |                 |       |  |  |
|-----------------------------------------------------------|------------------------------------------|-----------------|-------|--|--|
|                                                           |                                          |                 |       |  |  |
| Semester Course Course Title Code                         |                                          |                 |       |  |  |
| II                                                        | II 206 Lab on Web Development Technology |                 |       |  |  |
| Туре                                                      | Credits                                  | Evaluation      | Marks |  |  |
| Discipline Specific Course                                | 2                                        | IE(40) + UA(60) | 100   |  |  |

### To make students to:

- Get aware about the applications of Wordpress as Content Management System
- Get knowledge about all setting and components of Wordpress

### **Course Outcomes:**

After completing the course the students shall be able to

- To operate Wordpress as a Content Management System
- To design Website using Wordpress
- To apply Themes and Templates in Wordpress
- To implement Plugin in Website development

| Unit                                               | Sub Unit                                                                                                    | Competency                                                  | Competency<br>Indicators                                                    | Sessions |
|----------------------------------------------------|----------------------------------------------------------------------------------------------------|-------------------------------------------------------------|-----------------------------------------------------------------------------|----------|
| Concept of<br>Website                              | Domain Hosting  Content Management System (Wordpress), Domain – Registration , Manage DNS , Nameserver WordPress - Installation of WordPress      | Apply design and working of simple basic website            | Create website with<br>the various<br>components needed<br>to build website | 5        |
| Website<br>Configuration                           | Header and Footer Configuration General Configuration – Site Configuration – Logo, Site Icon, Site Name Home page Setting, Website layout Setting | Understand<br>layout and<br>components on<br>website        | Analyze the site configuration and layout                                   | 6        |
| Admin Panel<br>Understanding                       | General Writing Reading ,Discussion , media, permalinks and privacy data Themes Activate Plugin                                                   | Understand admin<br>panel with different<br>setting         | Apply different setting using admin panel.                                  | 6        |
| WordPress<br>Themes<br>And Working<br>with Content | Themes, Downloading, installing, and activating themes, WordPress Plugin:                                                                         | Understand Plugin<br>and template for<br>designing web page | Apply plugin and template using dashboard                                   | 7        |

|                                         | Downloading, installing, and activating  Templates Downloading, installing, and activating Templates, Design Pages using Template                                           |                                                    |                                                           |   |
|-----------------------------------------|----------------------------------------------------------------------------------------------------|----------------------------------------------------|-----------------------------------------------------------|---|
|                                         | Adding Hyperlinks, Playing with Media content, Previewing and Editing Pages, Page Order, Creating a post, Adding Media files to content                                     |                                                    |                                                           |   |
| Case Study –<br>Online Sales<br>Website | Demonstrate the use of WooCommerce plugin Add WhatsApp Chat button to website for communication Integrate Shipping solution to website Integrate Payment gateway to website | Understand and prepare design online sales website | Apply appropriate option to create a online Sales website | 6 |

| Sr.<br>No | Name of the Author  | Title of the Book                                                                                   | Year | Publisher<br>Company        |
|-----------|---------------------|----------------------------------------------------------------------------------------------------|------|-----------------------------|
| 1         | Lisa Sabin - Wilson | Wordpress Web Design for Dummies                                                                    | 2015 | For Dummies                 |
| 2         | Lisa Sabin- Wilson  | Wordpress All in One for Dummies                                                                    | 2017 | John Wiley &<br>Sons        |
| 3         | Sayyed Majid        | Wordpress Web Development:Basic to Advance                                                          | 2021 | Code Academy,<br>Aurangabad |
| 4         | Joseph Joyner       | Wordpress For Beginners:<br>How to Create and Set Up<br>Your Own Website or Blog<br>Using Wordpress | 2015 | Mihails<br>Konoplovs        |
| 5         | Dr. Ritesh Kumar    | Learn WordPress in Easy<br>Way                                                                      | 2019 | Ganpati Book<br>Centre      |

# Online Resources

| Online Resource No. | Website Address                               |  |
|---------------------|-----------------------------------------------|--|
| 1                   | https://www.tutorialspoint.com/wordpress      |  |
| 2                   | https://www.javatpoint.com/wordpress-tutorial |  |
| 3                   | https://www.w3schools.in/wordpress            |  |

## MOOC

| Resource No. | Website Address |
|--------------|-----------------|
| 1            | NPTEL           |
| 2            | Swayam          |
| 3            | edx.com         |
| 4            | coursera.com    |

Note: The practical examination need to be build on similar questions listed in detail syllabus

| Programme :BCA CBCS- Revised Syllabus w.e.fYear2022 -2023 |                    |                       |       |
|-----------------------------------------------------------|--------------------|-----------------------|-------|
| Semester                                                  | <b>Course Code</b> | Course Title          |       |
| II                                                        | 207                | Environmental Studies |       |
| Туре                                                      | Credits            | Evaluation            | Marks |
| Value Based Course                                        | 2                  | IE(50)                | 50    |

• To Understand the nature and function of the natural environment affecting society.

- Understand the importance of Environment in the life of living things.
- Apply the awareness knowledge in taking eco-friendly actions in society.
- Judge what is right and wrong for the environment in day to day life.
- Analyse the impact of activities on environment and its effect.
- Understand the need and way of sustainable development and will pass the knowledge to the next generation.

| Unit                                                 | Sub unit                                                                                                    | Competency                                                                                                    | Competency<br>Indicator                                                                                                    | Sessions |
|------------------------------------------------------|----------------------------------------------------------------------------------------------------|----------------------------------------------------------------------------------------------------|----------------------------------------------------------------------------------------------------|----------|
| The multidisciplina ry nature of environment studies | Definition, scope and importance- need of public awareness.  Natural Resources: Renewable and non-renewable resources: Forest resources: Use and over- exploitation, deforestation. Case studies. Timber extraction, mining, dams and their effects on forest and tribal people.  Water resources: Use and over-utilization of surface and groundwater, floods, droughts, conflicts over water, dams- benefit and Problems.  Mineral resources: Use and exploitation 'environmental effects of extracting and using mineral resources, case studies. Food resources: World food problems, changes caused by agriculture. Fertilizer- pesticide problems, water logging, salinity, case studies.  Energy resources: Growing energy needs, renewable and non- renewable energy resources, use of alternative energy sources. Land resources: Land as resources, land degradation, man induced landslides, desertification. | Understand the multidisciplinar y nature of Environment.  Understand the various renewable and non-renewable resources in nature. | Observations through field work on resources and understand the Sources, Utility, Problems and solutions for the resources. | 10       |

|                                          | Role of individual in conservation                                                                                                    |                                                                                                    |                                                                                                    |   |
|------------------------------------------|----------------------------------------------------------------------------------------------------|----------------------------------------------------------------------------------------------------|----------------------------------------------------------------------------------------------------|---|
|                                          | of natural resources. Equitable use of                                                                                                    |                                                                                                    |                                                                                                    |   |
|                                          | resources for sustainable lifestyles                                                                                                    |                                                                                                    |                                                                                                    |   |
| Ecosystem                                | Concept of ecosystem, structure and function of an ecosystem, producers, consumers and decomposers .Energy flow in the ecosystem, Ecological succession, food chains, food webs and ecological pyramids, introduction, types, characteristics features structure and function of the following ecosystem, forest ecosystem ,grassland ecosystem, Desert ecosystem, Aquatic ecosystems, ponds, stream, lakes, rivers, estuaries                                                                 | meaning, types and importance of ecosystem.                                                                                | consumer and decomposer in the environment.                                                                                                    | 8 |
| Biodiversity<br>and its<br>conservations | Introduction, Definition: genetic, species and ecosystem diversity, Biogeographically classification of India, value of biodiversity: consumptive use, productive use, social, ethical, aesthetic and option vales, India as a mega diversity nation, Hot-Spots of biodiversity, Threats to biodiversity: habitat loss, poaching of wildlife, Man wildlife conflicts, Endangered and endemic species of India, Conservation of biodiversity: In situ and Ex-situ conservation of biodiversity. | biodiversity in<br>nature, its<br>importance,<br>threats of<br>biodiversity and<br>ways to<br>conserve the<br>biodiversity | Visit to biodiversity spots. Understand the biodiversity and their interrelationship. To adopt and implementation and new ways to conserve biodiversity. | 6 |
| Role for<br>Environment<br>Conservation  | <ul> <li>Social issues and environment -<br/>Unsustainable to sustainable</li> <li>Role of IT in Environment and<br/>human health Human<br/>population issue.</li> <li>E-waste – Impact and remedies</li> <li>Climate Change- Green House<br/>gases effect</li> <li>Project work- Each candidate has<br/>to go for field visit and complete a<br/>project work on Environmental<br/>issues in society</li> </ul>                                                                               |                                                                                                    | Field work, Visit<br>and Project report<br>based on<br>Environmental<br>issues in society                                                                | 6 |

| Sr.<br>No | Name of the Author        | Title of the Book                 | Publisher Company             |
|-----------|---------------------------|-----------------------------------|-------------------------------|
| 1         | Bharucha Erach            | The Biodiversity of India         | Mapin Publishing Pvt.<br>Ltd. |
| 2         | Agrawal K.C               | Environmental Biology             | Nidhi Publishers<br>Ltd(2001) |
| 3         | Jadhav H and Bhosale V.M. | Environmental Protection and Laws | Himalaya Publishing<br>House. |
| 4         | Miller T.G. Jr.           | Environmental Science             | Wadsworth Publishing<br>Co.   |

## MOOC

| Resource No. | Website Address |  |
|--------------|-----------------|--|
| 1            | NPTEL           |  |
| 2            | Swayam          |  |
| 3            | edx.com         |  |
| 4            | coursera.com    |  |

| Programme :BCA CBCS– Revised Syllabus w.e.fYear2022 –2023 |             |                                        |       |  |
|-----------------------------------------------------------|-------------|----------------------------------------|-------|--|
|                                                           |             |                                        |       |  |
| Semester                                                  | Course Code | Course Title                           |       |  |
| II                                                        | 208         | Community Work – Swacch Bharat Abhiyan |       |  |
| Туре                                                      | Credits     | Evaluation                             | Marks |  |
| Value Based Course                                        | 2           | IE(50)                                 | 50    |  |

• This course aims to expose the students to Swacch Bharat Abhiyan initiative of the government

#### **Course Outcomes:**

• Students will be able to understand the details about the Swacch Bharat Abhiyan and its impact on society.

| Unit                          | Sub unit                                                                                                    | Competency                                                                | Competency<br>Indicator                                                               | Sessions |
|-------------------------------|----------------------------------------------------------------------------------------------------|---------------------------------------------------------------------------|---------------------------------------------------------------------------------------|----------|
| 1.Swacch<br>Bharat<br>Abhiyan | Swacch Bharat Abhiyan: History, meaning, Roots of Swacch Bharat Abhiyan, Goals of Cleanliness initiatives.                                                                                                    |                                                                           | Change in<br>Students<br>Behaviour<br>towards<br>cleanliness<br>habits                | 8        |
| 2. Cleanliness                | Initiators of cleanliness drive in India. Sant Ghadage Baba, Mahatma Gandhi, Efforts taken towards the Swach Bharat Abhiyan, Swachh Bharat Mission, Role of NGO's in Cleanliness                                                                                                    | cleanliness                                                               | Enhancement<br>in Social<br>Awareness                                                 | 6        |
| 3. Impact of Cleanliness      | Impact of Cleanliness initiatives and sanitation awareness. Social Awareness, Case Studies- COVID-19, Swachh Toycathon Initiative, Mumbai Municipality Slum Sanitation Program India.                                                                                                    | Study and<br>analyse<br>different cases                                   | Strategic<br>development<br>in activities<br>needed for<br>Cleanliness<br>initiatives | 6        |
| 4. Community<br>Hours         | Internship of 15 days (100 hours) to be undertaken  Submit a report on a particular type of community involvement undertaken  Topics may be related to:  Sanitation, Waste Management, Digital Innovations, Green Practices, Involvement in Public Infrastructure Cleanliness, Animations, Videos | Study, Contribute in cleanliness activities and prepare case study report | Students<br>community<br>involvement                                                  | 10       |

| creating awareness about Swacch<br>Bharat, Designing innovative<br>Swachh Toycathon toy/game etc. |  |  |
|---------------------------------------------------------------------------------------------------|--|--|
|                                                                                                   |  |  |

# **References Websites:**

| 1. | www.swachhbharaturban.in/                                                                                                    |
|----|----------------------------------------------------------------------------------------------------|
| 2. | https://en.wikipedia.org/wiki/Municipal_solid_waste                                                                                      |
| 3. | https://swachhbharatmission.gov.in/sbmcms/index.htm                                                                                      |
| 4. | https://innovateindia.mygov.in/swachh-toycathon/                                                                                         |
| 5. | https://www.susana.org/_resources/documents/default/2-1925-india-draften-susana-cs-india-mumbai-slumsanitationprogram-2010doc-anlage.pdf |

# MOOC

| Resource No. | Website Address |
|--------------|-----------------|
| 1            | NPTEL           |
| 2            | Swayam          |
| 3            | edx.com         |
| 4            | coursera.com    |

#### **Bridge Course:**

The student who opt for Exit Option after First Year completion of BCA should complete the 50 days bridge course internship project in the form of Computerised application to the real life problem at industries. It is mandatory for the students to seek written approval from the faculty guide about the selection of topic and organisation before commencing the internship. The selection of the problem should be based on theoretical knowledge he/she gain in BCA-Sem-I and BCA-Sem-II. Student should submit application regarding permission to exit BCA programme at least four months before the completion of First Year of BCA Programme. This bridge course will help the student to absorb job opportunities in the IT field.

#### General chapterization of the report shall be as under:

- 1) Introduction
- 2) Theoretical background
- 3) Company profile
- 4) Objectives of the study
- 5) System Requirements
- 6) System Analysis & Design
- 7) Implementation & Testing
- 8) Conclusion & Suggestions

References:

Annexure: -

#### **TECHNICAL DETAILS:**

- 1. The report shall be printed on A-4 size white bond paper.
- 2. 12 pt. Times New Roman font shall be used with 1.5 line spacing for typing the report.
- 3. 1" margin shall be left from all the sides.
- 4. Considering the environmental issues, students are encouraged to print on both sides of the paper.
- 5. The report shall be hard bound as per the standard format of the cover page given by the Institute and shall be golden embossed.
- 6. The report should include a Certificate (on company's letter head) from the company duly signed by the competent authority with the stamp.
- 7. The report shall be signed by the respective guide(s) & the Director of the Institute 10 (Ten) days before the viva-voce examinations.
- 8. Student should prepare two hard bound copies of the Summer Internship Project Report and submit one copy in the institute. The other copy of the report is to be kept by the student for their record and future references.
- 9. At end of bridge course internship the viva –voce shall evaluate the report by University Appointed panel for 4 Credits

\*\*\*\*\*\*\*\*\*

# BHARATI VIDYAPEETH (DEEMED TO BE UNIVERSITY )PUNE, INDIA

# **FACULTY OF MANAGEMENT STUDIES**

**Board of Studies in Computer Applications and System Studies** 

Bachelor of Computer Applications Degree (Three Years)/ Honors
(Four Years) Programme
(Under Choice Based Credit System)
Framed as per National Education Policy (NEP 2020)
To be effective from 2022-23

**SEM-III** 

#### **SEMESTERIII**

| Course | Course Title           | Course | Credit | I  | Hour | s / | IA  | UE  | Total |
|--------|------------------------|--------|--------|----|------|-----|-----|-----|-------|
| Number |                        | Type   | s      |    | Weel | k   |     |     |       |
|        |                        |        |        | _  |      |     |     |     |       |
|        |                        |        |        | L  | T    | P   |     |     |       |
| 301    | OperatingSystems       | DSC    | 3      | 3  | 1    | •   | 40  | 60  | 100   |
| 302    | SoftwareEngineerin g   | DSC    | 3      | 3  | 1    | -   | 40  | 60  | 100   |
| 303    | JavaProgramming        | DSC    | 3      | 3  | 1    | -   | 40  | 60  | 100   |
| 304    | Statistics             | MDC    | 3      | 3  | 1    | -   | 40  | 60  | 100   |
| 305    | LabonOracle            | DSC    | 2      | -  | -    | 4   | 40  | 60  | 100   |
| 306    | Labon Java             | DSC    | 2      | -  | -    | 4   | 40  | 60  | 100   |
| 307    | Start-up<br>Management | AEC    | 2      | 2  | -    | 1   | 50  | -   | 50    |
| 308    | Yoga & Meditation      | VBC    | 2      | 2  | -    | -   | 50  | -   | 50    |
| Total  | •                      |        | 20     | 16 | 4    | 8   | 340 | 360 | 700   |

The student should complete **TWO** MOOCs (Massive Open Online Courses ) as add on Course which provides wide access to the online learning. The student will complete MOOCs prescribed by the institute in semester III, Sem IV, and / or Sem V. Additional Credits will be given to the student as per MOOCs Policy

# Programme:BCACBCS- RevisedSyllabusw.e.f.-Year2022 -2023 Semester Course Code CourseTitle III 301 OperatingSystems Type Credits Evaluation Marks Discipline Specific Course 3 IE(40) + UA(60) 100

# **Course Objectives:**

To make students to:

- Toacquire knowledge regarding structure and working of themajoroperatingsystem components
- To learn and apply different process and memory scheduling algorithms and synchronization techniques to achieve better performance of computer system.
- To understand structure and organisation of file system.

#### **Course Outcomes:**

After completing the course the students shall be able to

- Understandfunctioningandworkingof Operating System
- Explaintheconceptsofprocess scheduling, memory and file management
- Understand I/O System

| Unit                           | Sub Unit                                                                                                    | Competency                                                                       | Competency                                                       | Sessi |
|--------------------------------|----------------------------------------------------------------------------------------------------|----------------------------------------------------------------------------------|------------------------------------------------------------------|-------|
|                                |                                                                                                    |                                                                                  | Indicators                                                       | ons   |
| IntroductiontoO peratingSystem | Definition and concept of OS, History of OS, Importance and function of Operating system. Types of OS-Batch System, timesharing, Multitasking, multiprogramming, multiprocessing, online operating system, real time, distributed operating system. Views-command languageusers view, system call users view, structure of OS-simple, monolithic system and layeredsystem, client server model. User operating-system interface: command line interface, | Understand<br>the basic<br>conceptof<br>Operating<br>System and<br>its structure | Concept of basic terminologies and structure of Operating System | 7     |
| D. M.                          | GUI, systemcalls.                                                                                                    | A 1                                                                              | 1:00                                                             | 10    |
| ProcessManagem                 | Process concept, Process Control                                                                                                    | Apply                                                                            | different types                                                  | 10    |
| ent                            | Block, process states and its                                                                                                    | concepts of                                                                      | of process                                                       |       |
|                                | transitions, context switch,                                                                                                    | Process                                                                          | Scheduling                                                       |       |

|                                                 | 00 : 0 5                                                                                                    | 3.6                                                                                 | A1 1.1                                                              | 1  |
|-------------------------------------------------|----------------------------------------------------------------------------------------------------|-------------------------------------------------------------------------------------|---------------------------------------------------------------------|----|
|                                                 | OSservices for Process management, scheduling and types of schedulers, scheduling algorithm-First come first served, shortest job first, shortest remaining time next, time slice scheduling,priority-basedscheduling,multilevelqueue,multilevelqueue withfeedback                                                                                                    | Manageme<br>nt and<br>Scheduling                                                    | Algorithms                                                          |    |
| StorageManagem ent                              | Basicconceptofstoragemanagement, logicalandphysicaladdress space, swapping, contiguousallocation,non-contiguousallocation,fragmentation, segmentation,paging,demandpaging,virtualmemory,pagereplacementalg orithms-FIFO,Optimalpage replacement algorithm, least recently page replacement algorithm, clock page replacement algorithm, design issue of paging, thrashing. | Understandi<br>ng the<br>concept of<br>Storage<br>Management<br>Strategies          | Storage<br>Management<br>Techniques for<br>efficient<br>utilization | 10 |
| Inter-process communication and synchronization | Need, Mutual Exclusion, Semaphore, Busy-wait Implementation, characteristics of semaphore, queuing implementation of semaphore, producer consumer problem, critical region and conditional critical area. What is deadlock? Conditions to occur the deadlock, deadlock prevention, deadlock avoidance- banker's algorithm. resource request, resource release.             | Study the concept of Deadlock with its Prevention                                   | Concept of IPC and Synchronizati on                                 | 8  |
| File Systems and I/O System                     | File System: Files-basic concept, file attributes, operations, file types, file structure, access methods, Directory- structure-single level directory system, two level directory system, hierarchical directory system, directory operations, protection, security, allocation method.  Input/output System: Principles of I/O hardware, I/O                             | Understand concept of File with its structure and Principles of Input Output System | Structure of File with its Security and Disk Scheduling Algorithms  | 10 |

# Programme:BCACBCS- RevisedSyllabusw.e.f.-Year2022 -2023

|--|

# **ReferenceBooks:**

| Sr.No. | Name of the<br>Author             | Title of the Book                         | Year                       | Publisher<br>Company           |
|--------|-----------------------------------|-------------------------------------------|----------------------------|--------------------------------|
| 1      | SilberSchatz, Galvin,<br>Gagne    | Operating SystemConcepts                  | 11 <sup>th</sup> Edition   | Wiley Publication              |
| 2      | MilanMilinkovic                   | OperatingSystemsConc eptandDesign         | 2 <sup>nd</sup><br>Edition | McGraw Hill<br>Education India |
| 3      | AndrewTanenbaumandA lbertWoodhull | Operating SystemsDesign andImplementation | 3 <sup>rd</sup><br>Edition | Pearson                        |

# **Online Resources:**

| Online Resources No. | Website address                                           |
|----------------------|-----------------------------------------------------------|
| 1                    | https://www.studytonight.com/operating-system/            |
| 2                    | https://www.tutorialspoint.com/operating_system/index.htm |
| 3                    | https://www.youtube.com/watch?v=WJ-UaAaumNA               |
| 4                    | https://www.youtube.com/watch?v=zFnrUVqtiOY               |

| Resources No. | Website address  |
|---------------|------------------|
| 1             | NPTEL/ Swayam    |
| 2             | www.edx.com      |
| 3             | www.coursera.com |

| Semester                   | Course<br>Code | CourseTitle     |         |
|----------------------------|----------------|-----------------|---------|
| III                        | 302            | Software engi   | neering |
| Туре                       | Credits        | Evaluation      | Marks   |
| Discipline Specific Course | 3              | IA(40) + UE(60) | 100     |

#### To make students to:

- To make students familiar with basic concepts of Software Engineering.
- To introduce the methodologies involved in the development and maintenance of Software over its entire life cycle.

#### **Course Outcomes:**

After completing the course, the students shall be able to

- Understand life cycle models, Requirement elicitation techniques, understand the concept of Analysis and Design of software.
- Develop SRS as per any of the existing standards.
- Implement software engineering concepts in software development to develop quality software..

| Unit                                        | Sub Unit                                                                                                    | Competency                                                                             | Competency<br>Indicators                                                                | Sessions |
|---------------------------------------------|----------------------------------------------------------------------------------------------------|----------------------------------------------------------------------------------------|-----------------------------------------------------------------------------------------|----------|
| Introduction to<br>Software<br>Engineering: | Software, Program vs Software, software characteristics, Definition of Software Engineering, importance, principles of software engineering, Difference between software engineering and software programming, Members involved in software development. | Understandin<br>gof basic<br>terminologies<br>of software &<br>software<br>engineering | Concept the basic terminologies of software & software engineering                      | 8        |
| Software process and Feasibility study:     | Need of Feasibility study, types of Feasibility study, Cost Benefit Analysis. General software development life cycle with all phases. Overview of software models (Waterfall, Prototyping, and Spiral and Rapid Application Development model).         | Apply concepts of feasibility study & s/w development model                            | the different<br>types of s/w<br>development<br>Models and<br>its<br>implementati<br>on | 8        |

| Requirement Engineering Concepts and Methods:              | What is Requirement Engineering, Types of requirements, Requirement elicitation techniques- Traditional methods and Modern methods, Verification and validation process. Principles of Requirement Specification, Software Requirement Specification document Outline Characteristics of good SRS: - correct, complete, unambiguous, consistent, modifiable, traceable, Understandable                                | Derive the concept of software requirements & SRS document.                    | software requirements from user and design the SRS document          | 11 |
|------------------------------------------------------------|----------------------------------------------------------------------------------------------------|--------------------------------------------------------------------------------|----------------------------------------------------------------------|----|
| Analysis and Structured System Design tools:               | Analysis and Design Tools: Entity-Relationship Diagrams, Decision Tree and Decision Table, Data Flow Diagrams (DFD), Data Dictionary, Elements of DD Advantage of DD, Pseudo code, Input and Output Design Structured System Design:  Modules Concepts and Types of Modules Structured Chart, Qualities of Good Design, Coupling, Types of Coupling, Cohesion, Types of Cohesion, CASE STUDIES (Based on Above Topic) | Draw<br>different<br>diagram<br>based on<br>software<br>design                 | Ability to draw Software design diagrams and operate analysis tools. | 8  |
| Software Testing, Quality Control and Software Maintenance | Definition, Test characteristics, Types of testing: Black-Box Testing, White-Box Testing, Unit testing, Integration testing Quality concept: Quality, SQA Plan, Software Configuration Management Formal Technical review: Review meeting, review reporting and review guidelines Software Configuration Process. What is software maintenance?                                                                       | Understand<br>concept of<br>Testing ,<br>Quality<br>control and<br>Maintenance | Learn basics of Testing, Quality control and Maintenance             | 10 |

# Programme:BCACBCS- RevisedSyllabusw.e.f.-Year2022 -2023

| ( | Categories   | of  | Software   |
|---|--------------|-----|------------|
| I | Maintenance: |     | Corrective |
| r | maintenance, |     | Adaptive   |
| r | maintenance, |     | Perfective |
| r | maintenance, | and | preventive |
| r | maintenance. |     |            |

# **ReferenceBooks:**

| Sr.No. | NameoftheAuthor   | Title ofthe Book     | Year    | PublisherCompa        |
|--------|-------------------|----------------------|---------|-----------------------|
|        |                   |                      |         | ny                    |
| 1      | Roger S. Pressman | SOFTWARE             | seventh | McGraw Hill           |
|        |                   | ENGINEERING A        | edition | International Edition |
|        |                   | PRACTITIONERS        |         |                       |
|        |                   | APPROACH             |         |                       |
| 2      | Sommerville       | Software Engineering | seventh | Pearson Education     |
|        |                   |                      | edition |                       |
| 3      | K.K. Aggarwal &   | Software Engineering | -       | New Age               |
|        | Yogesh Singh      |                      |         | International         |
|        |                   |                      |         |                       |

# **Online Resources:**

| OnlineResourcesNo. | Websiteaddress                              |
|--------------------|---------------------------------------------|
| 1                  | https://www.youtube.com/watch?v=Z6f9ckEElsU |
| 2                  | https://www.youtube.com/watch?v=4b1D1QFEel0 |

| ResourcesNo. | Websiteaddress                                                                 |
|--------------|--------------------------------------------------------------------------------|
| 1            | https://onlinecourses.nptel.ac.in/noc19_cs69/preview                           |
| 2            | https://www.classcentral.com/course/introduction-to-software-engineering-98973 |

| Semester                   | Course<br>Code | CourseTitle     |       |
|----------------------------|----------------|-----------------|-------|
| III                        | 303            | Java Progra     | mming |
| Type                       | Credits        | Evaluation      | Marks |
| Discipline Specific Course | 3              | IA(40) + UE(60) | 100   |

- To develop proficiency in creating console based applications using the Java Programming Language.
- To interpret the concepts of object oriented Programming Language and easily use Java.
- To understand and implement File Handling in Java.
- To develop Application using Database Connectivity in Java.

#### **Course Outcomes:**

At the end of this course, student should be able to understand

- Design interfaces, abstract and concrete classes
- Use concurrent programming, Java Collections and utility classes
- Able to achieve object persistence using object serialization.
- Get the main features of Java Programming for Business Applications

| Unit           | Sub Unit                     | Competency     | Competency       | Sess |
|----------------|------------------------------|----------------|------------------|------|
|                |                              |                | Indicators       | ions |
| Introduction t | Features of Java, Java       | Understanding  | Basic            |      |
| Java:          | compiler, JVM, Garbage       | What is Java,  | terminologies in |      |
|                | collection, Data types,      | Structure of   | Java programming |      |
|                | concept of class and object, | Java Program,  | Language and its |      |
|                | control structures in java,  | Understanding  | core concepts    | 8    |
|                | arrays in java, array of     | Java Data      |                  |      |
|                | objects.                     | types, Control |                  |      |
|                |                              | Statements and |                  |      |
|                |                              | the concept of |                  |      |
|                |                              | an array       |                  |      |
| Class and      | Concepts of OOP, Defining a  | Understanding  | Introduction to  |      |
| Object         | class, creating objects from | the concept of | OOP, Functions   |      |
| Concepts:      | class, adding attributes and | Class, Object, | and Modifiers    |      |
|                | methods to the class, using  | polymorphism,  |                  |      |
|                | constructors,                | Encapsulation  |                  |      |

|                 | Passing values to the           | etc             |                    | 10 |
|-----------------|---------------------------------|-----------------|--------------------|----|
|                 | functions – pass by value,      | Concept of      |                    |    |
|                 | pass by reference, Function     | Function        |                    |    |
|                 | overloading.                    | Package and     |                    |    |
|                 | Modifiers – public, private,    | Exception       |                    |    |
|                 | protected, default, static,     | Handling        |                    |    |
|                 | final, Concept of package,      | 8               |                    |    |
|                 | Introduction to Exception       |                 |                    |    |
|                 | Handling.                       |                 |                    |    |
| Inheritance and | Concept and importance of       | Understanding   | Implementation of  | 8  |
| Polymorphism:   | inheritance, is-a relationship, | the properties  | Inheritance,       |    |
| J               | types of inheritance,           | Inheritance and | Method             |    |
|                 | Polymorphism – function         | Polymorphism.   | Overloading,       |    |
|                 | overriding, dynamic method      | J 1             | Constructor        |    |
|                 | dispatch.                       |                 | Overloading and    |    |
|                 | Using abstract and final        |                 | Method             |    |
|                 | keywords with class             |                 | Overriding         |    |
|                 | declaration, Concept of         |                 |                    |    |
|                 | interface and class.            |                 |                    |    |
| Java            | Concept of streams, types of    | Understanding   |                    |    |
| Input/Output:   | streams – byte streams,         | the concept of  | File Handling,     | 8  |
|                 | character streams.              | File Handling   | Concept of stream, |    |
|                 | The Console: System.out,        | _               | Implementation of  |    |
|                 | System.in, and System.err,      |                 | various Input and  |    |
|                 | InputStream class,              |                 | Output Streams     |    |
|                 | OutputStream class, File        |                 | for handling the   |    |
|                 | class, FileInputStreams, File   |                 | data.              |    |
|                 | OutputStream, Reader class,     |                 |                    |    |
|                 | Writer class, FileReader,       |                 |                    |    |
|                 | FileWriter.                     |                 |                    |    |
| GUI             | Introduction to GUI controls    |                 | Applying           |    |
| Programming     | – Button, Lable, TextField,     | Understanding   | commonly used      |    |
| (AWT, SWING)    | TextArea, List, Checkbox        | the concept of  | controls of AWT    | 11 |
| And Applets     | and RadioButtons, Scrollbar,    | Graphical User  | and Swing          |    |
|                 | Menu etc.                       | Interface       | Introduction to    |    |
|                 | <b>Applets:</b> Applet concept, | Understanding   | Applet, Life Cycle |    |
|                 | creating basic applet, applet   | the Concept of  | of an Applet.      |    |
|                 | lifecycle, controlling applet   | Applet          |                    |    |
|                 | content                         |                 |                    |    |

# **ReferenceBooks:**

| Sr.No. | Name of the<br>Author                | Title of the Book           | Year                    | Publisher<br>Company |
|--------|--------------------------------------|-----------------------------|-------------------------|----------------------|
| 1      | Herbert Schildt                      | The Complete Reference JAVA | 7 <sup>th</sup> Edition | McGraw-Hill          |
| 2      | Cay S. Horstmann and<br>Gary Cornell | Core Java Volume-I          | 8 <sup>th</sup> Edition | Sun Core Series      |
| 3      | Bruce Eckel                          | Thinking In Java            | 4 <sup>th</sup> Edition | Printice Hall        |

# **Online Resources:**

| Online Resources<br>No. | Website address                               |
|-------------------------|-----------------------------------------------|
| 1                       |                                               |
|                         | https://www.w3schools.com/java/               |
| 2                       | https://www.javatpoint.com/java-tutorial      |
| 3                       | https://www.tutorialspoint.com/java/index.htm |
| 4                       | https://docs.oracle.com/javase/tutorial/      |

| Resources No. | Website address  |
|---------------|------------------|
| 1             | NPTEL/ Swayam    |
| 2             | www.edx.com      |
| 3             | www.coursera.com |

| Programme :BCA CBCS- Revised Syllabus w.e.fYear2022 -2023 |                                   |                 |       |  |  |  |
|-----------------------------------------------------------|-----------------------------------|-----------------|-------|--|--|--|
|                                                           |                                   |                 |       |  |  |  |
| Semester                                                  | Semester Course Course Title Code |                 |       |  |  |  |
| III                                                       | III 304 Statistics                |                 |       |  |  |  |
| Type                                                      | Credits                           | Evaluation      | Marks |  |  |  |
| Minor Specific Course                                     | 3                                 | IA(40) + UE(60) | 100   |  |  |  |

- Tounderstand the statistical concepts.
- Toprovideknowledge related to various tabulation methods and representation of data.
- To learn and apply Measures of Central Tendencies, Measures o Dispersion, Regression and Correlation Analysis.

#### **Course Outcomes:**

After completion of the course the students shall be able to

- Understand types of statistical data, data collection and representation of data.
- ExplaintheconceptsofMeasures of Central Tendencies, Measures o Dispersion, Regression and Correlation Analysis.
- Solve examples applying Measures of Central Tendencies, Measures o Dispersion, Regression and Correlation Analysis.

| Unit                                                                                | Sub Unit                                                                                                    | Competency                                                                                                    | Competency                                                                 | Sess |
|-------------------------------------------------------------------------------------|----------------------------------------------------------------------------------------------------|----------------------------------------------------------------------------------------------------|----------------------------------------------------------------------------|------|
|                                                                                     |                                                                                                    |                                                                                                    | Indicators                                                                 | ions |
| Unit-I<br>Introduction<br>to Statistics<br>Data<br>Collection and<br>representation | Definition of Statistics, Importance of Statistics, Scope of statistics, Limitations of Statistics, Advantages and Disadvantages of Statistics.  Types of data: Primary and Secondary data, Sources of Data collection, Tabular Representation of data: Ungrouped and grouped frequency distribution,  Graphical representation of data: Histogram, frequency polygon and Curve, Cumulative frequency curves (ogive curves).                                                                                                    | Understand the importance, scope of statics in day to day life  Understand the types of data and represent it graphically | Introduction to statistics concepts  Tabulation and representation of data | 13   |
| Unit-II Measures of central tendency                                                | a) Mean: Definition, problems on mean for individual observations, ungrouped frequency distribution and grouped frequency distribution, merits and demerits, Examples. b)Median: Definition, problems on median individual observations, ungrouped frequency distribution and grouped frequency distribution, merits and demerits, Examples. c) Mode: Definition, problems on mode for individual observations, ungrouped frequency distribution and grouped frequency distribution and grouped frequency distribution and grouped frequency distribution, merits and demerits, Examples. | Understandin g the concept of measures of central tendency.                                                               | Measures of central tendency like mean, median and mode                    | 9    |
| Unit-III Measures of Dispersion                                                     | a)Range: Definition, problems on range for individual observations, ungrouped frequency distribution and grouped frequency distribution, merits and demerits of Range, Examples. b)Mean Deviation: Definition, problems on mean deviation about mean for                                                                                                    | Understandin<br>g the concept<br>of Measures<br>of Dispersion                                                             | Concept of<br>Range, Mean<br>Deviation and<br>Standard<br>Deviation        | 9    |

|                | individual observations,                                |             |                |   |
|----------------|---------------------------------------------------------|-------------|----------------|---|
|                | ungrouped frequency distribution and grouped            |             |                |   |
|                | distribution and grouped frequency distribution, merits |             |                |   |
|                | and demerits, Examples.                                 |             |                |   |
|                | c) Standard Deviation:                                  |             |                |   |
|                | Definition, problems on                                 |             |                |   |
|                | standard deviation for                                  |             |                |   |
|                | individual observations,                                |             |                |   |
|                | ungrouped frequency                                     |             |                |   |
|                | distribution and grouped                                |             |                |   |
|                | frequency distribution, merits                          |             |                |   |
|                | and demerits.                                           |             |                |   |
|                | Coefficient of variation,                               |             |                |   |
|                | coefficient of Determination                            |             |                |   |
|                | and Standard error, Examples.                           |             |                |   |
| <b>Unit-IV</b> | Introduction to Regression                              | Understand  | Estimating     |   |
| Regression     | Analysis, Lines of Regression                           | concept of  | Regression     |   |
| Analysis       | Equation:                                               | Regression  | coefficients   |   |
|                | A) Regression Equation of Y                             | equations   | using          |   |
|                | on X,                                                   | 1           | regression     | 7 |
|                | B) Regression Equation of X                             |             | equations.     | 7 |
|                | on Y, Properties of                                     |             | equations.     |   |
|                | Regression co-efficients,                               |             |                |   |
|                | problems on finding                                     |             |                |   |
|                | regression equations and estimations                    |             |                |   |
| Unit-V         | Introduction,                                           | Understand  | Studying       |   |
| Correlation    | Types of Correlation,                                   | concept of  | various types  |   |
| Analysis       | Scatter Diagram,                                        | Correlation | · ·            |   |
|                | Karl Pearson's coefficient of                           |             | of correlation |   |
|                | correlation,                                            | Analysis    | and estimating |   |
|                | Properties and Interpretation                           |             | correlation    | 7 |
|                | of Correlation coefficient,                             |             | coefficients   | ' |
|                | Merits and Demerits of Karl                             |             |                |   |
|                | Perason's Coeffecient,                                  |             |                |   |
|                | Spearman's Rank correlation                             |             |                |   |
|                | Coeffecient,                                            |             |                |   |
|                | Examples                                                |             |                |   |

# Programme :BCA CBCS- Revised Syllabus w.e.f.-Year2022 -2023

# **Reference Books:**

| Sr.No. | Name of the<br>Author | Title of the Book                  | Year                     | Publisher<br>Company                                  |
|--------|-----------------------|------------------------------------|--------------------------|-------------------------------------------------------|
| 1      | S.P.Gupta             | Statistical Techniques             | 45 <sup>th</sup> Edition | Sultan Chand & sons, Educational Publishers New Delhi |
| 2      | RanjeetChitale        | Statistical and Quantative Methods | 15 <sup>th</sup> Edition | NiraliPrakashan                                       |
| 3      | M.G.Dhayagude         | Statistical and Quantative Methods | 1 <sup>st</sup> Edition  | Everest Publishing<br>House                           |

# **Online Resources:**

| Online Resources No. | Website address                                               |
|----------------------|---------------------------------------------------------------|
| 1                    | https://www.tutorialspoint.com/statistics/index.htm           |
| 2                    | https://www.toppr.com/guides/maths/statistics/data/           |
| 3                    | https://ncert.nic.in/textbook/pdf/kest105.pdf                 |
| 4                    | https://ncert.nic.in/textbook/pdf/kest106.pdf                 |
| 5                    | https://ncert.nic.in/textbook/pdf/kest107.pdf                 |
| 6                    | https://www.cimt.org.uk/projects/mepres/alevel/stats_ch12.pdf |

| Resources No. | Website address  |
|---------------|------------------|
| 1             | NPTEL/ Swayam    |
| 2             | www.edx.com      |
| 3             | www.coursera.com |

| Semester                   | Course<br>Code | Course Title    |       |
|----------------------------|----------------|-----------------|-------|
| III                        | 305            | LabonOracle     |       |
| Туре                       | Credits        | Evaluation      | Marks |
| Discipline Specific Course | 2              | IA(40) + UE(60) | 100   |

- To learn the concepts related to SQL (Structured Query Language) and different SQL commands
- Todesigndatabaseschemaandconstruct various SQL queries.
- To develop subprograms for business application.
- Thisisfoundationalcourseforbuildingup databaseand processingthrough different queries.

#### **Course Outcomes:**

Attheendofthiscourse, the student should be able to:

- Creatingtables, and design queries using SQL
- ApplyingSQLOperatorsandSQLFunctionsindesigning the SQL queries
- Writingandsolvingcomplex queries basedonjoins, subqueries
- WritingPL/SQLblocks and objects..

| Unit<br>No. | Sub Unit                                                                                                    |                                                                   | Competency                                                                  | Competency<br>Indicators                                                                       | Sessions |
|-------------|----------------------------------------------------------------------------------------------------|-------------------------------------------------------------------|-----------------------------------------------------------------------------|------------------------------------------------------------------------------------------------|----------|
| Unit-       | Introduction to Oracle and SQL Introduction to Oracle and SQL Components of SQL, Data types, of DDL Commands – Defining a data Creating table, changing table removing table. Data Constraints Foreign Key, NOT NULL, UNI constraint. | operators,<br>tabase in SQL,<br>ole definition,<br>: Primary key, | Understand the<br>SQL concept<br>Get practice on<br>SQL basic<br>Statements | To know different data types and DDL statements and Practicing DDL statements with constraints | 10       |
| Exp – 1     | Last_name v First_name v Dob v Address v                                                                                                    | •                                                                 | raints.                                                                     | Constraints                                                                                    |          |

|       | State                           | varchar2(2)                                                  |  |  |
|-------|---------------------------------|--------------------------------------------------------------|--|--|
|       | ZipCode                         | varchar2(9)                                                  |  |  |
|       | Telephone                       | varchar2(10)                                                 |  |  |
|       | Fax                             | varchar2(10)                                                 |  |  |
|       | Email                           | varchar2(100)                                                |  |  |
|       | (2) DepartmentInforma           | ationTable:                                                  |  |  |
|       | Department_Id                   | varchar2(20)primarykeyDepartment_Name varchar2(25)           |  |  |
|       | (3) Instructor'sInformation     | nTable:                                                      |  |  |
|       | Instructor_id                   | varchar2(20)primarykey                                       |  |  |
|       | Department_Id                   | varchar2(20)Foreignkeydepartment(department_id).             |  |  |
|       | Last_Name                       | varchar2(25)                                                 |  |  |
|       | _<br>First_Name                 | varchar2(200)                                                |  |  |
|       | Telephone                       | varchar2(20)                                                 |  |  |
|       | Fax                             | varchar2(20)                                                 |  |  |
|       | Email                           | varchar2(100)                                                |  |  |
|       | (4) CourseInformation           | nTable:                                                      |  |  |
|       | Course_Id                       | varchar2(5)                                                  |  |  |
|       | Department_Id                   | varchar2(20)foreignkeydepartment(department_id)Titlechar(60) |  |  |
|       | Description                     | varchar2(200)                                                |  |  |
|       | Additional_fees                 | numberprimarykey(course_id,department_id)                    |  |  |
| Exp – | DML Commands- Inserting, u      | pdating, deleting data.                                      |  |  |
| 2     | Describe command.               |                                                              |  |  |
|       | Describethestructureofthefollow | ingtables.                                                   |  |  |
|       | 1. Studentinforma               | tiontable                                                    |  |  |
|       | 2. Departmentinfo               | rmationtable                                                 |  |  |
|       | 3. Instructor'sInfor            | rmationTable                                                 |  |  |
|       | 4. CourseInforma                | tionTable                                                    |  |  |
|       | 4. Courseimorma                 | tion i dole                                                  |  |  |
| Exp - | AltertheTablewiththefollowing   | requirements.(Hint:UseAlterTableCommand)                     |  |  |
|       | (1) Alterthestudenttablet       | omakethefollowingchanges:                                    |  |  |
|       | ☐ AddanewcolumnGenderwhi        | ch isof chardatatype.                                        |  |  |
|       | ☐ AlterthecolumnsizeofFirst_l   | * *                                                          |  |  |
|       | ☐ AlterthedatatypeofDobtoDa     |                                                              |  |  |
|       | ☐ Addaprimarykeyconstraintfor   |                                                              |  |  |
|       |                                 |                                                              |  |  |

|         | (2)AltertheCourseTabletomakethefollowingchanges:                                                                |  |  |  |  |
|---------|----------------------------------------------------------------------------------------------------|--|--|--|--|
|         | ☐ AddanewcolumnUNITS, which is of the number data type.                                                         |  |  |  |  |
| Exp –   | Insert Records into the following tables. (Hint: insert minimum 10 records in each table).                      |  |  |  |  |
|         | 1. StudentInformationTable.                                                                                     |  |  |  |  |
|         | 2. DepartmentInformationTable.                                                                                  |  |  |  |  |
|         | 3. InstructorInformationTable.                                                                                  |  |  |  |  |
|         | 4. CourseInformationTable.                                                                                      |  |  |  |  |
| Exp -   | DQL Commands: Select Statement with all options. Renaming table, Distinct Clause, Sorting Data in a Table.      |  |  |  |  |
|         | (1) Display all information from the Studenttable whose last name is null.                                      |  |  |  |  |
|         | (2) Display the Student Id and the First name from the Student table who doesn't have at elephone and an email. |  |  |  |  |
|         | (3) DisplayStudentsFirstnamewhosecityisChennai.                                                                 |  |  |  |  |
|         | (4) DisplayStudentsLastnamewhosestatestartswiththeletter"T".                                                    |  |  |  |  |
|         | (5) DisplayStudentsId,LastNamewhosestateendswiththeletter'A'.                                                   |  |  |  |  |
|         | (6) Display Students First name, Dobwhose First name contains 'A' in the Fourth position.                       |  |  |  |  |
|         | (7)  Display Students First name and Last name Concatenated.                                                    |  |  |  |  |
|         | Display all information from the Studenttable where the Students First name is of only tencharacters.           |  |  |  |  |
| Exp – 6 | (1) Updateallinformation's from the Studenttable whose last name is null to a last name of Nil'.                |  |  |  |  |
|         | (2) UpdatetheFirstnamefromtheStudenttablewhodoesn'thaveatelephoneandanema iltoavalueof'Radiant'.                |  |  |  |  |
|         | (3) UpdateStudentsLastnamewhosecityisChennaito'Madrasi'.                                                        |  |  |  |  |
|         | Update Students Last Name whose state starts with the letter 'T' to a value of 'TTT'.                           |  |  |  |  |
| Exp – 7 | (1) Deleteallinformation's from the Studenttable whose last name is null.                                       |  |  |  |  |
|         | (2)  Delete the information from Studenttable that doesn't have at elephone and an email.                       |  |  |  |  |
|         | (3) DeleteStudentsinformationwhosecityisChennai.                                                                |  |  |  |  |

|       | <ul><li>(4) DeleteStudentsinformationwhosestatestartswiththeletter'T'</li><li>(5) DeleteStudentsinformationwhosestateendswiththeletter'A'</li></ul>                                                                                                    |                                      |                         |          |
|-------|----------------------------------------------------------------------------------------------------|--------------------------------------|-------------------------|----------|
|       | DeleteStudentsinformationwhoseFirstnam                                                                                                    | econtains'A'intheFo                  | urthposition.           |          |
| Unit  | Introduction to Database objects: views,                                                                                                    | Understand and                       | To know usage           | 10       |
| - II  | sequences, index, synonym                                                                                                    | practice the                         | of different            |          |
|       |                                                                                                    | database objects                     | DML                     |          |
|       |                                                                                                    |                                      | statements              |          |
| Evn   | (1) Cuanta avia vymama datvyda utfuo mate                                                                                                    |                                      | with options            |          |
| Exp - | (1) Createaviewnamedstudentfromstr                                                                                                    |                                      | •                       |          |
|       | ablesthatcontainsonlythefollow                                                                                                    | ingcolumnsstuden                     | t_id,firstname,las      | tnameand |
|       | department_id.                                                                                                    |                                      |                         |          |
|       | <ul> <li>(2) Updatethecolumnofnewlycreatedviewstudent. Observethechangesinthebasetable s.</li> <li>(3) Createasynonymforcourseinformationtablewithnamecours.</li> <li>(4) Createasequenceinstseqwiththefollowingspecificationsminimumvalue1, maximum value20, incrementby1, startwith0, with cycleandcache10.</li> </ul> |                                      |                         |          |
|       | (5) Alterthesequencesuchthatthemaxin                                                                                                    | numvalueisonly15.                    |                         |          |
|       |                                                                                                    |                                      |                         |          |
|       | (6) Createalocalindexnamedstudonfin                                                                                                    | rstnameofstudentii<br>Learn to write | formationtable. Various | 10       |
| Unit: | Introduction to PL/SQL programming: PL/SQL Block, PL/SQL Execution                                                                                                    | and practice                         | programming             | 10       |
| III   | Environment, Data types, Variables, Constants,                                                                                                    | subprograms                          | controls in             |          |
|       | Displaying User Message on screen,                                                                                                    |                                      | subprograms             |          |
|       | Conditional Control in PL/SQL, Iterative                                                                                                    |                                      |                         |          |
|       | Control Structure: While Loop, For Loop,                                                                                                    |                                      |                         |          |
| Exp – | Goto Statement (1) WritePL/SQLblocktoincreasethesalary                                                                                                    | <br>vbv15% forallamp                 | oveesinemntahla         |          |
| 9     | (1) WITHER E/SQLOIOCKIOINCIE asethes alary                                                                                                    | y 0 y 1 3 70101 amempi               | oycesinempiable         | •        |
|       | WritePL/SQLblocktodecreasetheadditional_feesintheCoursetableto5%.                                                                                                    |                                      |                         |          |

# **Reference Books:**

| Sr.No. | Name of the<br>Author | Title of the Book                         | Year                  | Publisher<br>Company |
|--------|-----------------------|-------------------------------------------|-----------------------|----------------------|
| 1      | IvanBayross.          | SQL,PL/SQLTheProgramm ingLanguageofOracle | 3rdRevisedEdi<br>tion | BPBPublications      |
|        |                       |                                           |                       |                      |

| Programme: BCA                |                |                 |             |
|-------------------------------|----------------|-----------------|-------------|
| Semester                      | Course<br>Code | CourseTitle     |             |
| III                           | 306            |                 | Lab on Java |
| Type of                       | Credits        | Evaluation      | Marks       |
| Course                        |                |                 |             |
| Discipline Specific<br>Course | 2              | IA(40) + UE(60) | 100         |

• To develop logical abilities of students using Java Programming language

# **CourseOutcomes:**

Atthe successful completion of the course the learner will be able to

 Provide foundation for programming and Enable the students to analyze and efficiently solve the problems using Java Programming.

| Unit.<br>No. | Contents                                                                                                    | Competency                                                                | Competency<br>Indicators                                                                                                    | Sessions |
|--------------|----------------------------------------------------------------------------------------------------|---------------------------------------------------------------------------|----------------------------------------------------------------------------------------------------|----------|
| 1            | Program to demonstrate the following:  1. Branching Statements  2. Looping Statements  3. Classes and objects  4. Arrays  5. Array of objects.           | Evaluate the ability of programming using basic java                      | Able to write and execute the Java programs using basic structures                                                                 | 5        |
| 2            | Design Programs on following concepts: 1. Constructor 2. Constructor Overloading 3. Pass by value 4. Method Overloading 5. Package 6. Exception Handling | Implementation of OOP concepts, Functions and Modifiers to solve problems | Able to write and execute the Java programs using polymorphis m, Encapsulation. Concept of Function Package and Exception Handling | 5        |

| 3 | Working with Inheritance and Interface:  1. Programs to demonstrate working of Inheritance, types of inheritance and Polymorphism – function overriding.  2. Making use of abstract and final keywords with class declaration.  3. Programs to demonstrate working of interface.                                                                                                    | Implementation of Inheritance, Method Overloading, Constructor Overloading and Method Overriding                                      | Application of Inheritance and Polymorphism. | 6 |
|---|----------------------------------------------------------------------------------------------------|----------------------------------------------------------------------------------------------------|----------------------------------------------|---|
| 4 | Program to demonstrate Java Input/Output:  1. Concept of streams, byte streams, character streams.  2. The Console: System.out, System.in, and System.err  3. Making use of InputStream class, OutputStream class, File class, FileInputStreams, File OutputStream, Reader class, Writer class, FileReader, FileWriter. Buffered streams – BufferedInputStream, BufferedOutputStream, BufferedReader, BufferedWriter. Object Streams | Writing programs to Handle data in files as stream, Implementation of various Input and Output Streams for handling the data.         | Apply the concept of File Handling           | 6 |
| 5 | Write a java program that loads names and phone numbers from a text file where the data is organized as one line per record and each field in a record are separated by a tab (\t).it takes a name or phone number as input and prints the corresponding other value from the hash table(hint: use hash tables)                                                                                                    | Writing programs to Handle data in files as stream, Implementation of various Input and Output Streams and GUI for handling the data. | Apply the concept of File Handling           | 8 |
| 6 | Implement the above program with database instead of a text file.                                                                                                    |                                                                                                    |                                              |   |

# **Reference Books:**

| Sr.No. Name of the | Title of the Book | Year | Publisher |
|--------------------|-------------------|------|-----------|
| Author             |                   |      | Company   |

| 1 | Herbert Schildt                   | Java: The Complete<br>Reference,; | Seventh<br>Edition, 2007 | McGraw-Hill Osborne<br>Media |
|---|-----------------------------------|-----------------------------------|--------------------------|------------------------------|
| 2 | Cay S. Horstmann and Gary Cornell | Core Java-Volume-I                | Eighth Edition, 2008     | Sun Core Series              |
| 3 | Bruce Eckel                       | Thinking In Java                  | Fourth Edition           | Printice Hall                |

|                               | Programme: BCA |                     |          |  |
|-------------------------------|----------------|---------------------|----------|--|
| Semester                      | CourseCode     | CourseTitle         |          |  |
| III                           | 307            | Start up Management |          |  |
| Type ofCourse                 | Credits        | Evaluation          | Marks    |  |
| Ability Enhancement<br>Course | 2              | CA – 50 marks       | 50 marks |  |

- To inspire the student Fraternity with entrepreneurial mind sets and encourage them to brainstorm ideas for a startup.
- To identify various sources of funding and how one can raise capital for a startup.
- To Outline various phases of the new ventures and help one to identify growing markets.
- To acquire skills to overcome challenges one faces in a startup.

#### **CourseOutcomes:**

Atthe successful completion of the course the learner will be able to

- Students will get a better understanding of how to establish a startupand various options available for startup.
- Better Understanding of capital raising and other legal requirements for a new venture.
- Develop in students requisite qualities of an entrepreneur
- Helps a student from the desire of a start up to a complete entrepreneur.

| UnitNo.                                               | Subunit                                                                                                    | Competencies                                                                     | Competencyin dicators                | Sessions |
|-------------------------------------------------------|----------------------------------------------------------------------------------------------------|----------------------------------------------------------------------------------|--------------------------------------|----------|
| I<br>Introducti<br>on to<br>Startup<br>Managem<br>ent | <ul> <li>What is a startup</li> <li>Interception of a startup, idea generation.</li> <li>Business startup, venture choice</li> <li>Startup prominence in the Indian Scenario</li> <li>Role of the Government in promotion of startups</li> <li>The six forces of change.</li> </ul> | Understanding the need of startupconcept and government policy to promotestartup | Parameters for setting up a startup. | 7        |

| II  Venture capital and Statutory Environmen t             | <ul> <li>Identifying startup capital</li> <li>Sources of capital and funding</li> <li>Estimation of fund requirement for a startup</li> <li>Positioning of a new startup         <ul> <li>Venture</li> </ul> </li> <li>Approval of new venture</li> <li>Tax structure and tax discounts for new ventures</li> <li>Legal environment for startups and new ventures</li> <li>Case study</li> </ul> | Learning about the legal frame work of a startup and discounts offered in tax structure | various sources of<br>funding and ways<br>to apply for funding                 | 8 |
|------------------------------------------------------------|----------------------------------------------------------------------------------------------------|-----------------------------------------------------------------------------------------|--------------------------------------------------------------------------------|---|
| III Financial aspects at the start and during growth phase | <ul> <li>Feasibility Analysis</li> <li>Ways and means of raising funding's</li> <li>Equity Funding</li> <li>Crowd funding</li> <li>Alliance and Partnership</li> <li>Growth strategies and market growth.</li> <li>Venture life patterns and reasons of failure.</li> <li>Case Study</li> </ul>                                                                                                  | Acquaintance with fund raising methods and partnerships                                 | Understanding<br>succession plans<br>and financial<br>realities of a Startup   | 7 |
| IV<br>Growth,<br>Failure<br>and Exit                       | <ul> <li>Stages of Growth</li> <li>Venture life partners</li> <li>Failure and reason of failure</li> <li>Preparing for change<br/>Leadership successor</li> <li>Dealing with bankruptcy</li> <li>Exist strategies, sale of<br/>startup, being acquired<br/>/going public / liquidation</li> </ul>                                                                                                | Studying growth,<br>leadership and exit<br>strategies                                   | ways and means for<br>funding strategic<br>alliance and reasons<br>for failure | 8 |

# ReferenceBooks:

| Sr.No | NameoftheAuthor                 | Title oftheBook                                                                    | Publisher                                         |
|-------|---------------------------------|------------------------------------------------------------------------------------|---------------------------------------------------|
| 01    | AnjanRaichaudhuri,              | Managing New Ventures Concepts and Cases                                           | Prentice Hall International,                      |
| 02    | S.R. Bhowmik and M.<br>Bhowmik, | Entrepreneurship                                                                   | New Age International,                            |
| 03    | Vijay Sathe                     | Corporate Entrepreneurship,                                                        | Cambridge,                                        |
| 04    | Steven Fisher, Ja-nae' Duane, , | The Startup Equation -A Visual Guidebook for Building Your Startup, Indian Edition | Mc Graw Hill<br>Education India Pvt.<br>Ltd, 2016 |
| 05    | Peter F. Drucker                | Innovation and<br>Entrepreneurship                                                 | (Classic Drucker<br>Collection, 2007)             |

# OnlineResources:

| OnlineResou rceNo. | Website address                                                            |
|--------------------|----------------------------------------------------------------------------|
| 1                  | https://www.cloudways.com/blog/best-startup-tools/                         |
|                    | The 30 Best Startup Tools & Resources to Grow Your Business                |
| 2                  | https://otm.illinois.edu/sites/default/files/Start-                        |
|                    | Up%20Handbook%20for%20web.pdf                                              |
|                    | The Start-up Handbook                                                      |
| 3                  | https://visme.co/blog/wp-content/uploads/24-Essential-Tools-and-Resources- |
|                    | for-Entrepreneurs-by-Visme.pdf                                             |
|                    | 24 Essential Tools and Resources for Startups and Entrepreneurs            |

| Resource<br>No. | Websiteaddress                                                    |
|-----------------|-------------------------------------------------------------------|
| 1               | https://www.mooc-list.com/tags/startup                            |
| 2               | https://www.mooc-list.com/course/entrepreneurial-mindset-coursera |
| 3               | https://www.my-mooc.com/en/categorie/entrepreneurship             |

| Programme: BCA CBCS– Revised Syllabus w.e.fYear 2022–2023 |            |                           |       |  |
|-----------------------------------------------------------|------------|---------------------------|-------|--|
| Semester                                                  | CourseCode | CourseCode   Course Title |       |  |
| III                                                       | 308        | Yoga and Meditation       |       |  |
| Туре                                                      | Credits    | Evaluation                | Marks |  |
| Value Based Course                                        | 2          | IA                        | 50    |  |

- To provide the basic knowledge of the theory and practice of yoga so that the students learn to practice asana
- To build awareness of yoga among student
- To promote positive health and holistic wellness

#### **Course Outcomes:**

After completion of the course:

- Students will be acquainted with the Practical knowledge of Yogasana, Kriya, Bandhas, Mudra, Meditation and Pranayama
- Student will be able to practice Yoga exercisefor wellness.

| Unit             | Subunit                                                                                                    | Competency                                               | Competency<br>Indicator                             | Sessions |
|------------------|----------------------------------------------------------------------------------------------------|----------------------------------------------------------|-----------------------------------------------------|----------|
| Yoga<br>Concepts | What is Yoga? Brief history and development of Yoga. The Fundamentals of Yoga Traditional Schools of Yoga Yogic practices for health and wellness General Guidelines for Yoga Practice Prayer | Understanding<br>basic of yoga                           | Get to know<br>Fundamentals<br>of yoga              | 5        |
| Exercises        | Preparatory Exercises I. Neck Bending II. Trunk Movement III. Knee Movement IV. Other movements Surya Namaskara and Benefits                                                                  | To learn<br>preparatory<br>exercises needed<br>to warmup | Learn basic<br>movements<br>before starting<br>yoga | 5        |
| Yogasana         | Definition, Benefits<br>A. Standing Asana                                                                                                    | To learn various<br>Asana in various<br>positions        |                                                     | 10       |

|              | D. Supine Asana<br>Setubandhasana, Pavanamuktasana<br>Sarvangasana, Savasana                                                                                                    |                                    |                              |    |
|--------------|----------------------------------------------------------------------------------------------------|------------------------------------|------------------------------|----|
| Shuddhikriya | a Meditative Postures :Sukhasan,                                                                                                    | To study                           | Student will able            |    |
| and          | Swastikasana; Vajrsan; Ardhapadmasan,<br>Padmasan, Siddhasan                                                                                                    | dyanamtak asana<br>and Shuddikriya | •                            |    |
| Praṇayama    | Preparatory Breathing Practices Sectional Breathing (Abdominal, Thoracic and Clavicular Breathing) Yogic Deep Breathing Concept of Puraka, Rechaka and Kumbhaka OM Meditation Shuddikriya Definition, Benefits, Kapalbhati Trataka Praṇayama Definition, Benefits, NadiSodhana / AnulomaViloma BhramariPraṇayama | and Pranayam                       | Shuddhikriya<br>and Pranayam | 10 |

| Sr.No. | Name of the<br>Author          | Title ofthe Book                | Year<br>Edition | Publisher<br>Company                                           |
|--------|--------------------------------|---------------------------------|-----------------|----------------------------------------------------------------|
| 1      | Goyandka,<br>Harikrishandass   | Yoga Darshan                    | 2010            | Geeta Press,<br>Gorakhpur                                      |
| 2      | DhirendraBrahmac<br>hari       | Yogic SuksmaVyayma              | 1986            | Dhirendra Yoga<br>Publications, New<br>Delhi,                  |
| 3      | Joshi, K.S.                    | Yoga in daily life              | 1985            | Orient paper backs<br>Delhi                                    |
| 4      | VishwasMandlik                 | Yoga Parichay                   |                 |                                                                |
| 5      | Saraswati, Swami<br>Satyananda | Asana, Pranayama, Mudra, Bandha | 2006            | Yoga Publications<br>Trust<br>Bihar School of<br>Yoga, Munger, |

| Sr.No | URL                                                                     |
|-------|-------------------------------------------------------------------------|
| 1     | https://yoga.ayush.gov.in/public/assets/front/pdf/CYPEnglishLeaflet.pdf |

# BHARATI VIDYAPEETH (DEEMED TO BE UNIVERSITY )PUNE, INDIA

# FACULTY OF MANAGEMENT STUDIES

**Board of Studies in Computer Applications and System Studies** 

Bachelor of Computer Applications Degree ( Three Years)/ Honors ( Four Years) Programme

(Under Choice Based Credit System)

Framed as per National Education Policy (NEP 2020)

To be effective from 2022-23

**SEM-IV** 

#### **SEMESTERIV**

| Course<br>Number | Course Title                                            | Course<br>Type | Credits | Hours / Week |   | urs / Week IA UE |     | UE  | Total |
|------------------|---------------------------------------------------------|----------------|---------|--------------|---|------------------|-----|-----|-------|
|                  |                                                         |                |         | L            | T | P                |     |     |       |
| 401              | ComputerNetworks                                        | DSC            | 3       | 3            | 1 | -                | 40  | 60  | 100   |
| 402              | Advanced JAVA                                           | DSC            | 3       | 3            | 1 | -                | 40  | 60  | 100   |
| 403              | Advanced HTML with Javascript and CSS                   | DSC            | 3       | 3            | 1 | -                | 40  | 60  | 100   |
| 404              | Optimization Techniques                                 | MDC            | 3       | 3            | 1 | -                | 40  | 60  | 100   |
| 405              | LabonAdvanced JAVA                                      | DSC            | 2       | -            | - | 4                | 40  | 60  | 100   |
| 406              | Lab on HTML, Javascript<br>and CSS &MinorProject<br>- I | DSC            | 2       | -            | - | 4                | 40  | 60  | 100   |
| 407              | Cyber security                                          | SEC            | 2       | 2            | - | -                | 50  | -   | 50    |
| 408              | Mathematical Aptitude                                   | AEC            | 2       | 2            | - | -                | 50  | -   | 50    |
| Total            | I .                                                     |                | 20      | 16           | 4 | 8                | 340 | 360 | 700   |

| Programme:BCACBCS- RevisedSyllabusw.e.fYear2022 -2023 |         |                   |       |  |
|-------------------------------------------------------|---------|-------------------|-------|--|
| Semester Course CourseTitle Code                      |         |                   |       |  |
| IV                                                    | 401     | Computer Networks |       |  |
| Type                                                  | Credits | Evaluation        | Marks |  |
| Discipline Specific Course                            | 3       | IE(40) + UA(60)   | 100   |  |

- Toacquireafoundationalunderstandingofcomputernetworkandcommunication technologies. Toprovideknowledge regarding various network protocols.
- To understand the Advanced NetworkTechnologies andapplications of Network.

| Course Ou | tcomes: |
|-----------|---------|
|-----------|---------|

# After completing the course

- Students will acquire a good knowledge of thecomputernetwork, its architecture and operation.
- Studentwillbeabletopursuehisstudyinadvancednetworkingcourses.
- Studentswillbeabletofollowtrendsofcomputernetworks. So, studentswillgetexposure of advanced network technologies likeMANET, WSN, 4G and 5G.

| Unit                                                 | Sub Unit                                                                                                    | Competency                                                                                               | Competency<br>Indicators                           | Sess<br>ions |
|------------------------------------------------------|----------------------------------------------------------------------------------------------------|----------------------------------------------------------------------------------------------------|----------------------------------------------------|--------------|
| IntroductiontoCo<br>mputerNetworks                   | WhatisComputerNetwork?Net workGoalsandMotivations,Ap plicationofNetworks,Network Topologies, Types ofNetworks.  Networksoftware:Network Protocols, Protocol Hierarchies, ConnectionOrientedandConne ctionlessServices.  NetworkModels:TheOSIRefer enceModel,TheTCP/IPReferen ceModel, Comparison of OSI and TCP/IP Reference Model,  Examplesofsomenetworks:Int ernet, X.25,ISDN, Frame relay,ATM,Ethernet,WirelessL AN-(Wi-Fi). | Understandin<br>g the basic<br>concept of<br>Computer<br>Networks and<br>Network<br>Models               | Concept of<br>Network<br>Models and<br>Topologies  | 8            |
| DataTransmissio<br>nandPhysicalLa<br>yer             | Signals: Analogand Digital Sign als, Data Rate, Transmission Imp airment, Signal Measurement: Throughput, Propagation Speed and Time, Wavelength, Frequency, Bandwidth, Spectrum  Transmission Media & its Characteristics: Guided and Unguide d Media, Synchronous and Asynchronous Transmission, Multiple xing: FDM, WDM, TDM, Switching: Circuit, Message and Packet Switching,  Mobile Telephone Systems: 1G, 2G, 3G, 4G, 5G | Understandin<br>g the types<br>of signals,<br>transmission<br>media and<br>Mobile<br>Telephone<br>System | Concept of<br>Signals and<br>Transmission<br>Media | 9            |
| NetworkLayer:<br>DesignIssues and<br>RoutingAlgorith | Static/ Dynamic, Direct/ Indirect,<br>Shortest Path Routing, Flooding,<br>Distance VectorRouting, Link                                                                                                    | Understandin g the Routing                                                                               | Concept of Routing                                 |              |

| ms                                        | State Routing, Hierarchical Routing, Broadcast Routing, MulticastRouting,  Congestion Control Algorithms: General Principal of Congestion Control,congestion prevention polices, Load shedding, Jitter Control,  IP Addressing: IP-Protocol, IP-Address Classes (A, B, C, D,E), Broadcast address, Multicast address,NetworkMask,Subnettin g, InternetControlProtocol-ICMP, IGMP,Mobile-IP, IPv6                                                                                                    | Algorithm<br>and IP<br>Addressing                                           | Algorithms<br>and concept of<br>IP Addressing              | 10 |
|-------------------------------------------|----------------------------------------------------------------------------------------------------|-----------------------------------------------------------------------------|------------------------------------------------------------|----|
| TransportandAp plicationSupport Protocols | Transport service, Service Primitives, Internet, and Transport Protocols: TCP/UDP,Remote Procedure Calls, RTP Session Layer: Token Concept Presentation Layer:Data Encryption and Data Security, Message Authentication Application Layer:DomainNameService, Telnet,FTP, SMTP,SNMP, MIME,POP,IMAP, WWW,HTTP                                                                                                    | Study the<br>Concept of<br>Internet and<br>Transport<br>Protocols           | Learn the various Network Protocols and its types          | 8  |
| AdvanceNetwor<br>ks and Internet          | Conceptof5GNetworks,Introdu ctionof802.16,802.20,Bluetoot h,Infrared,MANET,SensorNet works.TechnicalIssuesofAdva ncedNetworks.  MobileAd-hocNetworks:Introductory concepts, Destination-Sequenced Distance Vector protocol, Ad-hoc On-DemandDistanceVectorProtoc olWirelessSensorNetworks:S ensornetworksoverview:Introd uction,applications,designissue s,requirements.InternetBasics:Concept and Characteristics of Internet, Intranet, Extranet. Structure of Internet,Application of Internet and Concept of Domainname. | Understand<br>concept of<br>Advance<br>Network and<br>Internet<br>Structure | Study of Mobile Ad-hoc Network and Wireless Sensor Network | 10 |

# **ReferenceBooks:**

| Sr.No. | Name of the<br>Author             | Title of the Book               | Year                    | Publisher<br>Company     |
|--------|-----------------------------------|---------------------------------|-------------------------|--------------------------|
| 1      | A.S.Tanenbaum                     | ComputerNetworks                | 6 <sup>th</sup> Edition | Prentice-Hallof<br>India |
| 2      | W.BehrouzForouzanand<br>S.C.Fegan | DataCommunicationan dNetworking | 5 <sup>th</sup> Edition | McGrawHill               |
| 3      | Uyless D. Black                   | ComputerNetworks                | 8 <sup>th</sup> Edition | Prentice Hall            |

# **Online Resources:**

| Online Resources No. | Website address                                                               |
|----------------------|-------------------------------------------------------------------------------|
| 1                    | https://www.tutorialspoint.com/computer_fundamentals/computer_network ing.htm |
| 2                    | https://www.javatpoint.com/computer-network-tutorial                          |
| 3                    | https://www.youtube.com/watch?v=4D55Cmj2t-A                                   |
| 4                    | https://www.youtube.com/watch?v=ET2W8DyA7zI                                   |

| Resources<br>No. | Website address  |
|------------------|------------------|
| 1                | NPTEL/ Swayam    |
| 2                | www.edx.com      |
| 3                | www.coursera.com |

| Programme:BCACBCS- RevisedSyllabusw.e.fYear 2022-2023 |                         |                  |     |  |  |
|-------------------------------------------------------|-------------------------|------------------|-----|--|--|
| Semester                                              | Course CourseTitle Code |                  |     |  |  |
| IV                                                    | 402                     | Advanced Java    |     |  |  |
| Type                                                  | Credits                 | Evaluation Marks |     |  |  |
| Discipline Specific Course                            | 3                       | IE&UA            | 100 |  |  |

- To learn implementation of Thread
- To understand collection classes and interfaces.
- To acquire knowledge about handling databases using Java.
- To study web components for developing web applications

#### **Course Outcomes:**

At the end of this course, student should be able to

- Write Java code by making use of thread
- Construct a web application using Servlet and Java Server Pages
- Implement server-side validations with session
- Retrieve data effectively from database using JDBC
- Develop and deploy web-based enterprise applications

| Unit                                          | Sub Unit                                                                                                    | Competency                                                                                                    | Competency<br>Indicators                                                                                            | Sessions |
|-----------------------------------------------|----------------------------------------------------------------------------------------------------|----------------------------------------------------------------------------------------------------|----------------------------------------------------------------------------------------------------|----------|
| Multithreadin<br>g                            | <ul> <li>Concept of thread</li> <li>Thread lifecycle</li> <li>Creating threads         using Thread class,</li> <li>Using Runnable         interface</li> <li>Thread         synchronization</li> <li>Inter-thread         communication using         wait(), notify(),         notifyAll() methods</li> </ul> | Understand concept of thread and its life cycle Able to choose Thread class and Runnable interface Get acquainted with concept of synchronization and interthread communication | Ability to design and implement threads using Thread class and Runnable interface Write code to use synchronisation | 8        |
| Java<br>Collections<br>and Utility<br>Classes | <ul> <li>Introductions to generics: generic types and methods</li> <li>Collection Basics- A Collection Hierarchy,</li> <li>Using ArrayList and</li> </ul>                                                                                                    | Understand use and usage of generics  Making use if sequential collections                                                                                                    | Writing Simple generic class and methods Using ArrayList, Vector to maintain                                        | 8        |

|                                  | Vector, LinkedList  Making use of Iterator to access collection elements.  UsingSet Collections-HasSet, LinkedHashSet and TreeSet  Using Dictionary                                                                                                    | Understanding use of Set and Dictionary                                                                                                    | collection  Ability to use Set and Dictionary types                                                                                          |    |
|----------------------------------|----------------------------------------------------------------------------------------------------|----------------------------------------------------------------------------------------------------|----------------------------------------------------------------------------------------------------|----|
| Java<br>Database<br>Connectivity | <ul> <li>The role of JDBC,</li> <li>JDBC configuration,</li> <li>Types of drivers,</li> <li>Connectivity with database,</li> <li>JDBC Statements – Statement,</li> <li>Using PreparedStatement,</li> <li>Using stored procedures with CallableStatement,</li> <li>Working with Scrollable and updatable result sets,</li> <li>Making use of DatabaseMetadata and ResultSetMetadata</li> </ul> | Understand concept JDBC and types of drives Using JDBC to access database                                                                                | Ability to write code to access data using JDBC                                                                                              | 8  |
| Java Servlet                     | <ul> <li>Installing and configuring Tomcat</li> <li>Introduction to Servlets</li> <li>Understanding servlet class Hierarchy</li> <li>Life cycle of a servlet</li> <li>Handling get and post request (HTTP),</li> <li>Handling a data from HTML to a servlet,</li> <li>Session tracking – Cookies and Http Session</li> <li>Making use of RequestDispatcher</li> </ul>                         | Understand concept Servlet and its use in web technology Understand need of session tracking and using cookies and HttpSession for implementation of it. | Ability to write simple servlet and describe lifecycle of it.  Making use of servlet to read data from user and generate dynamic response to | 10 |

| Java Server Pages | Life cycle of a JSP Using Directives – Page Directive, include directive, Scripting elements – Declarations, Expressions, Scriplets, Comments in JSP Mixing Scriplets and HTML | Understanding basic working of JSP  Understanding common JSP implicit objects | Ability to write Simple JSP pages  Making use of directives and scriplets  Making use of Implicit objects in JSP code | 10 |
|-------------------|----------------------------------------------------------------------------------------------------|-------------------------------------------------------------------------------|----------------------------------------------------------------------------------------------------|----|
|-------------------|----------------------------------------------------------------------------------------------------|-------------------------------------------------------------------------------|----------------------------------------------------------------------------------------------------|----|

| Sr.N | Nameofthe        | Title ofthe Book                   | YearEditi            | PublisherCom    |
|------|------------------|------------------------------------|----------------------|-----------------|
| 0.   | Author           |                                    | on                   | pany            |
| 1    | Herbert Schildt  | Java: The Complete Reference       | 2017 9th             | McGraw-Hill     |
|      |                  |                                    | Edition              | Osborne Media   |
| 2    | Cay S. Horstmann | Core Java Volume I - Fundamentals  | Eighth               | Prentice Hall   |
|      | and Gary Cornell |                                    | Edition, 2008        |                 |
| 3    | Cay S. Horstmann | Core Java Volume II – Fundamentals | Eighth               | Printice Hall,  |
|      | and Gary Cornell |                                    | Edition, 2008        |                 |
| 4    | Steven Holzner   | Java 2 Programming Black Book      | 2006 5 <sup>th</sup> | DreamTech Press |
|      |                  |                                    | Edition              |                 |

# **Online Resources:**

| OnlineResour cesNo. | Websiteaddress                             |
|---------------------|--------------------------------------------|
| 1                   | https://docs.oracle.com/javase/tutorial/   |
| 2                   | https://www.javatpoint.com/java-tutorial   |
| 3                   | https://www.programiz.com/java-programming |

| ResourcesNo. | Websiteaddress   |
|--------------|------------------|
| 1            | NPTEL / Swayam   |
| 2            | www.edx.com      |
| 3            | www.coursera.com |

| Programme:BCACBCS- RevisedSyllabusw.e.fYear2022 -2023 |         |                                       |       |  |  |
|-------------------------------------------------------|---------|---------------------------------------|-------|--|--|
| Semester Course CourseTitle Code                      |         |                                       |       |  |  |
| IV                                                    | 403     | Advanced HTML with JavaScript and CSS |       |  |  |
| Туре                                                  | Credits | Evaluation                            | Marks |  |  |
| Discipline Specific Course                            | 2       | IA (40) + UA (100)                    | 100   |  |  |

To make students to:

- Students will Have thorough knowledge of HTML and JavaScript. They will be able to design various forms as per requirements.
- They will be able to apply CSS concepts in scripting.
- The students will also apply their creativity to display the output.

#### **Course Outcomes:**

After completing the course the students shall be able to

- The students will get information of the basics of internet with the help of examples. It will help them to identify and remember Web supporting concepts.
- Remembering the definitions will help the students to understand basic concepts of HAML, JavaScript, CSSetc. In this subject, students will understand various tags, programming constructs of JavaScript, technical issues, cascading Style Sheets, forms.

| Unit                               | Subunit                                                                                                    | Competency                                                                        | Competency<br>Indicators                                                   | Sessions |
|------------------------------------|----------------------------------------------------------------------------------------------------|-----------------------------------------------------------------------------------|----------------------------------------------------------------------------|----------|
| Unit 1: Basics of Internet:        | Differentiate between World Wide Web and Internet, Web Browsers and Web Servers with examples, Basic principles involved in developing a web site, overview of HTML, concept of Tag, types of HTML tags, structure of HTML program, Emphasizing Material in a Web Page, text formatting through HTML, Using Image tag, attributes of Image tag, Lists: Using unordered, ordered, definition lists | Learn the Concept of different tags and structure of HTML Web page                | Understanding the concept of structure of HTML Web page                    | 7        |
| Unit 2:<br>Introduction<br>to HTML | Handling Tables: To define header rows & data rows, use of caption tag, changing height & width of table, BGcolor, cell padding, cell spacing, colspan, row span, handling table data, images in table,                                                                                                    | Studying the<br>Concept of<br>HTML tags for<br>text formatting,<br>table and more | Understanding the concept of HTML tags for text formatting, table and more | 7        |

|                                                                                                 | Frames: Introduction To frames, using frames & framesets, named frames, concept of hyperlink, types of hyperlinks, linking to the beginning of document, linking to a particular location in a document, image as hyperlinks.                                                                                                    |                                                                          |                                                             |    |
|-------------------------------------------------------------------------------------------------|----------------------------------------------------------------------------------------------------|--------------------------------------------------------------------------|-------------------------------------------------------------|----|
| Unit 3:<br>Cascading<br>Style Sheets                                                            | Introducing CSS,CSS syntax, CSS selectors,Types of style sheets: inline, embedded and external style sheets, working with CSS properties: text properties, color and background properties, border and shading, box and block properties, positioning with CSS, various types of CSS selectors, Using class and span tag, External style sheets | Applying Concept of CSS and Types of CSS                                 | Understanding the concept of CSS                            | 7  |
| Unit 4:<br>Introduction<br>to JavaScript<br>(Client-Side<br>Scripting)<br>Functions &<br>Arrays | Introduction to scripting, overview of Java Script, advantages, client-side java Script, capturing user input, writing JavaScript into HTML,Advantages and limitations of JavaScript  JavaScript Basics: Data types, literals, variables and operators, Java Script arrays, dense array, operators, expressions,  JavaScript Programming        | Understanding Concept of java script also working of function and arrays | the concept of, JavaScriptfunction and array in java script | 12 |
|                                                                                                 | Constructs: Assignment, data declaration, if, switch, while, for, do while, label, break, continue, function call, return, with, delete, method of invocation  Dialog boxes -Alert dialog box,                                                                                                    |                                                                          |                                                             |    |
|                                                                                                 | prompt dialog box, confirm dialog box, window objects.                                                                                                    |                                                                          |                                                             |    |
|                                                                                                 | JavaScript Functions- Types of functions in Java Script- Built in functions, User defined functions, function declaration, passing parameters, variable scope, return values, recursive functions,                                                                                                    |                                                                          |                                                             |    |
|                                                                                                 | JavaScript Arrays- Introduction to arrays, arrays with methods, String functions, math functions, date                                                                                                    |                                                                          |                                                             |    |

|                                             | functions                                                                                                    |                                                             |                                                 |    |
|---------------------------------------------|----------------------------------------------------------------------------------------------------|-------------------------------------------------------------|-------------------------------------------------|----|
| Unit 5:<br>Forms Objects and Event Handling | Interactive web pages concepts, difference between static & dynamic web pages, Concept of form, how form works, Different elements - text, password, button, submit, reset, checkbox, Radio, Text Area, select & option, properties of form elements, form object's Method  Other built-in Object: String object, math object, date object, Regular Expressions, Form validation  What is an Event? Onclick Event Type, onsubmit Event Type, onmouseover and onmouseout, onchange, onload, onkeydown, working with DOM, Concept of Cookies and sessions, when and how to use cookies and sessions  Website-Case Study | Design<br>HTMLform<br>and Handle<br>events in<br>JavaScript | Understand concept of form with event handling. | 12 |

| Sr. | Name of the             | Title of the Book       | Year | Publisher              |
|-----|-------------------------|-------------------------|------|------------------------|
| No. | Author                  |                         |      | Company                |
| 1   | Ivan Bayross            | Web Enabled             | 2006 | BPB Publications       |
|     |                         | Commercial Application  |      |                        |
|     |                         | Development Using       |      |                        |
|     |                         | HTML, DHTML,            |      |                        |
|     |                         | JavaScript, Perl CGI    |      |                        |
| 2   | Thomas Powell           | Web Design The complete | 2004 | Tata McGrawHill        |
|     |                         | Reference               |      |                        |
|     |                         |                         |      |                        |
| 2   | Thomas Powell and Fritz | JavaScript 2.0: The     | 2004 | McGraw-Hill            |
| 3   |                         | Ι                       |      |                        |
|     | Schneider               | Complete Reference,     |      | Education; 2nd edition |
|     |                         | Second Edition          |      |                        |

# **Online Resources:**

| Online Resources | Website address                     |
|------------------|-------------------------------------|
| No.              |                                     |
| 1                | https://www.w3schools.com > html    |
| 2                | https://html.com/                   |
| 3                | https://www.geeksforgeeks.org/html/ |

| Resources No. | Website address  |
|---------------|------------------|
| 1             | NPTEL/ Swayam    |
| 2             | www.edx.com      |
| 3             | www.coursera.com |

| Programme:BCACBCS- RevisedSyllabusw.e.fYear2023 -2024 |                |                 |              |  |
|-------------------------------------------------------|----------------|-----------------|--------------|--|
| G .                                                   |                | G MY            |              |  |
| Semester                                              | Course<br>Code | CourseTitle     |              |  |
| IV                                                    | 404            | Optimizatio     | n Techniques |  |
| Туре                                                  | Credits        | Evaluation      | Marks        |  |
| Minor Disciplinary Course                             | 3              | IE(40) + UA(60) | 100          |  |

#### To make students to:

- Get familiar with basic concepts of Optimization Techniques
- To impart knowledge of the Linear Programming, Transportation model & Assignment model
- To apply CPM and PERT techniques in Project Management.

#### **Course Outcomes:**

After completing the course the students shall be able to

- Understand the basic concepts of Optimization Techniques.
- Design the optimal problem solving techniques using Linear Programming Problem.
- Understand the concept of transportation and Assignment problem.
- Design Solution by using Network Theory.
- Design the Decision Table and Decision Tree for the given problem

| Unit                                                                 | Sub Unit                                                                                                    | Competency                                                                                                    | Competency                                                                                                    | Sessions |
|----------------------------------------------------------------------|----------------------------------------------------------------------------------------------------|----------------------------------------------------------------------------------------------------|----------------------------------------------------------------------------------------------------|----------|
|                                                                      |                                                                                                    |                                                                                                    | Indicators                                                                                                    |          |
| Basics of<br>Optimization<br>Techniques and<br>Linear<br>Programming | Origin of Optimization Techniques, History , Methodology, different phases, Characteristics, Scope , Applications of Optimization Techniques, Limitations of Optimization Techniques Introduction and requirement of LP, Assumption and Formulation of LP, General Statement of LP, Solution of LP by using Graphical Method(Maximization & | Understand the Basics of Optimization Techniques and different types of LP problems solving using Graphical Method | Basic terms and characteristics of Optimization Techniques Apply concepts of formulation to solve LP problems | 11       |
|                                                                      | Minimization), Special cases in<br>Graphical Method- i)Alternative<br>solution ii)Unbounded Solution<br>iii)Infeasible solution                                                                                                    |                                                                                                    |                                                                                                    |          |
| Transportation                                                       | Linear Programming formulation of                                                                                                    |                                                                                                    | Understanding                                                                                                 | 10       |
| Model                                                                | Transportation Problem, General                                                                                                    |                                                                                                    | of methods to                                                                                                 |          |
|                                                                      | Procedure to solve Transportation                                                                                                    | finding Initial                                                                                                    | solve                                                                                                    |          |
|                                                                      | Problem, Methods for finding Initial                                                                                                    |                                                                                                    | Transportation                                                                                                |          |
|                                                                      | Feasible Solution-i)North -West<br>Corner Method ii)Least Cost                                                                                                    |                                                                                                    | Model and its                                                                                                 |          |

|                                 | Method iii)Vogel's Aproximation<br>Method, Final Transportation cost<br>using MODI Method.<br>Special Cases :i)Unbalanced<br>problem ii)Mutiple Optimum<br>Solution iii)Prohibited Routes<br>iv)Case of Degeneracy                                                                                                    | Transportation cost using MODI Method.                    | special cases                                                  |   |
|---------------------------------|----------------------------------------------------------------------------------------------------|-----------------------------------------------------------|----------------------------------------------------------------|---|
| Assignment<br>Model             | Introduction, Hungerain Method to<br>solve Assignment problem, Special<br>cases-i)Unbalanced Problem<br>ii)Alternate Solution iii)Prohibited<br>Assignment iv)Maximization<br>Problems                                                                                                    | Learn the concept of Assignment model                     | UnderstandAss ignment Model and its special cases              | 8 |
| Network<br>Analysis             | Terms used in Network Analysis, Rules for Network construction,Drawing network diagrams, Backward Pass Calculation, Forward Pass Calculation, Crtical Pass Method, Time estimates for critical path, PERT, Types of Float(Therotical point of view only), Probability of completion of project                                                                                                    | Learn concept<br>of CPM &<br>PERT                         | Understand<br>basics of CPM<br>& PERT and<br>its application   | 8 |
| Decision Theory & Decision Tree | Elements of Decision making problem, Decision making under risk-i)Expected Monetary value criterion ii)Expected value with perfect information iii)Expected Value of perfect information (E.V.P.I.)iv)Expected Opportunity Loss  Decision Making under uncertainty-i)Maximax (gain) or Minimin (loss) criterion ii)Maximin criterion iii)Hurwicz Alpha criterion iv)Laplace criterion v)Minimax Regret criterion | Learn decision making concepts under risk and uncertainty | Understanddiff erent methods to solve decision making problems | 8 |
|                                 | Decision Tree -simple Examples                                                                                                    |                                                           |                                                                |   |

| Sr.No. | NameoftheAuthor                        | Title of the Book                                             | Year | PublisherCompa<br>ny                           |
|--------|----------------------------------------|---------------------------------------------------------------|------|------------------------------------------------|
| 1      | J.K. Sharma                            | Operations Research                                           | 2016 | Laxmi Publications                             |
| 2      | KantiSwaroop, P.K.<br>Gupta, Man Mohan | Operations Research-<br>Introduction to<br>Management Science | 2019 | Paperback                                      |
| 3      | R.<br>Panneerselvam                    | Operations Research                                           | 2006 | Prentice Hall of India Pvt Ltd New Delh        |
| 4      | S. Kalavathy                           | Operations Research                                           | 2006 | Vikas Publishing<br>House Company<br>Pvt. Ltd. |

# **Online Resources:**

| OnlineResourcesNo. | Websiteaddress                                                                                   |
|--------------------|--------------------------------------------------------------------------------------------------|
| 1                  | https://www.youtube.com/watch?v=knZrhVkZ71Q&list=PLU6SqdYcYsfLyEPjMPHT_1ZhTRrnXA55R              |
| 2                  | https://www.youtube.com/watch?v=9vJx6tZgVQs&list=PLU6SqdYcYsfLyEPj<br>MPHT_1ZhTRrnXA55R&index=14 |
| 3                  | https://www.youtube.com/watch?v=ydvnVw80I_8                                                      |
| 4                  | https://www.youtube.com/watch?v=oBPlVV6AiPQ&list=PLEjRWorvdxL6LnWXJxnFB_9DXHhUxJ3dk&index=2      |

| ResourcesNo. | Websiteaddress                                                                        |
|--------------|---------------------------------------------------------------------------------------|
| 1            | https://www.youtube.com/watch?v=BDBhpxRzImI&list=PLWoXNEI-<br>KK1mCv_EL4OdF6FXryaZ11N |
| 2            | https://www.youtube.com/watch?v=66aKgySf9vo&list=PLLy_2iUCG87Bq8RGMTdeFZiB-87V4i9p1   |
| 3            | https://www.youtube.com/watch?v=a2QgdDk4Xjw&list=PLjc8ejfjpgTf0LaDEHgLB3gCHZYcNtsoX   |

| Programme:BCACBCS- RevisedSyllabusw.e.fYear 2022-2023 |         |                      |       |  |
|-------------------------------------------------------|---------|----------------------|-------|--|
| Semester Course Course Title Code                     |         |                      |       |  |
| IV                                                    | 405     | Lab on Advanced JAVA |       |  |
| Type                                                  | Credits | Evaluation           | Marks |  |
| Discipline Specific Course                            | 2       | IE&UA                | 100   |  |

- To learn implementation of Thread
- To understand and implement collection classes and interfaces.
- To acquire knowledge about handling databases using Java.
- To develop web applications using web components.

#### **Course Outcomes:**

At the end of this course, student should be able to

- Write Java code by making use of thread
- Construct a web application using Servlet and Java Server Pages
- Implement server-side validations with session

- Retrieve data effectively from database using JDBC
- Develop and deploy web-based enterprise applications

| Unit                                          | Sub Unit                                                                                                    | Competency                                                                                                    | Competency<br>Indicators                                                                                                    | Sessions |
|-----------------------------------------------|----------------------------------------------------------------------------------------------------|----------------------------------------------------------------------------------------------------|----------------------------------------------------------------------------------------------------|----------|
| Multithreadi                                  | Write a program to demonstrate Multi-threading using Thread Class.  Write java program to implement Runnable interface  Write java program for demonstrating concept of Thread synchronization.  Write java code for implementing the following Inter-thread communication methods: usingwait(), notify(), notifyAll() | implement concept of thread and its life cycle  Able to choose Thread class and Runnable interface  Get acquainted with concept of synchronization and interthread communication | Ability to design and implement threads using Thread class and Runnable interface Write code to use synchronisation                | 8        |
| Java<br>Collections<br>and Utility<br>Classes | Develop java programs to implement Simple generic class and methods  Write java programs to demonstrate concept of ArrayList, Vector and LinkedList.  Write java code to implement Iterator to access collection elements.  Write java programs to demonstrate concept of HasSet, LinkedHashSet and TreeSet.           | study use and usage of generics  Making use if sequential collections  Apply Set and Dictionary                                                                                  | Writing Simple generic class and methods  Using Array List, Vector to maintain collection  Ability to use Set and Dictionary types | 8        |
| Java<br>Database<br>Connectivity              | Implement jdbc connectivity to insert records and delete records into a table.  Implement jdbc connectivity to                                                                                                    | Apply concept<br>JDBC and types of<br>drives<br>Using JDBC to<br>access database                                                                                                 | Ability to write code to access data using JDBC                                                                                    | 8        |

| Java Servlet         | demonstrate PreparedStatement.  Write java code to demonstrate stored procedures with Callable Statement.  Write java code to implement concept of Scrollable and updatable result sets.  Write java code to Making use of Database Metadata and ResultSetMetadata  Write a servlet program to create a simple servlet and test it.  Write a servlet program to read the client request parameters.  Implement a Servlet to generate Multiplication Table for a Number Entered in Html Page. | Implement concept Servlet and its use in web technology Understand need of session tracking and using cookies and Http Session for implementation of it. | Ability to write simple servlet and describe lifecycle of it.  Making use of servlet to read data from user and generate dynamic response to | 10 |
|----------------------|----------------------------------------------------------------------------------------------------|----------------------------------------------------------------------------------------------------|----------------------------------------------------------------------------------------------------|----|
| Java Server<br>Pages | Develop an application/s to demonstrate all the core tags available in JSP (Declaration, Expression, Directive and Scriptlet Tag)  Develop a JSP Application to accept Details from user and store it into the database table.  Develop a JSP Application to Authenticate User login as per registration details. If login success the forward user                                                                                                    | Demonstrate working of JSP Use implicit objects in JSP                                                                                                   | Ability to write<br>Simple JSP<br>pages<br>Making use of<br>directives and<br>scriplets<br>Making use of<br>Implicit objects<br>in JSP code  | 11 |

| to Index Page otherwise<br>show login failure<br>Message.                                                                                                    |  |  |
|----------------------------------------------------------------------------------------------------|--|--|
| Write a web based student registration application where students can register online with their enrolment number. The registered students should be able to log on to the site aftergetting registered. You are required to use JSP, Servlet and JDBC |  |  |

| Sr.No. | Nameofthe<br>Author                    | Title of the Book                  | YearEdi<br>tion                 | PublisherCompa<br>ny         |
|--------|----------------------------------------|------------------------------------|---------------------------------|------------------------------|
| 1      | Herbert Schildt                        | Java: The Complete Reference       | 20179th<br>Edition              | McGraw-Hill<br>Osborne Media |
| 2      | Cay S.<br>Horstmannand<br>Gary Cornell | Core Java Volume I - Fundamentals  | Eighth<br>Edition,<br>2008      | Prentice Hall                |
| 3      | Cay S. Horstmann<br>and Gary Cornell   | Core Java Volume II – Fundamentals | Eighth<br>Edition,<br>2008      | Printice Hall,               |
| 4      | Steven Holzner                         | Java 2 Programming Black Book      | 2006 5 <sup>th</sup><br>Edition | DreamTech Press              |

### OnlineResources:

| OnlineResourcesNo | Websiteaddress                             |  |  |
|-------------------|--------------------------------------------|--|--|
| •                 |                                            |  |  |
| 1                 | https://docs.oracle.com/javase/tutorial/   |  |  |
| 2                 | https://www.javatpoint.com/java-tutorial   |  |  |
| 3                 | https://www.programiz.com/java-programming |  |  |

| ResourcesNo. | Websiteaddress   |
|--------------|------------------|
| 1            | NPTEL / Swayam   |
| 2            | www.edx.com      |
| 3            | www.coursera.com |

| Programme:BCACBCS- RevisedSyllabusw.e.fYear2022 -2023 |         |                                                |       |  |  |  |  |
|-------------------------------------------------------|---------|------------------------------------------------|-------|--|--|--|--|
| Semester Course CourseTitle Code                      |         |                                                |       |  |  |  |  |
| IV                                                    | 406     | Lab on HTML, JavaScript, and CSS & Project - I |       |  |  |  |  |
| Туре                                                  | Credits | Evaluation                                     | Marks |  |  |  |  |
| Discipline Specific Course                            | 2       | UA (100)                                       | 100   |  |  |  |  |

To make students to:

- To teach the basic internet concepts and train them to develop internet applications.
- An overview of the HTML5 specification
- Practical knowledge to implement new HTML5 elements and attributes.
- Overview of JavaScript

#### **Course Outcomes:**

After completing the course the students shall be able to

- Describe and use client-side technologies of the World Wide Web: HTML5, CSS3,
   JavaScript.
- To implement different constructs and programming techniques provided by Java Script.
- Student has to complete a Minor prosect work under the guidance of the faculty member in the institute. Students has to develop any software using Java in a group of 2 to 3. Each team has to give 4 minimum PPT presentation to the Project Guide during the semester. Final project viva will be conducted as per University Timetable.

| Unit                        |           | Subunit                                                                                                    | Competency                           | Competency                                                       | Sessions |
|-----------------------------|-----------|----------------------------------------------------------------------------------------------------|--------------------------------------|------------------------------------------------------------------|----------|
|                             |           |                                                                                                    |                                      | Indicators                                                       |          |
| Unit<br>Basics<br>Internet: | 1:<br>of  | <ol> <li>Design A webpage which has student's biodata with proper formatting and having student name as title.</li> <li>Design a website for PNG jewellers, having images of different types of jewelleries which are linked with the pages giving details about the items.</li> </ol> | Design a<br>webpage<br>using<br>HTML | Understanding<br>the concept of<br>HTML Web<br>page<br>designing | 6        |
| Unit<br>Introducti          | 2:<br>ion | 1. Design a website for a class which shows                                                                                                    | Implement<br>HTML tags               | Understanding the concept of                                     | 6        |

| to HTML                    |    | student's list linked with their hiedete mases                                                                                                    | for text               | HTML tags                    |   |
|----------------------------|----|----------------------------------------------------------------------------------------------------|------------------------|------------------------------|---|
| 10 HIML                    | 2  | student's list linked with their biodata pages.                                                                                                    | formatting,            | for text                     |   |
|                            | 2. |                                                                                                    | table and              | formatting,                  |   |
|                            |    | output.                                                                                                    | more                   | table and                    |   |
|                            |    | <ul> <li>List of subjects</li> </ul>                                                                                                    |                        | more                         |   |
|                            |    | <ul> <li>Semester III</li> </ul>                                                                                                    |                        |                              |   |
|                            |    | ■ C++                                                                                                    |                        |                              |   |
|                            |    | <ul><li>Dot.Net</li></ul>                                                                                                    |                        |                              |   |
|                            |    | <ul> <li>Semester III</li> </ul>                                                                                                    |                        |                              |   |
|                            |    | <ul><li>Java</li></ul>                                                                                                    |                        |                              |   |
|                            |    | <ul><li>Industrial Projects</li></ul>                                                                                                    |                        |                              |   |
|                            |    | • Internet Programming                                                                                                    |                        |                              |   |
|                            |    | o HTML                                                                                                    |                        |                              |   |
|                            |    | <ul> <li>VBScript</li> </ul>                                                                                                    |                        |                              |   |
|                            |    | <ul> <li>Java Script</li> </ul>                                                                                                    |                        |                              |   |
|                            | 3. | Design a website for the college which lists all                                                                                                    |                        |                              |   |
|                            |    | the faculties (ordered lists), courses (definition                                                                                                    |                        |                              |   |
|                            |    | lists) every course explains details (fees,                                                                                                    |                        |                              |   |
|                            |    | duration, intake capacity) as unordered list.                                                                                                    |                        |                              |   |
|                            | 4  | Create a form having textboxes, radio buttons                                                                                                    |                        |                              |   |
|                            | ٦. | and check boxes and reset button. On clicking                                                                                                    |                        |                              |   |
|                            |    | the reset button, the entire form should be                                                                                                    |                        |                              |   |
|                            |    | reset.                                                                                                    |                        |                              |   |
| Ilmia 2.                   | 1  |                                                                                                    | Haina CCC              | Undonstanding                | 6 |
| Unit 3:<br>Cascading       | 1. | Design a Style sheet to give following effects.                                                                                                    | Using CSS and Types of | Understanding the concept of | 6 |
| Style Sheets               |    | The first latter of the paragraph should have                                                                                                    | CSS to                 | CSS                          |   |
| Style Sheets               |    | 150% font size.                                                                                                    | design pages           |                              |   |
|                            |    | The first line of the paragraph should have                                                                                                    |                        |                              |   |
|                            |    | purple as background color and white as the                                                                                                    |                        |                              |   |
|                            |    | fore color.                                                                                                    |                        |                              |   |
|                            | 2. | Design a website for a college showing                                                                                                    |                        |                              |   |
|                            |    | features of the university, college and list of                                                                                                    |                        |                              |   |
|                            |    | different courses running in the institute.                                                                                                    |                        |                              |   |
|                            |    | Course names have links with the pages                                                                                                    |                        |                              |   |
|                            |    | having details of the courses having similar                                                                                                    |                        |                              |   |
|                            |    | design using stylesheets.                                                                                                    |                        |                              |   |
|                            | 3. | Design a CSS (inline) that displays the regular                                                                                                    |                        |                              |   |
|                            |    | text at the center with green as background                                                                                                    |                        |                              |   |
|                            |    | color and white as fore color and should be                                                                                                    |                        |                              |   |
|                            |    | bold, using class.                                                                                                    |                        |                              |   |
| Unit 4:                    |    | 1. Design a form using HTML that accepts                                                                                                    | Design form            | Understanding                | 6 |
| Introduction               |    | information about your qualification,                                                                                                    | using, java            | the concept of               |   |
| to                         |    | extracurricular activities, skill sets,                                                                                                    | script with            | form, java                   |   |
| JavaScript<br>(Client-Side |    | achievements, hobbies, and expectation                                                                                                    | functions              | script                       |   |
| Scripting)                 |    | for a particular job.                                                                                                    | and array              |                              |   |
| Scripting)                 |    | 2. Write a JavaScript code which contains                                                                                                    |                        |                              |   |
|                            | Щ  | The state of the state of the s | L                      |                              |   |

| <b>Functions &amp;</b>                  | "show" button. When user clicks on show     |                   |                      |   |
|-----------------------------------------|---------------------------------------------|-------------------|----------------------|---|
| Arrays                                  | button, first 10 terms of Fibonacci series  |                   |                      |   |
| 111111111111111111111111111111111111111 | •                                           |                   |                      |   |
|                                         | will be displayed in text box on another    |                   |                      |   |
|                                         | HTML page. This page contains button        |                   |                      |   |
|                                         | "back". With this button user can come      |                   |                      |   |
|                                         | back to original page.                      |                   |                      |   |
|                                         | 3. Design a website which accepts a number  |                   |                      |   |
|                                         | from user and performs the selected         |                   |                      |   |
|                                         | operation (even/odd, prime/not prime,       |                   |                      |   |
|                                         | positive/negative).                         |                   |                      |   |
|                                         | 4. Design a webpage which provides          |                   |                      |   |
|                                         | calculator facilities.                      |                   |                      |   |
|                                         | 5. Write JavaScript to display table of     |                   |                      |   |
|                                         | numbers 2-10 (use form and form             |                   |                      |   |
|                                         | elements)                                   |                   |                      |   |
| Unit 5:                                 | 1. Design a webpage which accepts users     | Apply             | Understanding        | 6 |
| Forms                                   | information with validations (name, std     | Objects and Event | the concept of Event |   |
| And Object                              | code (should not exceed 4 digits), landline | Handling          | Handling             |   |
| Event                                   | number (no. of digits should be between 5   | Tranding          | Tanding              |   |
| Handling                                | to 7), mobile number (exactly 10 digits),   |                   |                      |   |
|                                         | email (should have @ and.)).                |                   |                      |   |
|                                         | 2. Develop a HTML form which accepts        |                   |                      |   |
|                                         | mathematical expression in one textbox      |                   |                      |   |
|                                         | and display its result in another textbox   |                   |                      |   |
|                                         | after clicking on a button showing          |                   |                      |   |
|                                         | mathematical operations.                    |                   |                      |   |
|                                         | 3. Create a HTML form that has a number of  |                   |                      |   |
|                                         | textboxes. When the form runs in the        |                   |                      |   |
|                                         | browser fill the textboxes with data. Write |                   |                      |   |
|                                         | the JavaScript code which verifies that all |                   |                      |   |
|                                         | textboxes have been filled. If the textbox  |                   |                      |   |
|                                         | has been left empty, popup an Alert         |                   |                      |   |
|                                         | indicating which textbox has been left      |                   |                      |   |
|                                         | empty. When alert's OK button is clicked    |                   |                      |   |
|                                         | on, set focus to that specific textbox.     |                   |                      |   |
|                                         | 4. Design webpage which accepts no of lines |                   |                      |   |
|                                         | and prints it in the form of triangular     |                   |                      |   |
|                                         | shaped pyramid.                             |                   |                      |   |
|                                         | 5. Accept data of a student wants to appear |                   |                      |   |
|                                         | for entrance (name, marks at                |                   |                      |   |
|                                         | matriculation, higher secondary and         |                   |                      |   |
|                                         | graduation). Ask student to select the      |                   |                      |   |
|                                         | course he wants to take admission. If the   |                   |                      |   |
|                                         | student scores above 55 at matriculation,   |                   |                      |   |
|                                         | stadent scores above 35 at matriculation,   |                   |                      |   |

| Programm | ne: BCA CBCS– Revised Syllabus w.e.fYear 2022– | -2023 |  |
|----------|------------------------------------------------|-------|--|
|          | above 60 at higher secondary and               |       |  |
|          | graduation then he is eligible for any         |       |  |
|          | course. If he has science degree or maths      |       |  |
|          | at 11th and 12th, then only he is eligible     |       |  |
|          | for MCA. Design the form accordingly.          |       |  |
|          | Give the according message.                    |       |  |
|          | 6. Create a from having textboxes, radio       |       |  |
|          | button and check boxes and reset button.       |       |  |
|          | On clicking the reset button, the entire       |       |  |
|          | form should be reset.                          |       |  |
|          | 7. Accept login name and password from         |       |  |
|          | user and display biodata of the                |       |  |
|          | corresponding user.                            |       |  |
|          | 8. Design a page for a user to create his      |       |  |
|          | login by accepting desired login name,         |       |  |
|          | password and confirm the password.             |       |  |

| Sr.No. | Name of the             | Title of the Book       | Year | Publisher        |
|--------|-------------------------|-------------------------|------|------------------|
|        | Author                  |                         |      | Company          |
| 1      | Ivan Bayross            | Web Enabled             | 2006 | BPB Publications |
|        |                         | Commercial Application  |      |                  |
|        |                         | Development Using       |      |                  |
|        |                         | HTML, DHTML,            |      |                  |
|        |                         | JavaScript, Perl CGI    |      |                  |
| 2      | Thomas Powell           | Web Design The complete | 2004 | Tata McGrawHill  |
|        |                         | Reference               |      |                  |
|        |                         |                         |      |                  |
| 3      | Thomas Powell and Fritz | JavaScript 2.0: The     | 2004 | McGraw-Hill      |
| 3      |                         | F                       |      |                  |
|        | Schneider               | Complete Reference,     |      | Education; 2nd   |
|        |                         | Second Edition          |      | edition          |

#### **Online Resources:**

| Online Resources No. | Website address                     |
|----------------------|-------------------------------------|
| 1                    | https://www.w3schools.com > html    |
| 2                    | https://html.com/                   |
| 3                    | https://www.geeksforgeeks.org/html/ |

| Semester                   | Course<br>Code | Course Title   |       |
|----------------------------|----------------|----------------|-------|
| IV                         | 407            | Cyber Security |       |
| Туре                       | Credits        | Evaluation     | Marks |
| Ability Enhancement Course | 2              | IA             | 50    |

- To Understand the cyber security threat landscape.
- To Develop a deeper understanding and familiarity with various types of cyberattacks, cyber crimes, vulnerabilities and remedies thereto.
- To learn and apply existing legal framework and laws on cyber security

# **Course Outcomes: The students will be in a position**

- Evaluate and communicate the human role in security systems with an emphasis on ethics, social engineering vulnerabilities and training.
- Increase awareness about cyber-attack vectors and safety against cyber-frauds.
- Take measures for self-cyber-protection as well as societal cyber-protection.

| Unit                              | Sub Unit                                                                                                    | Competency                                                                        | Competency<br>Indicators                                      | Sessions |
|-----------------------------------|----------------------------------------------------------------------------------------------------|-----------------------------------------------------------------------------------|---------------------------------------------------------------|----------|
| 1. Introduction to Cyber security | Defining Cyberspace and Overview of Computer and Web-technology, Architecture of cyberspace, Communication and web technology, Internet, World wide web, Advent of internet, Internet infrastructure for data transfer and governance, Internet society, Regulation of cyberspace, Concept of cyber security, Issues and challenges of cyber security | Understanding of Cyber Security and various fields associated with cyber security | Knowledge of<br>Cyber Security<br>Across Various<br>Platforms | 12       |
| 2. Cyber crime                    | Classification of cyber crimes, Common cyber crimes- cyber crime targeting computers and mobiles, cyber crime against women and children, financial frauds, social engineering attacks,                                                                                                    | Identification of of type of Cyber crime                                          | Crime detection and categorisation                            | 08       |

| 2 Cubarlan   | malware and ransomware attacks, zero day and zero click attacks                                                                                                    | Cyber Law                                           | Ability to apply                              | 10 |
|--------------|----------------------------------------------------------------------------------------------------|-----------------------------------------------------|-----------------------------------------------|----|
| 3. Cyber law | Remedial and mitigation<br>measures, Legal perspective<br>of cyber crime, IT Act 2000<br>and its amendments, Cyber<br>crime and offences,<br>Organizations dealing with<br>Cyber crime and Cyber<br>security in India, Case<br>studies | Enforcement;<br>and Cyber<br>Security<br>Compliance | Ability to apply proper cyber laws applicable | 10 |

| } | Sr.No. | Name of the<br>Author             | Title of the Book                            | Year<br>Edition           | Publisher<br>Company  |
|---|--------|-----------------------------------|----------------------------------------------|---------------------------|-----------------------|
|   | 1      | R. C Mishra                       | Cyber Crime Impact in the New<br>Millennium  | 2010                      | Auther Press. Edition |
|   | 2      | SumitBelapure<br>and Nina Godbole | Computer Forensics and Legal<br>Perspectives | First<br>Edition,<br>2011 | Wiley India Pvt. Ltd  |

| Resources No. | Website address  |
|---------------|------------------|
| 1             | NPTEL/ Swayam    |
| 2             | www.edx.com      |
| 3             | www.coursera.com |

| Programme: BCA CBCS– Revised Syllabus w.e.fYear 2022–2023 |         |                       |       |  |
|-----------------------------------------------------------|---------|-----------------------|-------|--|
| Semester Course Code Course Title                         |         |                       |       |  |
| IV                                                        | 408     | Mathematical aptitude |       |  |
| Туре                                                      | Credits | Evaluation            | Marks |  |
| Ability Enhancement Course                                | 2       | IA                    | 50    |  |

- To develop mathematical and logical thinking
- To prepare base for various aptitude tests being conducted by companies
- To develop their ability to draw conclusions

### **Course Outcomes:**

At the end of this course, student should be able to

- Solve problems based on mathematical calculations
- Face aptitude tests as stepping stone for entering companies

| Unit                   | Sub Unit                                                                                                    | Competency                                                                                  | Competency<br>Indicators                                             | Sessions |
|------------------------|----------------------------------------------------------------------------------------------------|---------------------------------------------------------------------------------------------|----------------------------------------------------------------------|----------|
| Numerical<br>Reasoning | <ul> <li>Problems on Numbers like divisibility tests, basic arithmetic operations</li> <li>LCM (Least Common Multiplier), HCF (Highest Common Factor)</li> <li>Profit and Loss</li> <li>Partnership</li> <li>Speed and Distance</li> <li>Simple and Compound Interest</li> <li>Problems on ages</li> <li>Simplification</li> </ul> | Knowing basic tricks for solving mathematical problems with big numbers                     | Will be able to solve problems within optimal time                   | 10       |
| Logical<br>Reasoning   | <ul> <li>Series</li> <li>Directions</li> <li>Blood Relations</li> <li>Seating Arrangements</li> <li>Calendar</li> </ul>                                                                                                    | Developing<br>skills to find<br>and understand<br>patterns,<br>representation<br>of problem | Will be able to<br>represent<br>problem and<br>understand<br>problem | 10       |
| Mathematical           | Permutations and combinations                                                                                                    | To calculate chances of                                                                     | Will be able to represent                                            | 10       |

| Aptitude | Mensuration  | happening of | problem in sets |
|----------|--------------|--------------|-----------------|
|          | • Set Theory | an event     | and calculate   |
|          | ·            |              | chance of       |
|          |              |              | happening of an |
|          |              |              | event           |
|          |              |              |                 |

| Sr.No. | Name of the<br>Author | Title ofthe Book      | Year<br>Edition | Publisher<br>Company |
|--------|-----------------------|-----------------------|-----------------|----------------------|
| 1      | R.S.Agrawal           | Quantitative Aptitude | 2016            | S.Chand              |